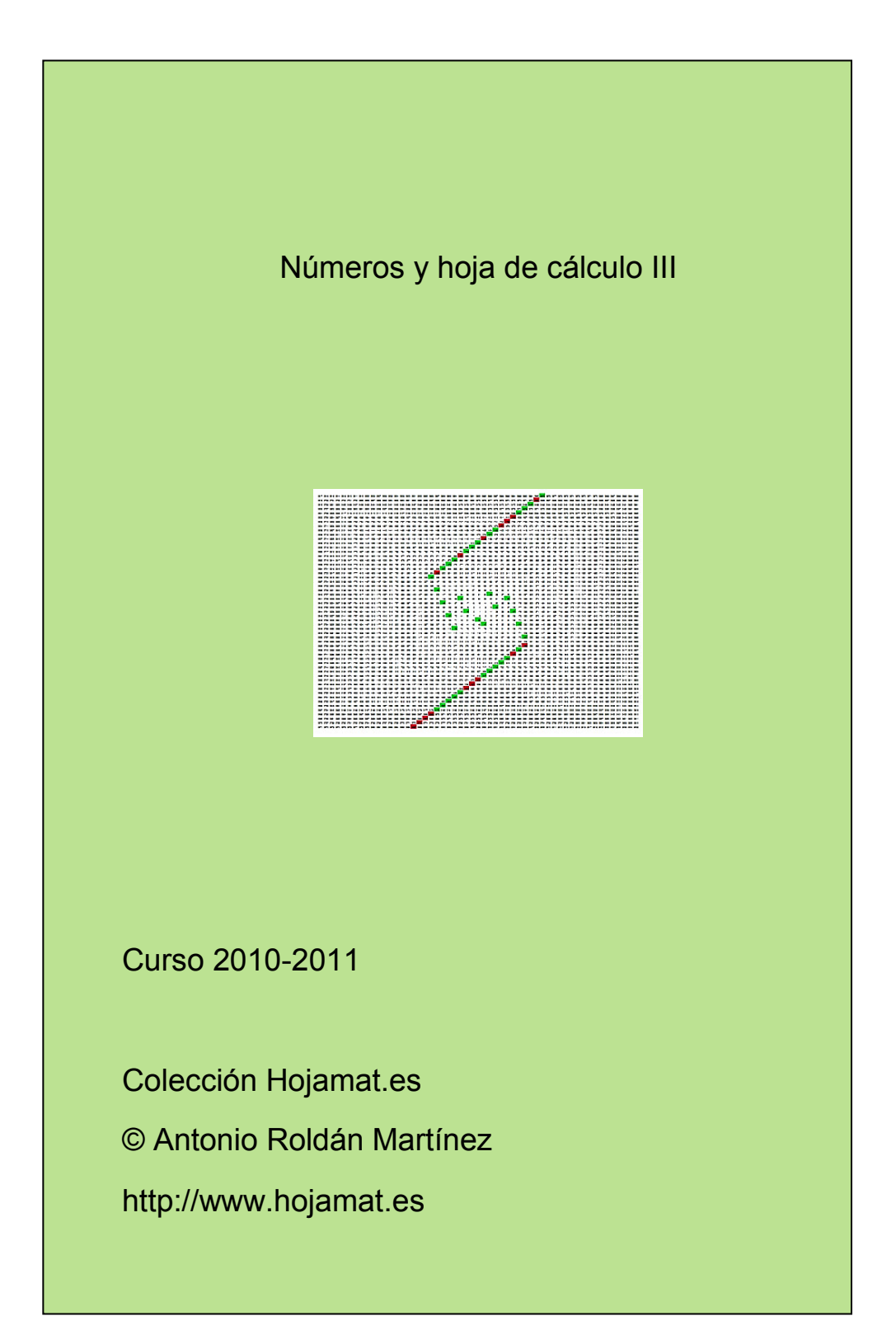

#### <span id="page-1-0"></span>**PRESENTACIÓN**

Llegamos al tercer tomo de esta colección, que recoge, ampliadas, las entradas del blog "Números y hoja de cálculo". Este origen condiciona su contenido y estructura, debido a lo espontáneo de la elección de temas y de la influencia de la actualidad.

Esta falta de programación previa ha hecho que en este ejemplar se vean incluidos muchos temas referentes a las funciones sigma y le concedan más importancia de la que tienen en los temas de Teoría de Números.

También han aparecido menos temas dedicados a dar vueltas a un concepto y las referencias directas a la actualidad. Por ello, la estructura en capítulos será un tanto diferente a la de los dos tomos anteriores.

Esperamos que esta publicación ayude a despertar el interés por los temas de números. Podrán sacar provecho tanto los aficionados a ellos como los estudiantes que se inicien en los estudios reglados.

### <span id="page-2-0"></span>**CONTENIDO**

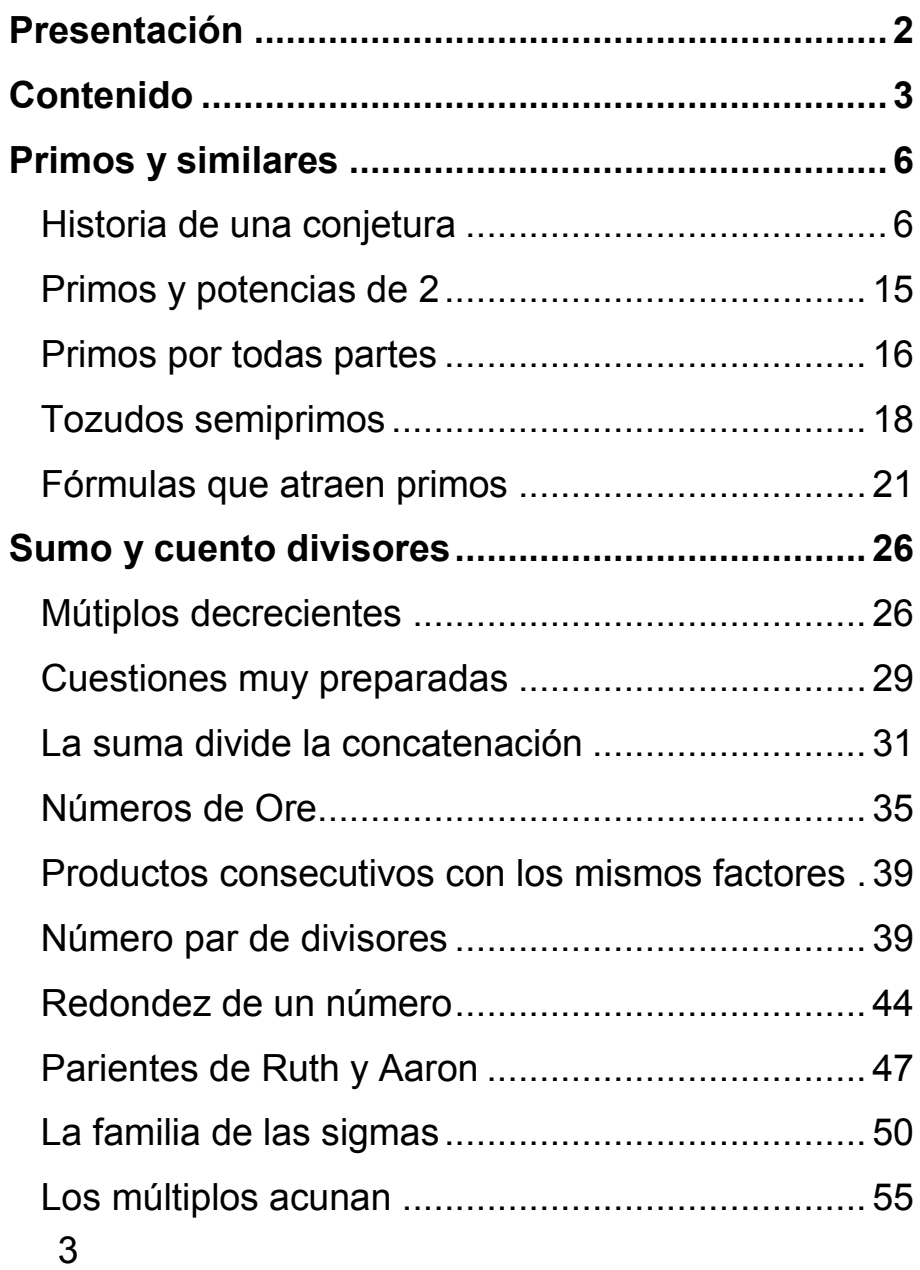

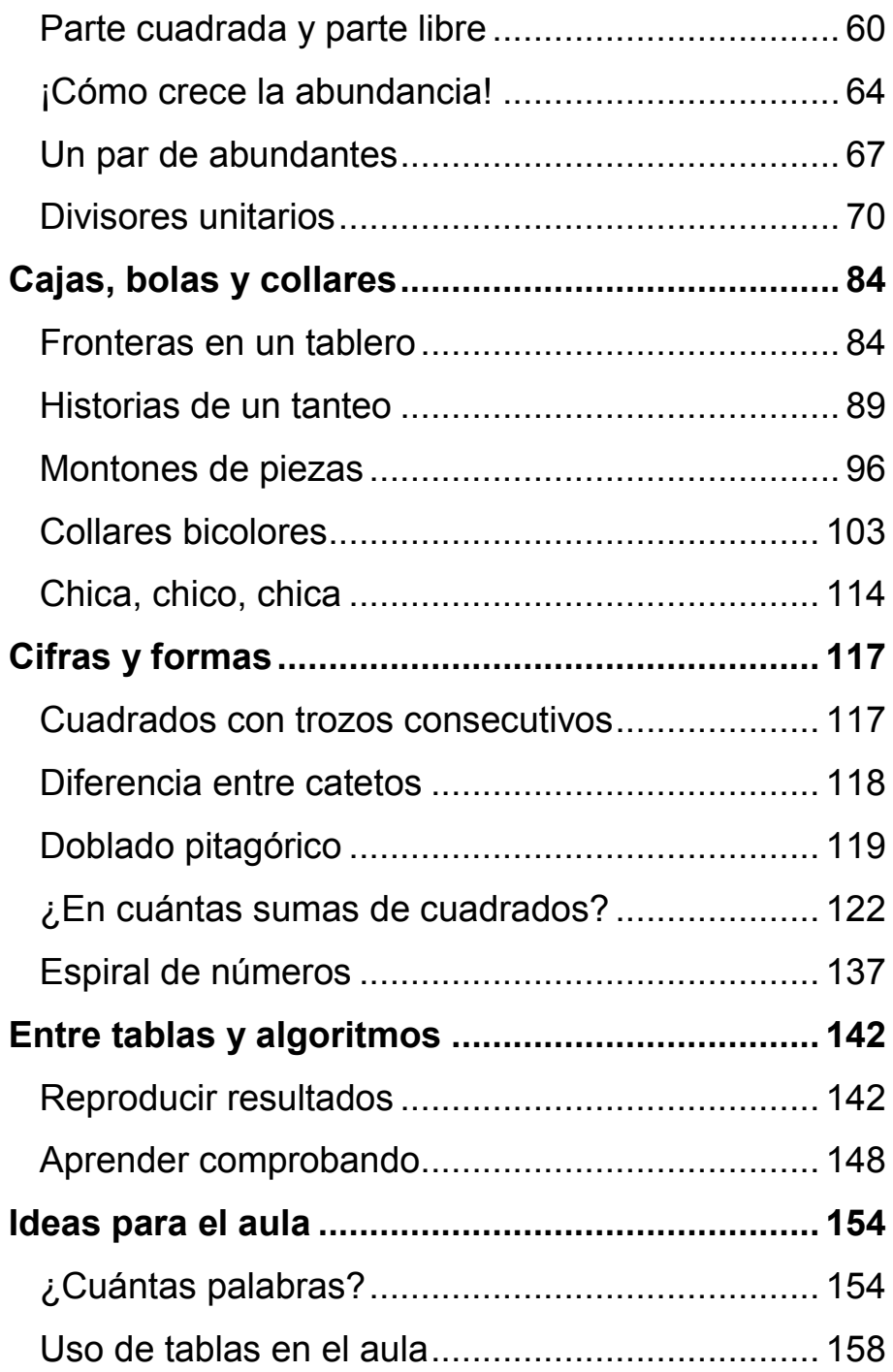

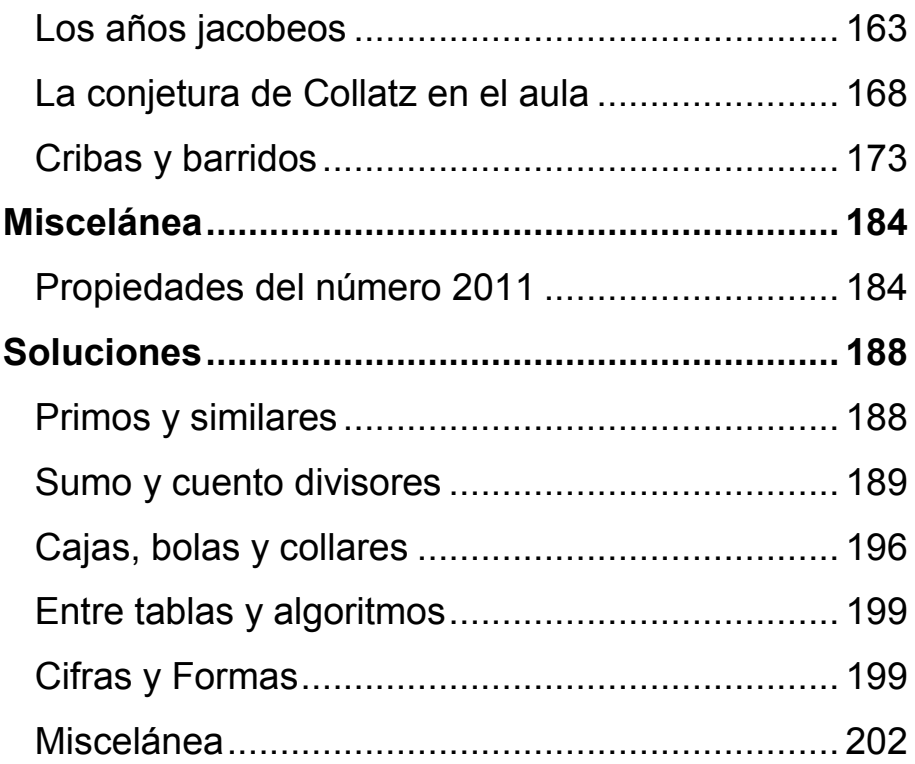

#### <span id="page-5-0"></span>**PRIMOS Y SIMILARES**

## <span id="page-5-1"></span>HISTORIA DE UNA CONJETURA

Hace unas semanas, con motivo del año nuevo, llegué a la expresión 2011= $2^{11}$ -37. Una vez publicada, se me ocurrió preguntarme qué otros números primos se podrían expresar igualmente como una potencia de 2 menos otro número primo.

Programé la hoja de cálculo para encontrar el menor número primo que sumado a otro dado produce una potencia de 2. Todo fue bien salvo en ciertos primos, como 7, 43, 101, 127, 151, 223,…Busqué e investigué qué podían tener de particular esos primos y no llegué a ninguna conclusión. Mejoré y simplifiqué el algoritmo y me di cuenta de que simplemente los resultados sobrepasaban los registros de la hoja.

Así que definí, para todo número primo p, la función **comple2(p)**, como el menor número primo que sumado a **p** da como resultado una potencia de 2.

Por ejemplo: comple2(857)=167, ya que

 $857+167=1024=2^{10}$ .

Implementé esta función en Excel y OpenOffice.org con este código:

*Public Function comple2(n) Dim b, a b = 2 a = b - n While esprimo(a) = 0 b = b \* 2 a = b - n Wend comple2 = a End Function*

y así logré esta tabla

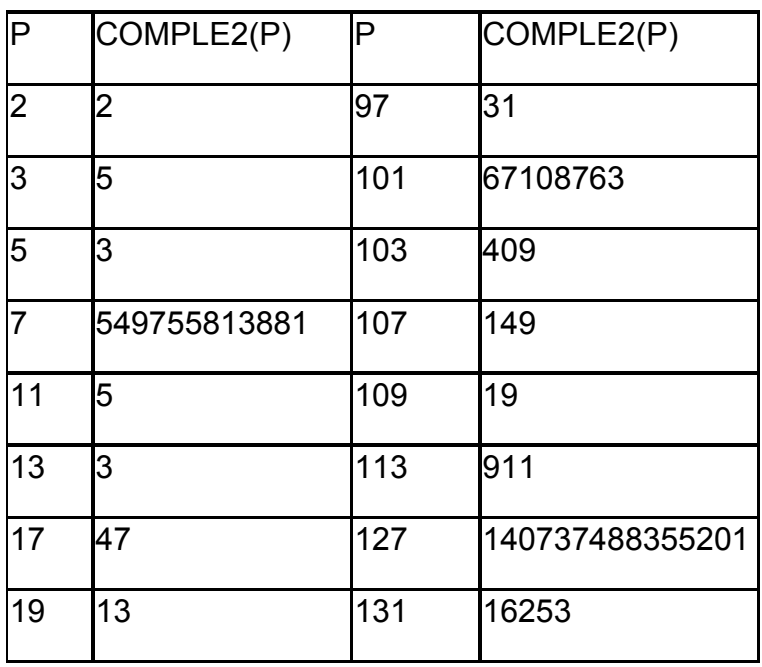

7

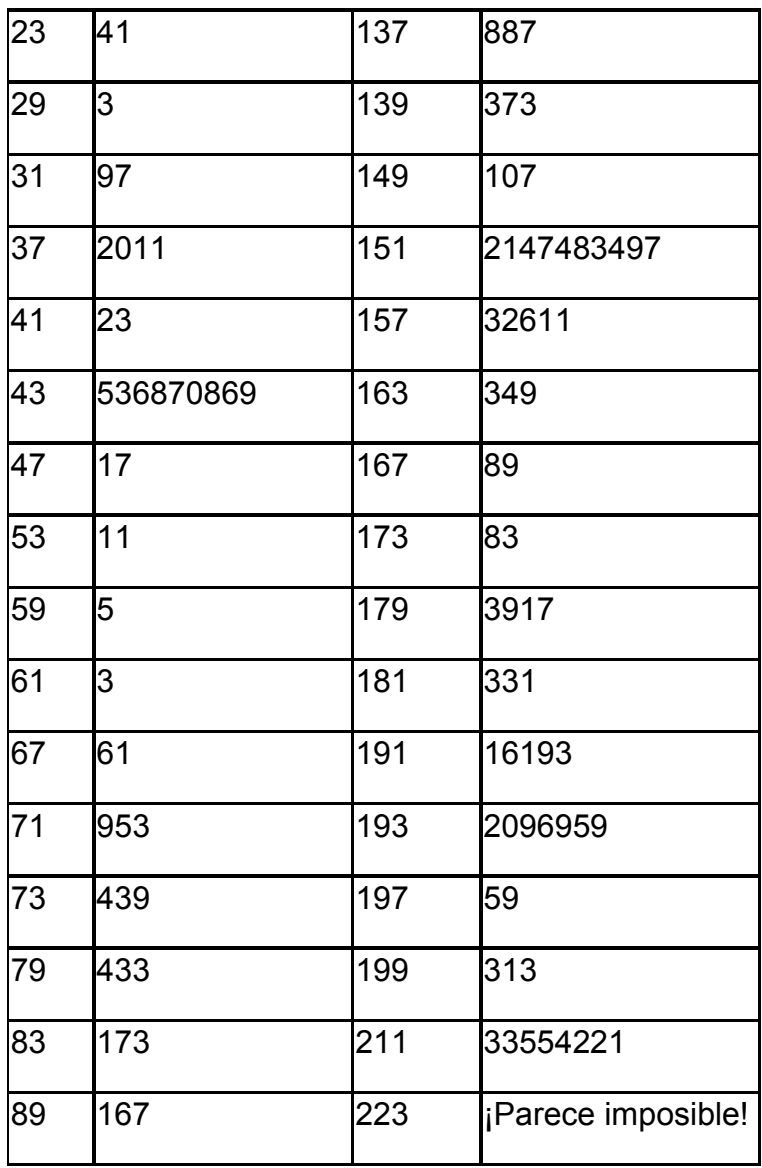

Sólo existe un primo que resulta igual a su complementario: naturalmente el 2. La relación no es simétrica, porque por ejemplo comple2(13)=3 y sin embargo comple2(3)=5

Al llegar al 223 fue imposible lograr su imagen. Los registros de datos no daban más de sí. Por ello, me decidí a usar un programa CAS. Como intento trabajar siempre con software gratuito, acudí a la calculadora Wiris, con el algoritmo que se puede estudiar en la imagen, y ahí se produjeron los resultados sorprendentes:

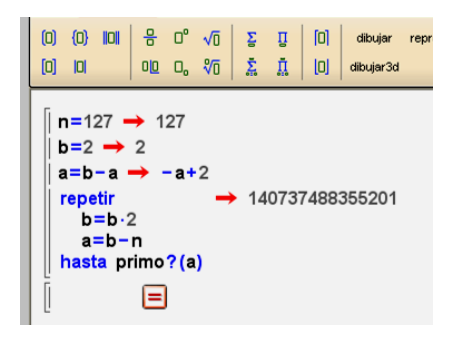

Comple2(223)=2<sup>261</sup>-223=

=3705346855594118253554271520278013051304639 509300498049262642688253220148477729

Comple2(809) 2<sup>636</sup>-809=

=2851525386013872011650732253562682078058267 81703034995661199532368704697950542336656619 55070733571248616514434834965045691804404508 59648748907913324826383867657496671475165593 80179637015411927

Comple2(947)=  $2^{278}$ -947

48566722305643226772986547670587972666060170 9763034880312953102434726071301302123597

Como no me acababa de fiar, acudí al programa wxMaxima con un código similar, pero ajustando el valor inicial de la potencia para evitar valores negativos:

```
n:223$
b:256$
c:b-n$
for i:1 unless primep(c) do (
b:b*2,
c:b-n
)$
display(c);
```
y confirmé los resultados anteriores.

Me di cuenta de que el cálculo de este complementario de un número primo se podía complicar muchísimo, pero, ¿daría lugar en algún caso a un bucle sin fin? ¿existiría algún número primo que nunca pudiera ser completado a una potencia de 2?

#### **Estudio con restos potenciales**

Intenté cambiar el punto de vista del estudio, y en lugar de una búsqueda ciega, me propuse usar restos potenciales. He aquí el resultado.

Dado un número primo p, la expresión 2<sup>n</sup>-p representará un compuesto si el resto potencial de 2<sup>n</sup>

para cualquier posible divisor primo r coincide con el resto de p respecto a ese mismo divisor r.

Lo vemos con un ejemplo: Si p=7, que descubrimos en la entrada anterior que tenía un complementario muy grande (comple2(7)= 549755813881), podríamos recorrer los distintos números primos (no considerando obviamente el 2, por cuestión de paridad) para ver si coinciden los restos de las potencias de 2 con los de 7.

Si r=3, los restos potenciales del 2 respecto al 3 son alternativamente iguales a 2,1,2,1,… y el resto de 7 respecto a 3 es igual a 1, luego la expresión  $2<sup>n</sup>$ -7 en sus valores positivos será divisible entre 3 de forma alternativa:  $-7=9=3.3$ ,  $2^{6}-7=57=19.3$ ,  $2^{8}$  $2^8$ 7=249=83.3,…

Como buscamos que la expresión 2<sup>n</sup>-7 sea un número primo, ya sabríamos que los valores n=2,4,6,8,…no nos valdrían.

Para r=5, los restos potenciales de 2 forman la secuencia 2,4,3,1,2,4,3,1,…y el resto de 7 respecto a 5 es 2. Por tanto para los valores de n=5,9,13,…la expresión 2<sup>n</sup>-7 también será compuesta.

Imaginemos que recorremos todos los posibles divisores primos de  $2<sup>n</sup> - 7$ , al igual que hemos hecho con 3 y 5 y cada vez que coincidan el resto potencial de 2 con el de 7, tachamos esa posibilidad. Es como una criba. Si al terminar el análisis quedan huecos, es que

existe comple2(p) y si todos los posibles valores son compuestos, no será posible. Para terminar ese análisis deberemos llegar hasta la raíz cuadrada de 2<sup>n</sup>-7, lo cual puede ser penoso.

Hemos preparado una hoja de cálculo que para cada primo estudia las coincidencias entre restos y le asigna el valor "NO" a los compuestos.

En la siguiente tabla se recoge el principio del análisis para 37. Se comienza a analizar cuando el valor de 2<sup>n</sup>-7 es positivo.

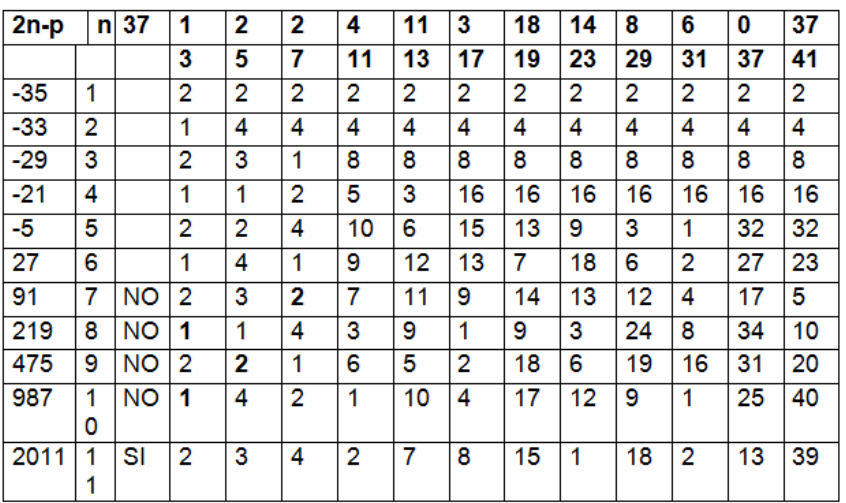

Los números en negrita son los restos que coinciden con los de 37 (primera fila) respecto a los distintos primos (segunda fila), y se ve que el 2011 es el primer valor en el que no se producen coincidencias, y por tanto comple2(37)=2011.

Como hay que probar primos hasta la raíz cuadrada de **2 n -p**, el análisis se puede hacer tan largo que no elimine las dudas.

## **Otras ideas**

En los comentarios en el blog, surgieron otras ideas que podrían aclarar el problema:

- Uso del sistema binario, buscando los 0 y 1 complementarios. El problema radicaría entonces en ver si el complementario es primo.
- La conjetura ya había sido estudiada, en [The On-Line](http://oeis.org/Seis.html)  [Encyclopedia of Integer Sequences!](http://oeis.org/Seis.html), secuencia A101462. Efectivamente, en ella se representaban los exponentes del 2 y se notificaba que para el número p=1871 no se había podido verificar la existencia de un primo complementario.
- Relación con los números de Riesel. Si se comprueba esa relación, la conjetura sería falsa, y el número 509203 un contraejemplo.

Respuesta de Jens Kruse Andersen

This conjecture is known to be false. It is not related to Goldbach's conjecture.

It is related to Riesel numbers. 509203 is the smallest proven Riesel number and it happens to be prime. There are other primes in *<http://oeis.org/A101036.>*

k\*2^509203-1 has the covering set {3, 5, 7, 13, 17, 241}. More importantly to us, 2^n-509203 has the same covering set.

This means 2^n-509203 is always divisible by at least one of those six primes.

Then there is no prime q such that  $509203 + q = 2<sup>2</sup>n$ .

Riesel numbers form arithmetic progressions with common difference

equal to the product of the primes in the covering set

For example, 509203 + b\*(3\*5\*7\*13\*17\*241) is a Riesel number for any b.

Dirichlet's theorem says there are infinitely many primes of this form.

Then there are infinitely many counter examples to the conjecture.

Note: It may be possible that a few of the primes p in an arithmetic

progression of Riesel numbers are not counter examples because there

is an n such that 2^n-p is \*equal\* to a prime in the covering set.

- Si sólo consideramos primos consecutivos, las soluciones para p+siguiente(p)=2<sup>k</sup> son 3, 61, 4093,... *in http://oeis.org/A125661*
- Si se prueba con 2<sup>^</sup>k+p obtenemos que 773 necesita que le sumes 2^955 para obtener otro primo.

## <span id="page-14-0"></span>PRIMOS Y POTENCIAS DE 2

Aquí tienes una demostración que no es muy complicada:

Para todo número primo p a partir del 5, la expresión 2<sup>p</sup>-2 es divisible entre p

(a) Es una consecuencia inmediata de un famoso teorema ¿cuál? Te damos un par de minutos para acordarte.

(b) Lo que no es tan inmediato es que también lo es entre 6p (de ahí lo de comenzar en 5).

(c) Y menos inmediato: Siendo p primo,  $2<sup>p</sup> - 2$  se puede representar como la suma de p-1 múltiplos de p iguales dos a dos (prueba con la Combinatoria).

(d) Y menos todavía: Si esos múltiplos los divides entre p obtienes el número de collares posibles formados con p cuentas, algunas de ellas negras y otras blancas.

# <span id="page-15-0"></span>[PRIMOS POR TODAS PARTES](http://hojaynumeros.blogspot.com/2011/02/primos-por-todas-partes.html)

¿Sabes qué propiedad comparten estos números?

21, 33, 57, 69, 85, 93, 105, 129, 133, 145, 177, 195,…

Pues son números compuestos que tienen todos sus factores primos distintos (son números libres de cuadrados) y el promedio de esos factores es un número primo.

Por ejemplo 145=5\*29, y el promedio de ambos es (5+29)/2= 17, que es primo.

195=3\*5\*13, y el promedio es (3+5+13)/3 = 21/3 = 7, también primo.

¿Cuáles serán los siguientes?

#### **Notas**

Esta secuencia ha sido publicada en

#### **https://oeis.org/A187073**

Posteriormente, el colaborador de **http://hojamat.es/** Rafael Parra Machío les dio el nombre de números

*arolmar,* dedicándoles un estudio publicado en dicha página web (**http://hojamat.es/parra/arolmar.pdf**)

Con la nueva versión 2.1 del Buscador de números naturales

(ver

[http://hojamat.es/sindecimales/divisibilidad/herramientas](http://hojamat.es/sindecimales/divisibilidad/herramientas/herrdiv.htm) [/herrdiv.htm\)](http://hojamat.es/sindecimales/divisibilidad/herramientas/herrdiv.htm)

se pueden buscar estos números con las condiciones siguientes:

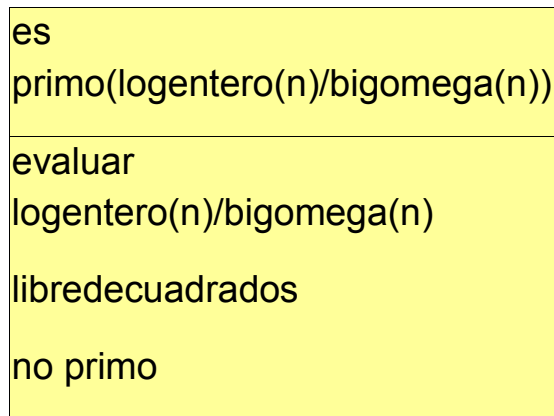

Se exige que los números sean compuestos libres de cuadrados y que el promedio de sus factores primos sea también primo.

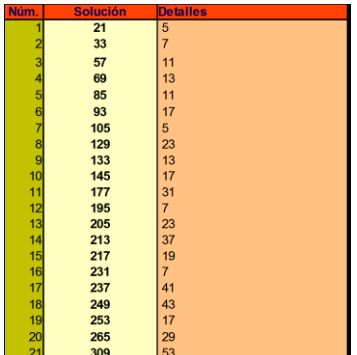

Aparece cada número acompañado del promedio de sus factores primos.

<span id="page-17-0"></span>TOZUDOS SEMIPRIMOS

El número 5282284277692667149 es semiprimo, porque solo posee dos factores primos:

5282284277692667149=2298321847\*2298322267. Lo curioso es que si encontramos la media de ambos primos, el resultado también es semiprimo:

(2298321847+2298322267)/2=2298322057=47809\*480 73, con ambos factores primos.

Pero si volvemos a hallar la media, obtenemos otro semiprimo:

```
(47809+48073)/2=47941=191*251
```

```
18
Y otro: (191+251)/2=221=13*17
```
Y otro más: (13+17)/2=15=3\*5

Hasta llegar al último: (3+5)/2=4=2\*2

¿Es este un comportamiento frecuente o una rareza? ¿Hay muchos números semiprimos de esta clase?

La respuesta es que existen infinitos, siempre que sea verdadera la conjetura de Goldbach.

En efecto, cualquier número pequeño semiprimo puede generar una sucesión de otros semiprimos cada vez más grandes en los que la media de sus factores sea el semiprimo anterior. El proceso es muy sencillo:

- 1. Tomamos un semiprimo, por ejemplo 6. Le hallamos el doble, y al ser número par se podrá descomponer según Goldbach en suma de dos primos: 12=5+7
- 2. Multiplicamos los factores para conseguir un nuevo semiprimo: 5\*7=35
- 3. Volvemos al paso 1 usando el nuevo resultado.

Podemos, aunque no es necesario, elegir los dos números primos más próximos entre sí (si existen varias soluciones). Así, del número 6 obtendríamos esta sucesión:

6=2\*3; 35=5\*7; 1189=29\*41; 1410121=1129\*1249; 1988441234317=1410103\*1410139;

3953898542332114498331173=1988441233963\*19884 41234671

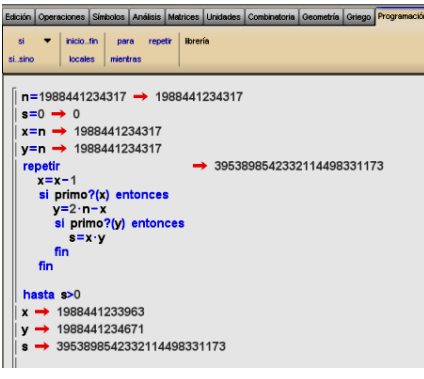

Y así sucesivamente. Como los números son enormes, hay que abandonar la hoja de cálculo. Con la calculadora Wiris se puede proseguir. En la imagen tienes reflejado el último paso.

Si la conjetura de Goldbach no es cierta, ocurrirá que el bucle **Repetir…hasta** pueda no tener fin en algún caso determinado. La intuición nos dice que eso no se dará.

Nota: Este procedimiento genera, a partir de n, un semiprimo de fórmula n<sup>2</sup>-k<sup>2</sup>, siendo k primo con n (¿por qué ocurre así?), pero no vale cualquier valor de k. Así, para n=15 y k=4 nos genera el semiprimo 11\*19=152- 42=225-16=209, y también serían válidos k=2 y k=8 (todos primos con 15), pero no nos valdría el caso k=11, por ejemplo. Esta consideración nos proporciona una cota para la generación de un semiprimo nuevo, que sería  $n^2$ 

## Otras ideas

Algunos semiprimos engendran a su vez otro semiprimo mediante alguna operación:

La secuencia siguiente la forman semiprimos en los que la suma de sus factores es también semiprima

4, 9, 14, 21, 25, 26, 33, 38, 46, 49, 57, 62, 69, 74, 85, 93, 94, 106, 121, 129, 133, 134, 145, 166, 169, 177,… (OEIS [A115585\)](http://oeis.org/A115585)

En la siguiente, la media de sus factores es la que es semiprima

15 35 51 65 77 91 115 123 141 161 185 187 201 209 219 221 235 259 267,…(OEIS A187400)

## <span id="page-20-0"></span>FÓRMULAS QUE ATRAEN PRIMOS

Quienes somos aficionados a los números aprendemos pronto que no hay fórmulas elementales que engendren números primos, a pesar de que muchas mentes valiosas las buscaron. No obstante, hay fórmulas que, al aplicarlas, sus resultados presentan más probabilidad de ser primos que los elegidos al azar.

Podemos pensar en las fórmulas clásicas, que después resultaron fallidas, como n<sup>2</sup> + n + 17 y n<sup>2</sup> - n + 41.

Si engendramos un conjunto de números con estas fórmulas y contamos los primos, nos resulta un nivel destacable. Lo hemos programado con hoja de cálculo, obteniendo:

Para  $n^2 + n + 17$ :

Números primos en los primeros 500 resultados: 213, con una proporción del 43%

Números primos en los primeros 500 naturales: 95, un 19%

Para  $n^2 - n + 41$ :

Números primos en los primeros 500 resultados: 326, con una proporción del 65%

¡Quienes inventaron estas fórmulas no iban muy descaminados!

Si deseas probar estas u otras fórmulas puedes programar el Buscador de naturales (ver apartado anterior) mediante el uso de la condición CUADRATICO.

El primer caso  $n^2 + n + 17$  lo puedes programar así:

**PRIMO** CUADRATICO 1 1 17

En realidad, todas estas fórmulas y otras similares están contenidas como diagonales en la Espiral de Ulam. En esta dirección puedes divertirte un poco con algunas consideraciones sobre ella:

http://hojamat.es/sindecimales/divisibilidad/propuestas/r utas/htm/ulam.htm

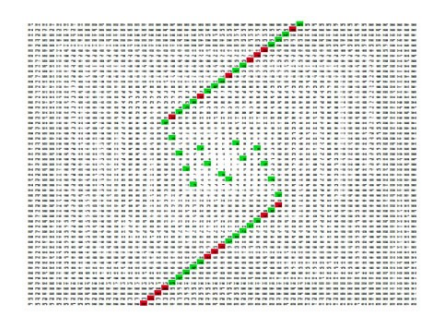

La imagen representa el conjunto de los resultados de  $n^2$  + n + 17 en dicha espiral. Los números primos son los elementos de color verde, que son los que predominan.

Como ejercicio y tema de reflexión propondremos otra fórmula que aumenta bastante la probabilidad de encontrar primos entre sus resultados:

Toma dos números a y b primos entre sí y mayores que 2. Con ellos forma la expresión (a-1)\*(b-1)-1 ¿Qué podemos decir de los factores primos de esa expresión?

Cuando lo averigües intenta generar muchos pares del tipo a y b y cuenta cuántos primos se engendran con la fórmula. Unas veces se producirán y otras no:

Si a=39 y b=55, primos entre sí, resulta (39-1)(55-1)-1 = 2051 que no es primo, sino semiprimo.

Pero si a=15 y b=64, resulta 881 que sí es primo.

¿Será alta la proporción? ¿Por qué?

Te dejamos unas estadísticas para convencerte. Hemos elegido pares de coprimos y les hemos aplicado esta fórmula. Después comparamos con la lista de números naturales, mediante la función "primos hasta N"

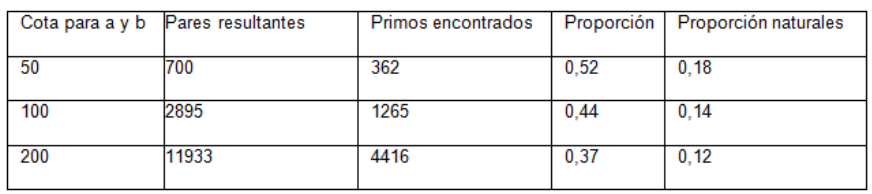

Se comprueba que la proporción es del orden del triple de la usual entre números no sometidos a ninguna fórmula.

Queda para tu estudio la causa de esto.

Si cambiáramos la expresión (a-1)\*(b-1)-1 por (a-1)\*(b-1)+1 las estadísticas siguen siendo buenas, aunque del orden del doble de lo normal. Otra cuestión que puedes intentar explicar

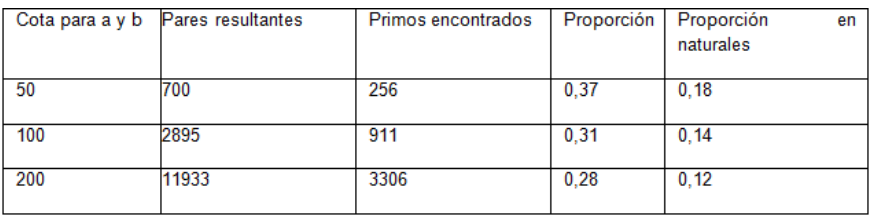

En vista de estos resultados nos podíamos animar a buscar primos gemelos con las dos expresiones y compararlos con la función "Primos gemelos hasta N". También es destacable el incremento de la proporción.

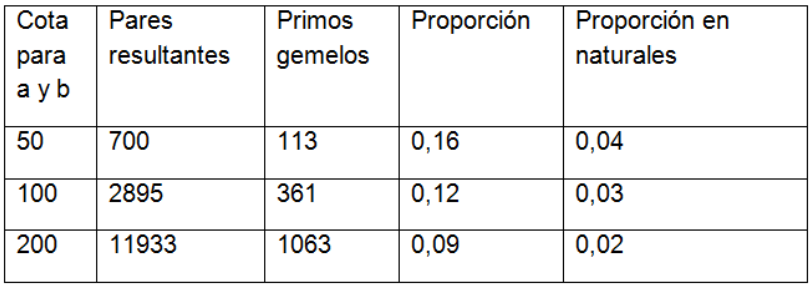

Si se te ocurren otras expresiones similares nos lo puedes contar.

### <span id="page-25-0"></span>**SUMO Y CUENTO DIVISORES**

# <span id="page-25-1"></span>MÚTIPLOS DECRECIENTES

A principios del verano de 2010 leí una interesante propuesta en el blog "Mis acertijos" de Rodolfo

```
(http://www.misacertijos.com.ar/2010/06/mi-forma-de-
dividir.html)
```
cuya lectura recomiendo.

Lo que se afirma esencialmente en esa entrada es que si un número, por ejemplo 137821, deseamos saber si es divisible por otro, como 283, basta reiterar la siguiente operación: se multiplica el primer número salvo la última cifra por precisamente la última cifra del segundo, y después se procede al revés, el segundo salvo la última multiplicado por la última del primero. Después se restan los resultados:

13782\*3–28\*1 = 41318

Reiteramos esta forma de calcular, y si llegamos a cero, el primer número es divisible entre el segundo:

4131\*3-28\*8= 12169; 1216\*3-28\*9=3396; 339\*3- 28\*6=849; 84\*3-28\*9=0

Según esto, el terminar en cero es señal de que son divisibles.

¿Por qué funciona esto?

No he encontrado ninguna referencia a este tema, por lo que intentaré un desarrollo propio. Ruego a mis lectores me corrijan si cometo alguna inexactitud.

Llamaré "producto cruzado" al propuesto por Rodolfo. Si expreso ambos números A y B (los tomaré enteros positivos) en el sistema decimal y separo la última cifra, los podré expresar así:

A=10m+n y B=10p+q,

donde n y q son las últimas cifras, con lo que el producto cruzado vendrá dado por mq-pn.

Podemos afirmar lo siguiente:

Si A es múltiplo de B, el producto cruzado mq-pn también será múltiplo de B y además menor que A y positivo. Por tanto, reiterando obtendremos una sucesión decreciente de múltiplos de B que llegarán al cero.

Si A es múltiplo de B podremos escribir A = kB siendo k un entero positivo, y plantear este sistema de ecuaciones:

 $10m + n = kB$  $10p + q = B$ 

Y en forma matricial

 $\begin{pmatrix} m & n \\ p & q \end{pmatrix} \begin{pmatrix} 10 \\ 1 \end{pmatrix} = \begin{pmatrix} kB \\ B \end{pmatrix}$ 

Podemos despejar 10 y 1 mediante la matriz inversa, y quedará:

$$
\binom{10}{1} = \frac{\binom{q}{-p} - m \times \binom{k}{B}}{mq - pn}
$$

Lo que nos lleva a estos valores:

10=B(qk-n)/(mq-pn) y 1=B(-pk+m)/(mq-np)

y de esta última obtenemos lo que nos interesa:

mq-np=B(m-pk), es decir, que el producto cruzado es múltiplo de B. Nos queda ver que A es mayor que mqnp y que éste es positivo o cero.

A>=10m>mq>mq-np, luego los múltiplos son decrecientes. Además, mq-np es siempre positivo o cero ¿de qué depende esto? No es difícil de razonar. Inténtalo.

Por tanto, en algún momento llegarán al cero, ya que por la forma de calcular todos son positivos.

Ideas para ampliar y reflexionar

(a) ¿Se mantendrá la propiedad estudiada en bases distintas de 10? Puedes efectuar pruebas con nuestra calculadora en cualquier base

[\(http://hojamat.es/sindecimales/aritmetica/herramientas/](http://hojamat.es/sindecimales/aritmetica/herramientas/herrarit.htm#calcubase) [herrarit.htm#calcubase\)](http://hojamat.es/sindecimales/aritmetica/herramientas/herrarit.htm#calcubase).

Si la respuesta es afirmativa, ¿cómo afecta a este proceso el uso de base 100 o 1000?

(b) No todos los pares de números múltiplo-divisor llegan al valor cero con el mismo número de pasos. Dependerá de la cifras de arrastre, como hemos visto en párrafos anteriores. ¿Podrías concretar más?

(c) ¿Qué obtendríamos con el algoritmo propuesto si A no es múltiplo de B pero ambos lo son de un tercer número C?

# <span id="page-28-0"></span>CUESTIONES MUY PREPARADAS

Es frecuente encontrar en las colecciones de problemas de Matemáticas cuestiones algo extrañas y originales, que parecen haber sido preparadas para una ocasión sin que importe su influencia en la teoría general de la materia que tratan.

Ese es el caso de la siguiente, tomada del libro "Matemáticas ocurrentes", de Víctor Manuel Sánchez González y otros:

Comprobar que para todo número natural n, el número  $M=3*5^{2n+1}+2^{3n+1}$  es múltiplo de 17.

Resulta extraño que una suma de potencias de distintas bases produzca siempre múltiplos de un número, pero así es. Su originalidad hace sospechar que haya sido preparado ajustando bases y coeficientes para conseguirlo.

El libro propone dos métodos para demostrar esta propiedad:

- Se busca la potencia de un binomio uno de cuyos sumandos sea 17. Al desarrollar el binomio todos los términos son múltiplos de 17 menos uno, pero este forma otro múltiplo al sumarlo con el resto de la expresión.
- El socorrido método de la inducción completa.Quedan invitados los lectores a intentar estas dos demostraciones.

También sería interesante inventar cuestiones similares. Si se logra la demostración mediante el primer método, su proceso nos da idea de cómo inventarnos otro ejemplo parecido.

Presentamos dos:

Comprobar que para todo número natural n, el número  $M=4^{2n+1}+3^{2n+1}$  es múltiplo de 7.

Igualmente, el número  $M=9*7^{2n}+2^{3n+5}$  es múltiplo de 41.

¿Podrías inventarte otras?

# <span id="page-30-0"></span>[LA SUMA DIVIDE LA CONCATENACIÓN](http://simplementenumeros.blogspot.com/2010/11/540-la-suma-divide-la-concatenacion.html)

El blog [Números](http://simplementenumeros.blogspot.com/) de Claudio Meller nos presentó el día 2 una *interesante propuesta:*

[La suma divide la concatenación](http://simplementenumeros.blogspot.com/2010/11/540-la-suma-divide-la-concatenacion.html)

1+2 divide a 12 - 12/3=4  $4+5$  divide a  $45$  -  $45/9=5$ 16+17 divide a 1617 - 1617/33=49 49+50 divide a 4950 - 4950/99=50

¿Cuáles son los siguientes números consecutivos tal que la suma de ellos divide a la concatenación de los mismos?

Aunque desde este blog le enviamos un comentario con posibles soluciones, parecía interesante aprovechar esta cuestión para recorrer un razonamiento mixto (hoja de cálculo y Álgebra) en esa búsqueda. Usamos el proceso

Exploración – Conjetura – Demostración de la conjetura – Complementos,

que siempre hemos recomendado en los procesos de investigación en el aula de Matemáticas.

# **Exploración**

Al tratar de números consecutivos y dos operaciones sencillas, era atractivo organizar una búsqueda con una hoja de cálculo. Bastaba crear una tabla similar a la siguiente:

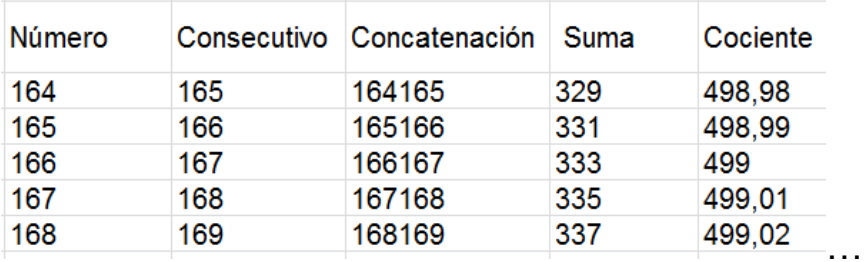

y esperar a que aparecieran números enteros en el cociente.

La concatenación se programó con fórmulas del tipo 10^N\*a+a+1, siendo N el número de cifras de a. De esta forma fueron apareciendo las soluciones 1, 4, 16, 49, 166, 499, 1666, 4999,…

# **Conjetura**

A la vista de los resultados, parecía que las soluciones eran de dos tipos:

 $A_1 = 5*10^n - 1$  y  $A_2 = (5*10^n - 2)/3$ 

Y que los cocientes siempre estaban comprendidos entre 5\*10<sup>n</sup>-2 y 5\*10<sup>n</sup>+1

¿Sería siempre así?

Demostración

El cociente estudiado entre concatenación y suma se puede representar por la expresión

$$
K = \frac{10^N a + a + 1}{2a + 1}
$$

Donde N es el número de cifras de a. Este cociente siempre está cercano al número 5\*10<sup>N-1</sup>. Precisemos más:

$$
5\cdot 10^{N-1}-\frac{5}{2}
$$

En efecto:

$$
K = \frac{10^N a + a + 1}{2a + 1} < \frac{10^N a + a + 1}{2a} < 5 \cdot 10^{N-1} + \frac{a + 1}{2a} \le 5 \cdot 10^{N-1} + 1
$$

Luego los cocientes no llegarán a 6, 51, 501, 5001, 50001,…

Por otra parte

$$
K = \frac{10^N a + a + 1}{2a + 1} = \frac{5 \cdot 10^{N-1} (2a + 1) + a + 1 - 5 \cdot 10^{N-1}}{2a + 1} > 5 \cdot 10^{N-1} - \frac{5 \cdot 10^{N-1}}{2a + 1} >
$$
  
> 5 \cdot 10^{N-1} - \frac{5 \cdot 10^{N-1}}{2 \cdot 10^{N-1}} = 5 \cdot 10^{N-1} - \frac{5}{2}

Esto hace que los cocientes enteros puedan ser también del tipo 48, 49, 498, 499,…

33

Así que tenemos tres posibilidades, aunque la primera no ha aparecido en la experimentación. Seguro que se puede lograr una acotación más fina.

$$
K_1=5*10^{N-1}
$$
,  $K_2=5*10^{N-1}-1$ ,  $K_1=5*10^{N-1}-2$ 

Primer caso:

$$
5 \cdot 10^{N-1} = \frac{10^N a + a + 1}{2a + 1}
$$

Nos lleva, al despejar la incógnita a a la expresión:  $a = 5*10^{N-1} - 1$ 

que nos da las soluciones 4, 49, 499, 4999, 49999,…

#### **Segundo caso**

$$
5 \cdot 10^{N-1} - 1 = \frac{10^N a + a + 1}{2a + 1}
$$

Despejando a tendremos  $a = \frac{5 \cdot 10^{N-1}-2}{3}$ 

Que siempre da un resultado entero, porque  $5*10^{N-1}$  es congruente módulo 3 con 2 (¿por qué?) y nos devuelve las soluciones 1, 16, 166, 1666, 16666,…

Tercer caso

Dejamos como ejercicio ver que no puede dar solución entera.

## <span id="page-34-0"></span>NÚMEROS DE ORE

Un número entero positivo N se llama de Ore o armónico cuando la media armónica de todos sus divisores es un número entero. Por ejemplo, es armónico 140, porque sus 12 divisores son 1, 2, 4, 5, 7, 10, 14, 20, 28, 35, 70 y 140 y por tanto su media armónica es

 $m_a = \frac{12}{\frac{1}{1} + \frac{1}{2} + \frac{1}{4} + \frac{1}{5} + \frac{1}{7} + \frac{1}{10} + \frac{1}{14} + \frac{1}{20} + \frac{1}{28} + \frac{1}{35} + \frac{1}{70} + \frac{1}{140}} = 5$ 

Parece muy pesado este cálculo para números grandes, pero existe una simplificación. Para ello basta observar que cada divisor d posee un complementario d' tales que d.d'=N. Este hecho permite ir sustituyendo cada cociente del tipo 1/d por d'/N, con lo que todos los denominadores resultará iguales a N y se podrán sumar los cocientes con facilidad:

$$
m_a = \frac{12}{\frac{140}{140} + \frac{70}{140} + \frac{35}{140} + \frac{28}{140} + \frac{20}{140} + \frac{14}{140} + \frac{10}{140} + \frac{7}{140} + \frac{5}{140} + \frac{4}{140} + \frac{2}{140} + \frac{1}{140} + \frac{2}{140} + \frac{1}{140}} = 5
$$

Este procedimiento es fácilmente generalizable: basta multiplicar N por su número de divisores y dividir después entre la suma de los mismos:

 $m_a = \frac{N \cdot d(N)}{\sigma(N)}$ 35

Representamos el número de divisores mediante d(N) y su suma por σ(N), o bien como TAU y SIGMA respectivamente. Basta observar la fórmula para poder interpretarla de otra manera: La media armónica de los divisores equivale al cociente entre el número y la media aritmética de dichos divisores.

Este cambio nos permite calcular la media armónica mediante un sencillo algoritmo: Se encuentran los divisores y se van contando y sumando hasta completar el valor de d(N) y σ(N). Si esta media es entera, el número N será armónico.

Incluimos un listado en Basic que lo logra:

## *Sub armonico*

*Input n a=0 '*Inicia el contador de divisores *b=0 '*Inicia el sumador de divisores

## *for j=2 to n/2+1*

## *if esmultiplo(n,j) then*

*a=a+1 '*Se ha encontrado un divisor: se aumenta el contador en 1

*b=b+j '*Se aumenta el sumador con el valor del divisor *end if*

*next j*

36 *a=a+2 '*Se añade 2 para contar también 1 y N *b=b+n+1 '*Se añaden al sumador 1 y N
### *m=i\*a/b '*Media armónica *if m=int(m) then msgbox("Es armónico") else msgbox("No es armónico") end sub*

La siguiente tabla se ha obtenido con la repetición de este algoritmo:

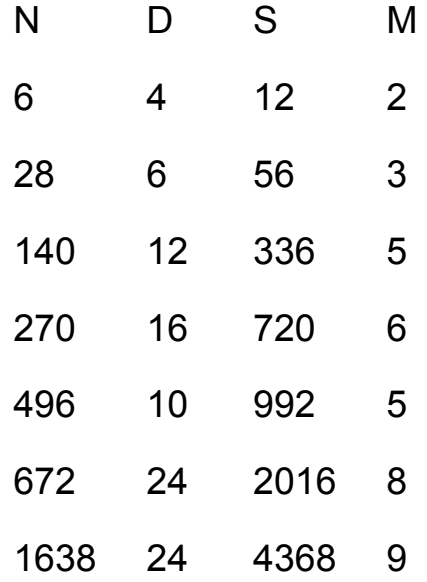

También se logra la sucesión de números de Ore con el Buscador de naturales.

-

Basta usar las condiciones

```
es entero(N*numdiv(N)/sumdiv(N))
evaluar N*numdiv(N)/sumdiv(N)
```
Para obtener el resultado

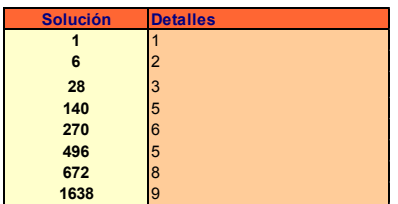

Los primeros números de Ore son: 1, 6, 28, 140, 270, 496, 672, 1638, 2970, 6200, 8128, 8190,…¿Qué llama la atención en este listado?

Efectivamente, incluye los números perfectos 6, 28, 496, 8128,…y otros más que no lo son. Todo número perfecto se puede demostrar que también es armónico. Esto es interesante, porque si se lograra demostrar la Conjetura de Ore de que no existen armónicos impares, también se habría logrado demostrar que tampoco hay perfectos impares.

En la tabla anterior vemos que los primeros valores de la media armónica son 2, 3, 5, 6, 5, 8, 9…En ellos hay valores repetidos como el 5 y ausentes como el 4. Según un teorema de Kanold, para cada entero positivo existe solo un número finito de enteros positivos n tales que su media armónica sea **s**.

# PRODUCTOS CONSECUTIVOS CON LOS MISMOS FACTORES

¿Sabías que el producto de los cinco enteros consecutivos 400\*401\*402\*403\*404 tiene los mismos factores primos que el siguiente 401\*402\*403\*404\*405? En ambos casos son (salvo multiplicidad) 2 3 5 13 31 67 101 401

Hay otros casos similares, como

120\*121\*122\*123\*124 y 121\*122\*123\*124\*125 que comparten los factores 2 3 5 11 31 41 61

No existen muchos otros casos, pero se pueden encontrar para dos, tres o cuatro factores.

¿Sabrías encontrar alguno?

Si lo piensas un poco, la clave de esta propiedad es mucho más sencilla de lo que parece. La repetición de números hace que la condición previa recaiga en uno de ellos ¿en cuál?

### NÚMERO PAR DE DIVISORES

Sabemos desde el bachillerato que si un número se descompone en factores primos de la forma

 $N = p_1^{a_1} \times p_2^{a_2} \times p_3^{a_3} \times ... p_k^{a_k}$ 

el número total de divisores de N viene dado por

 $D(N) = (a_1 + 1)(a_2 + 1)(a_3 + 1) \dots (a_k + 1)$ 

Así, si 60 =  $2^{2*}3*5$ , tendrá  $(2+1)(1+1)(1+1)=12$ divisores. Son estos: 1, 2, 3, 4, 5, 6, 10, 12, 15, 20, 30, 60

¿Cuándo el número D(N) será par?

Sí, lo que estás pensando: **cuando algún ai sea impar**, porque en ese caso (ai+1) será par, y su producto por todos los demás factores también lo será. Pero este hecho tiene una consecuencia inmediata: **N no será cuadrado perfecto**, ya que al menos uno de sus factores estará elevado a potencia impar.

Así que los números 2, 3, 5, 6, 7, 8, 10, 11, 12, 13, 14, 15, 17, 18, 19, 20, 21, 22, 23, 24, 26, 27, 28, 29… tienen en común el no ser cuadrados y el tener un número par de divisores.

Existe una fórmula para generar estos números (los representaremos como NC(n)), independientemente de su carácter de no cuadrados:

 $NC(n) = n + \left[\frac{1}{2} + \sqrt{n}\right]$ 

En ella los corchetes significan "parte entera", y al sumar ½ se convertirá en el redondeo de la raíz cuadrada.

Es sencillo implementar esta función en las hojas de cálculo, pues la función REDONDEAR a cero decimales equivale al corchete. La siguiente tabla se ha conseguido con Excel y la fórmula N+REDONDEAR(RAIZ(N);0)

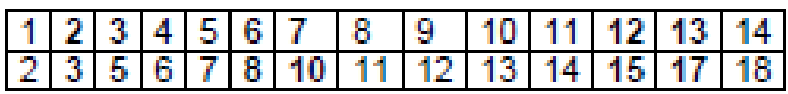

Se puede observar que se engendran todos los números menos los cuadrados. El salto sobre los cuadrados se produce entre los números de color azul y los de color rojo.

Esto nos da una idea para justificar la fórmula anterior.

Podemos observar que en la fila de abajo los resultados saltan de una en una unidad, salvo en los números en negrita, en los que saltan dos unidades. ¿A qué es debido esto?

Para comprenderlo sustituimos la tabla anterior por otra de raíces cuadradas:

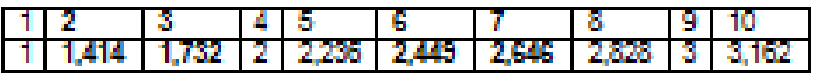

Observamos que los saltos de 2 unidades se producen cuando la parte decimal de las raíces cuadradas pasan **de ser menores de 0,5 a ser mayores o iguales**. Por eso, al aplicar el redondeo de la fórmula

 $NC(n) = n + \left[\frac{1}{2} + \sqrt{n}\right]$ 

a dos valores consecutivos de **n**, se produce un salto de 1 al pasar de **n** a **n+1,** pero en los números coloreados aparece otra unidad al redondear el corchete.

En efecto, los saltos se producen entre los números del tipo n<sup>2</sup>+n y los del tipo n<sup>2</sup>+n+1. La demostración de esto se basa en esta cadena de desigualdades:

Si p<n y q>n se tiene:

 $n^2+p < n^2+n < (n+\frac{1}{2})^2 < n^2+n+1 \le n^2+q$ 

Y tomando raíces cuadradas se mantendrán las desigualdades (es función estrictamente creciente)

 $\sqrt{n^2+p} < \sqrt{n^2+n} < n+\frac{1}{2} < \sqrt{n^2+n+1} < \sqrt{n^2+q}$ 

Esto nos demuestra que las raíces de la izquierda tienen una parte decimal menor que 0,5 y los de la derecha, mayor, lo que justifica que al redondear aparezca una unidad suplementaria entre n<sup>2</sup>+n y n<sup>2</sup>+n+1 y el salto sea de 2 en lugar de 1.

Vale, pero ¿por qué los tachados son los cuadrados perfectos y no otros?

Pues aquí se produce una concurrencia de hechos matemáticos (ya se sabe lo aficionados a ellas que somos en este blog). Por una parte sabemos que los cuadrados perfectos son suma de impares consecutivos: 1+3=4, 1+3+5=9, 1+3+5+7=16 y por otra hemos averiguado que en la fórmula que estamos justificando los cuadrados aparecen entre n<sup>2</sup>+n y n<sup>2</sup>+n+1. Bastará, pues, demostrar que los saltos se producen siguiendo la pauta de los números impares. En efecto, la diferencia entre dos valores consecutivos de n<sup>2</sup>+n es:

 $(n+1)^2 + n + 1 - n^2 - n = 2n + 2 = 2(n+1)$ 

Pero como sabemos que en ese intervalo se produce un salto doble por el redondeo, la diferencia será en realidad 2(n+1)+1= 2n+3

Así, en el intervalo entre el 2=1<sup>2</sup>+1 y 6=2<sup>2</sup>+2 s producirá un incremento igual a 2\*1+3=5, lo que justifica que el 4=2 $^2$  se convierta en 9=3 $^2$ .

Como el tema es intuitivo, lo damos por bueno prescindiendo de pequeños ajustes.

¿No te ha interesado la concurrencia? Pues lo razonamos directamente:

Aplicamos la fórmula

$$
NC(n)=n+\left[\frac{1}{2}+\sqrt{n}\right]
$$

tanto a n<sup>2</sup>+n como a n<sup>2</sup>+n+1, recordando que la parte decimal del primero no llega a 0,5 y la del segundo se pasa y en el redondeo este segundo producirá una unidad:

 $NC(n^2 + n) = n^2 + n + \left\lfloor \frac{1}{2} + \sqrt{n^2 + n} \right\rfloor = n^2 + n + n = n^2 + 2n$  $NC(n^2 + n + 1) = n^2 + n + 1 + \left[\frac{1}{2} + \sqrt{n^2 + n + 1}\right] = n^2 + n + 1 + n + 1 = n^2 + 2n + 2$ 

Luego el número saltado es n<sup>2</sup>+2n+1, que es cuadrado perfecto, por ser igual a  $(n+1)^2$ .

### REDONDEZ DE UN NÚMERO

Paul Hoffman, en su libro "El hombre que sólo amaba los números" define los números redondos como aquellos que poseen más divisores primos (iguales o distintos) que los demás de su misma magnitud. Parece ser que esta acepción de la palabra "redondo" es original de Hoffman. Hardy dio otra muy parecida.

Esta definición, tal como está en el libro, es algo ambigua y prescindiremos de ella. Usaremos mejor la de "redondez", que se limita a contar factores primos uno a uno. Es un concepto parecido al de "superabundancia". En la práctica la redondez es la

suma de los exponentes que aparecen en su descomposición factorial.

La redondez de 320 es 7, porque  $320=2^{6*}5$  y 6+1=7, o bien porque los divisores primos tomados de uno en uno son 2 2 2 2 2 2 5. Esta función también recibe el nombre de omega y bigomega

(ver http://oeis.org/A001222).

Aquí escribiremos R(320)=7. Si deseas estudiarla con el Buscador de números naturales puedes usar **BIGOMFGA** 

Es evidente que los primos tienen redondez 1, los semiprimos 2, y que todos pensamos en múltiplos de 12 que esperamos tengan bastante redondez. En efecto 480 tiene redondez 7 aunque sus vecinos próximos no pasan de 4.

Hemos diseñado para hoja de cálculo la función REDONDEZ cuyo código se incluye al final. Con ella hemos estudiado los mil primeros números, para ver cuál es su redondez media. Se ha producido la siguiente tabla:

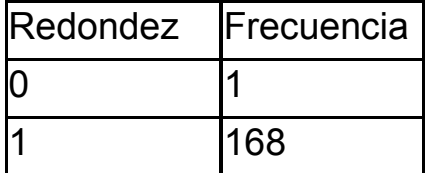

45

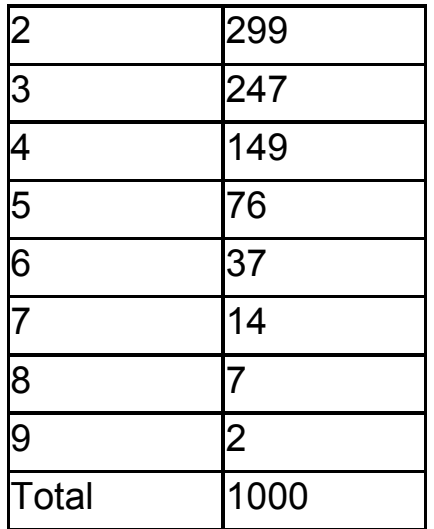

En ella aparece sólo una redondez 0 (correspondiente al número 1), 168 unitarias (los primos menores que 1000) y 299 de redondez 2, que es la de los semiprimos, que resulta la más abundante. La redondez media es de 2,88.

Hay dos números, el 512= $2^9$  y el 768= $2^{8}*3$  que tienen redondez máxima de 9. Después hay 7 con redondez igual a 8. ¿Qué números son?

Se puede estudiar la media de redondez según la última cifra de los números. Si estás pensando en que ganan los pares llevarás razón, por goleada, del orden del doble, pero si piensas en una de las cifras 2,4, 6, 8 y 0, igual te llevas una sorpresa. ¿Qué última cifra tiene una redondez media mayor?

**Código de la función redondez**

*public function redondez(n) dim i,a,s*

*i=2:s=0:a=n while i<=a if esprimo(i) then while esmultiplo(a,i) a=a/i s=s+1 wend end if i=i+1 wend redondez=s end function*

### PARIENTES DE RUTH Y AARON

Hace unas semanas, el blog NumberADay (http://maanumberaday.blogspot.com/2011/02/714.html) presentaba los números 714 y 715 como integrantes de un par del tipo Ruth-Aaron, porque ambos son consecutivos y comparten el mismo valor en su

logaritmo entero. Estudiamos esta función hace meses en una entrada de nuestro blog

[\(http://hojaynumeros.blogspot.com/2009/11/logaritmo](http://hojaynumeros.blogspot.com/2009/11/logaritmo-entero-1.html)[entero-1.html\)](http://hojaynumeros.blogspot.com/2009/11/logaritmo-entero-1.html).

En ella explicábamos que el logaritmo entero de un número se define mediante la suma de todos sus divisores primos contando su multiplicidad. Se representa como sofpr(n). Pues bien, sofpr(714)=2+3+7+17=29 y sofpr(715)=5+11+13=29

Puedes buscar en la Red este concepto, y consultar en http://oeis.org/A039752 [\(http://oeis.org/A039752\)](http://oeis.org/A039752) la lista de los primeros números que forman pares de Ruth-Aaron.

También puedes usar la condición

ES LOGENTERO(N)=LOGENTERO(N+1)

con el Buscador de naturales.

Podíamos buscar otros números con una propiedad similar y ver si ya están estudiados. Puedes usar la implementación de la función sofpr(n) que ya hemos publicado o la función LOGENTERO del Buscador:

(http://hojaynumeros.blogspot.com/2009/11/logaritmoentero-3.html).

La primera idea sería buscar números que se diferenciaran en 2 unidades y compartieran la misma suma de factores primos. Existen, y los primeros son estos (escribimos el más pequeño del par): 10, 16, 30, 154, 250, 1428, 1896, 2660, 3040, 3724, 4982,…Todos parecen ser pares. ¿Podrías encontrar el siguiente?¿Habría alguno que fuera impar?

También existen pares diferenciados en 3, como 847 y 850, ambos con suma 29, como en el primer ejemplo. Y con otras diferencias, como 931 y 935, de diferencia 4, por lo que no parece tener interés seguir investigando por ahí.

Podíamos buscar diferencias más sofisticadas (productos no, ¿por qué?). Una idea sería sumar al más pequeño su propio logaritmo entero. Pues bien, eso ya está estudiado. Por ejemplo, la suma de los divisores primos de 60 (2,2,3,5) es 12. Si sumamos 12 a 60 nos resulta 72, y sus divisores 2+2+2+3+3 también suman 12. Puedes estudiar estos números en

http://oeis.org/A050780

También podíamos ensayar el sumarle el número de divisores primos (con multiplicidad), es decir, su redondez. Por ejemplo, 45 tiene redondez 3, porque sus divisores primos son tres: 5, 3 y 3, con suma 11. Añadimos esa redondez a 45 y nos resulta 48, cuyos factores primos son 2, 2, 2, 2, 3, cuya suma también es 11.

Aquí tienes los primeros (también sólo escribimos el más pequeño del par): 1, 5, 10, 45, 60, 128, 231, 308, 470, 847…¿Sabrías encontrar el siguiente? Deberás usar tus propios métodos, porque no hemos visto publicados estos números. Esta secuencia la hemos publicado en OEIS (http://oeis.org/A187877)

¿Se te ocurren propuestas parecidas? ¿Habrá más parientes de Ruth y Aaron?

LA FAMILIA DE LAS SIGMAS

Observa esta imagen, construida con 546 cuadraditos

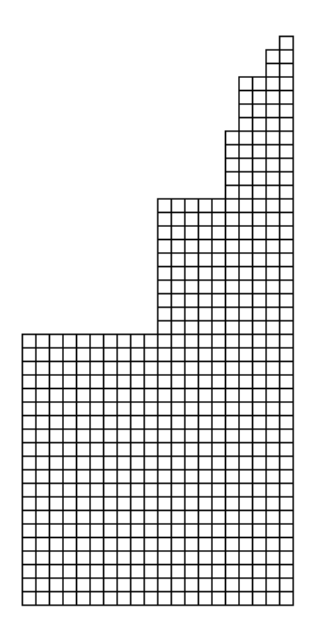

Está formada por cuadrados que guardan una cierta relación y su altura es de 42 cuadrados. Tiene una propiedad de la que carecen otras construcciones similares y es que se pueden reordenar los cuadrados para formar un rectángulo con la misma altura.

Esta figura está construida sobre una base de 20. Si la base hubiera sido de 25, también se habría podido transformar en un rectángulo.

### ¿De qué estamos hablando?

La imagen está construida con los cuadrados de todos los divisores del número 20. Es lo que llamaremos función sigma\_2 del número 20, mientras que reservamos la palabra sigma a secas (o sigma\_1) a la suma de todos los divisores.

Todo esto es una parte de la definición general:

$$
\sigma_k(N)=\sum_{d\,:\,n}d^k
$$

Es decir, que sigma\_k es la suma de las potencias késimas de todos los divisores de N. En la imagen propuesta N=20. La altura de la imagen es 42, suma de todos los divisores de 20, y los cuadrados forman el número 546, que equivale a sigma\_2(20)

En la teoría elemental de la Divisibilidad estudiamos una fórmula práctica para el cálculo de sigma\_1:

$$
\sigma(N)=\prod \frac{p_i{}^{e_i+1}-1}{p_i-1}
$$

donde p<sup>i</sup> son los factores primos de N.

Y es fácil demostrar con el mismo proceso que la fórmula para sigma\_k es

$$
\sigma_k(N)=\prod \frac{p_i^{(e_i+1)k}-1}{p_i^{k}-1}
$$

Si deseas usar una hoja de cálculo, las funciones sigma se programan con unas pocas líneas:

## *public function sigma(n,k) dim i,s*

```
s=0
for i=1 to n
if n/i=n\i then s=s+i^k
next i
sigma=s
End function
```
¿Qué números tienen la propiedad de que la pila de cuadrados de sus divisores se puede convertir en un rectángulo?

Por una parte basta observar la figura para comprender la siguiente desigualdad:

$$
\frac{\sigma_2(N)}{\sigma_1(N)} < N
$$

Luego el rectángulo ha de tener una base menor que N.

Si programamos el cociente entre sigma\_2 y sigma\_1, nos encontraremos algunos números en los que el cociente es un número entero menor que N y esos serán los que presenten la propiedad pedida:

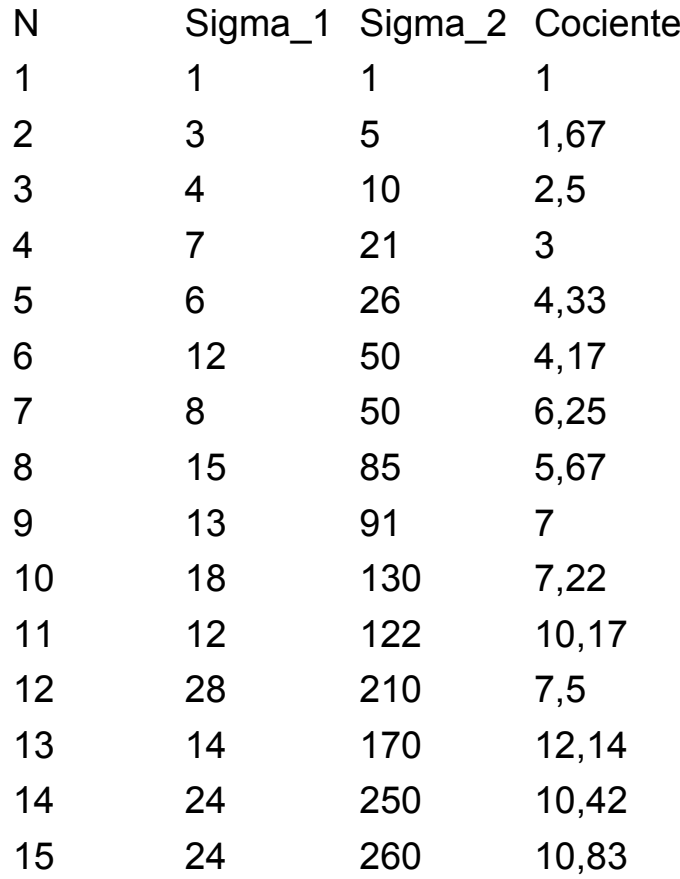

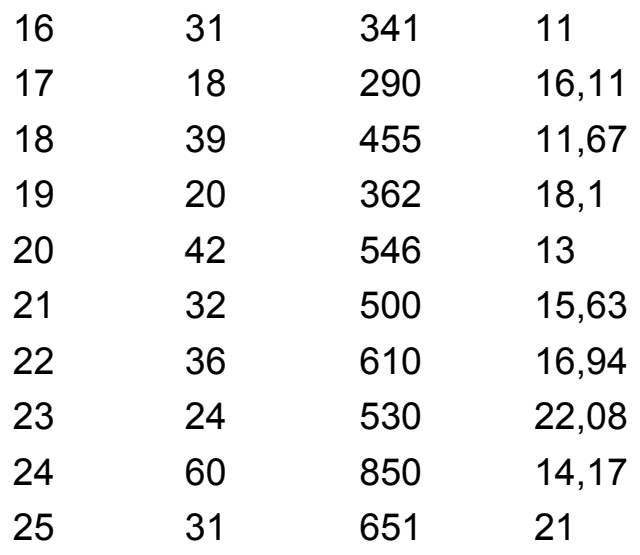

En la tabla hemos destacado los números con cociente entero: 1, 4, 9, 16, 20, 25…

La lista se completa así:

1, 4, 9, 16, 20, 25, 36, 49, 50, 64, 81, 100, 117, 121, 144, 169, 180, 196, 200, 225, 242, 256, 289, 324, 325, 361, 400…[\(http://oeis.org/A020487\)](http://oeis.org/A020487)

Reciben el nombre de *números antiarmónicos*.

En ella están los cuadrados perfectos. Puedes intentar demostrar que en todo cuadrado perfecto el cociente entre las sigmas es entero.

Basta reducirlo a cocientes y productos de diferencias de potencias pares que son siempre divisibles, y se desemboca en un cociente de sumas de potencias impares que también presenta divisibilidad. No indicamos más.

Los restantes elementos de la lista son números que no están libres de cuadrados, pero no todos, porque por ejemplo 63=3<sup>2\*</sup>7 y no está. No parece haber en la lista ningún número libre de cuadrados.

## LOS MÚLTIPLOS ACUNAN

Toma el número 231. Ve encontrando sus múltiplos hasta que uno de ellos contenga 231 entre sus cifras, sin ser la primera ni la última. Tardarás un poco, porque esto no ocurre hasta 231\*533=123123.

Elige otro, como el 2011. Necesitarás multiplicarlo por 5973 para obtener 12011703.

Llamaremos, con un poco de humor, "cuna" a ese múltiplo que acoge las cifras del número, pero rodeadas de otras que le den calor.

¿Cómo encontrar la cuna de cualquier número entero? Aquí entraríamos en la programación de macros para las hojas de cálculo. Lo intentamos.

Mediante potencias de 10

```
Todo número de cinco cifras (por ejemplo) abcde es 
igual a a*104+b*103+c*102+d*10+e. Si otro número
```
más pequeño contiene algunas de esas cifras en el mismo orden, por ejemplo bcd, su expresión será b\*102+c\*10+d. Luego deberemos intentar localizar bcd en abcde mediante esas expresiones.

Necesitaremos las funciones *numcifras* y *cifra*

(ve[rhttp://hojaynumeros.blogspot.com/2010/11/aprender](http://hojaynumeros.blogspot.com/2010/11/aprender-comprobando.html) [-comprobando.html\)](http://hojaynumeros.blogspot.com/2010/11/aprender-comprobando.html)

Un posible código para ver si b es cuna de a sería:

*Function escuna(b,a) as boolean* Ver si las cifras de b acunan a las de a

*Dim m,n,q Dim e as boolean*

56 *m=numcifras(a) n=numcifras(b) e=false for q=n-1 to m+1 step -1* Se procura no leer ni la primera cifra ni la última *c=0 for k=1 to m c=c+cifra(b,q-k+1)\*10^(m-k)* Se construye un número con m cifras *next k if a=c then e=true* El número construido es a. Lo hemos encontrado *next q*

### *escuna=e End function*

Mediante la traducción a texto

Si tanto a como b los traducimos a formato de texto (string) es más fácil localizar dentro de b. Aquí tienes el código:

*Function escuna(b,a) as boolean* Ver si las cifras de b acunan a las de a *dim s\$,t\$ dim m,n*

```
s$=str$(b) Convierte b en un texto
n=len(s$)-1
s$=right(s$,n) Le suprime el primer carácter en blanco
t$=str$(a)
m=len(t$)-1
t$=right(t$,m) Hace lo mismo con a
r=instr(b$,a$) Averigua si las cifras de a están 
incluidas en las de b
if r>1 then escuna=true else escuna=false
end function
```
Una vez que tienes definida la función *escuna* te bastará con buscar resultados en tablas de hoja de cálculo o creando bucles en Basic. Aquí tienes algunos resultados:

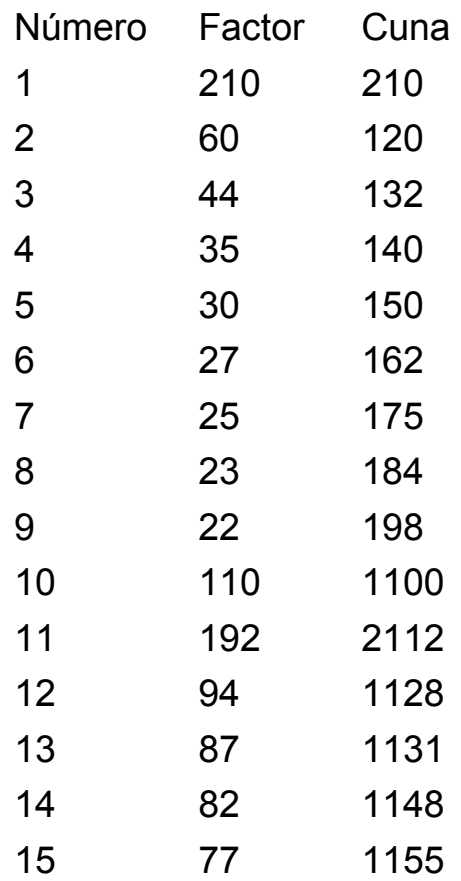

Observa que se necesitan factores grandes. No es tan simple reproducir las cifras en un múltiplo.

Entre los primeros 100 números el más tardío es el 27, que necesita ser multiplicado por 471 para que se reproduzcan las cifras 27: 27\*471=12717.

ntre los primeros 500 es el número 271 el que necesita un factor mayor: 271\*4691=1271261.

El menos exigente es el 91, que sólo con el factor 21 ya reproduce las cifras 91\*21=1911.

Los primeros valores los tienes en

http://oeis.org/A084042

¿Se podrán acunar todos los enteros? La intuición nos dice que es probable, ya que el factor se puede hacer tender a infinito y la probabilidad de que no aparezca la pauta deseada se haría cada vez más pequeña. Supongamos que buscamos la pauta 253. En un número de n cifras se podrían leer n-2 pautas consecutivas. La probabilidad de encontrar 253 en una pauta es de 0,001, luego la de no encontrarla será de 0,999, y la de no encontrarla en n-2 pautas de 0,999n-2 y esa expresión tiende a cero si n tiende a infinito.

Bueno, no hay que tomarse el párrafo anterior en serio. Sólo es una idea vaga y aproximada, pero que quizás apunte en buena dirección.

# PARTE CUADRADA Y PARTE LIBRE

Todos los números naturales contienen un cuadrado en alguna de sus descomposiciones factoriales (eventualmente valdría 1) y otro factor libre de cuadrados (quizás también 1).

Así, tendríamos, por ejemplo: 80=4<sup>2\*</sup>5, 121=11<sup>2\*</sup>1, 90=3<sup>2</sup>\*10, 15=1<sup>2</sup>\*15

Podemos llamar parte cuadrada PC(N) a la primera y parte libre PL(N) a la segunda (se llama "core" en inglés y podemos traducir por "núcleo") No se debe confundir con el *radical* de N, que es el mayor divisor de N que está libre de cuadrados.

Tendremos que:

En un cuadrado perfecto PL(N)=1, en un número libre de cuadrados PC(N)=1 y en el resto de números ambos serán mayores que la unidad. En este caso los podemos llamar "cuadrables", porque admiten su representación como un embaldosado de estructura cuadrada (las mismas filas que columnas), o bien como uno rectangular con baldosas cuadradas.

Así, el número 90=3<sup>2\*</sup>10 es cuadrable, y admite estas dos estructuras:

Rectangular con baldosas cuadradas

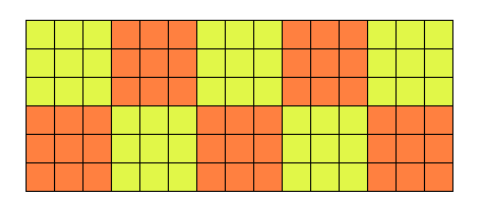

Mismo número de filas y columnas con baldosas rectangulares

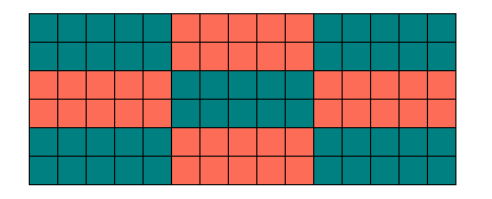

Los cuadrados, como el 36, es evidente que admiten estructuras cuadradas con baldosas cuadradas, y tal vez de varias formas. Son totalmente cuadrables.

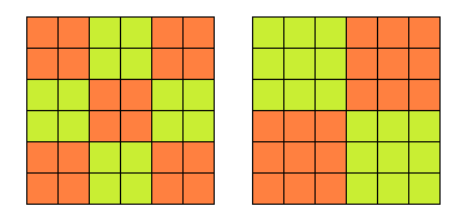

Por último, los libres de cuadrados solo admitirán estructuras rectangulares con baldosas también rectangulares. No son nada cuadrables.

¿Cómo encontrar la parte cuadrada de un número? Plantéatelo como ejercicio. Si lo deseas programar ten en cuenta que basta encontrar el mayor divisor cuadrado de N.

Es evidente que teniendo la parte cuadrada, también tienes la parte libre.

Proponemos una cuestión:

¿Qué números presentan la propiedad de que su parte cuadrada y su parte libre de cuadrados son "casi iguales", que se diferencian sólo en una unidad? Expresado de otra forma: la media aritmética de ambas partes está muy próxima a la raíz cuadrada de N.

Pueden darse dos casos, o que la parte cuadrada tenga una unidad más que la libre, o que tenga una unidad menos. ¿Cómo buscar esos números?

Caso 1: PC(N)+1=PL(N)

Comenzamos por buscar los números de la forma n<sup>2</sup>(n<sup>2</sup>+1) para n>=1: 2 20 90 272 650 1332 2450 4160 6642 10100 14762 20880 28730 38612 50850 65792 83810 105300 130682 160400 194922 234740 280370 332352 391250 457652 532170 615440 708122 810900…

La condición del Buscador

ES PARTECUAD(N)+1=N/PARTECUAD(N)

también la genera.

Así nos aseguramos que hemos recorrido todas las posibles partes cuadradas. Después deberemos tachar aquellos en los que  $n^2+1$  no esté libre de cuadrados.

2, 20, 90, 272, 650, 1332, 4160, 6642, 10100, 14762, 20880, 28730, 38612, 50850, 65792, 83810, 130682, 160400, 194922, 234740, 280370, 332352, 391250, 457652, 532170, 615440, 708122, 810900, 924482, 1187010, 1337492, 1501850, 1680912, 1875530, 2314962, 2561600…(ver [http://oeis.org/A069187\)](http://oeis.org/A069187)

Entre los tachados está 2450=49\*50 y 50 es divisible entre el cuadrado de 5, y 105300=324\*325, con 325 divisible también entre 25.

Caso 1: PC(N)=PL(N)+1

Aquí deberíamos buscar los números del tipo  $n^2(n^2-1)$ , pero tampoco nos resuelve el problema. Nos resultaría la lista (prescindiendo del 0): 12, 72, 240, 600, 1260, 2352, 4032, 6480, 9900, 14520, 20592, 28392, 38220, 50400,…

Pero 72= $3^2(3^2-1)$  está en la lista y no cumple la condición: PC(72)=36 y PL(32)=2 y. Ha de ocurrir que  $(n^2-1)$  sea libre de cuadrados. Esto equivale a que n+1 no sea cuadrado, n-1 tampoco y que n+1 y n-1 no tengan un factor en común. Esta última excluye el caso de n impar, luego la lista queda reducida a

12, 240, 1260, 4032, 9900, 20592, 38220, 65280, 104652, 159600…

Habría que excluir después a 4032, porque n+1 es cuadrado, a 9900, porque n-1 es cuadrado, y así sucesivamente. Quedarían

12, 240, 1260, 20592, 38220, 65280, 104652, 159600…

¿Sabrías completar hasta unos quince términos?

Puedes usar

```
ES PARTECUAD(N)-1=N/PARTECUAD(N)
```
en el Buscador

### ¡CÓMO CRECE LA ABUNDANCIA!

Ya sabemos que un número perfecto es igual a la suma de sus divisores propios, que en un abundante esa suma es mayor que el número, y que en los deficientes es menor. Si llamamos S(N) a la suma de **todos** los divisores de de N (función sigma), es claro que el cociente S(N)/N vale 2 en los números perfectos, más de 2 en los abundantes y menos en los deficientes. Hasta aquí ninguna novedad.

Si llamamos **abundancia** del número A a ese cociente S(A)/A, podemos demostrar una interesante propiedad:

La abundancia de un número múltiplo de A es mayor que la abundancia de A: Si M=A\*k, (M, A y K enteros positivos), entonces S(M)/M > S(A)/A

64

Para demostrarlo basta considerar el caso en el que k es primo, porque por reiteración la propiedad se iría repitiendo en cada factor primo de k si fuera compuesto. Recordemos la fórmula de la función sigma S:

$$
\sigma(N)=\prod\frac{p_i{}^{e_i+1}-1}{p_i-1}
$$

En la que  $p_i$  son los factores primos de A y  $e_i$  sus multiplicidades. Si el nuevo primo k es uno de ellos con multiplicidad p, su cociente  $(k^{p+1}-1)/(k-1)$  se convertiría en (k<sup>p+2</sup>-1)/(k-1), que es mayor que (k<sup>p+1</sup>-k)/(k-1)=k(k<sup>p+1</sup>-1)/(k-1). Por tanto, ese factor  $(k^{p+1}-1)/(k-1)$  de la función sigma quedaría multiplicado por un número **mayor que k**. Por tanto, la abundancia aumenta, porque S(M)/M > kS(A)/M=kS(A)/(kA)=S(A)/A.

Si k es un número primo que no divide a A, entonces su función sigma, al pasar a M, quedaría multiplicada por  $(k+1)$  ( $\lambda$  por qué?) y tendríamos:

S(M)/M=S(A)\*(k+1)/(A\*k)= S(A)/A\*((k+1)/k)>S(A)/A, es decir, la abundancia quedaría multiplicada por un número mayor que la unidad.

Si k fuera compuesto, iríamos multiplicando por cada uno de sus factores primos, con lo que la abundancia crecería aún con más razón.

Lo importante es que estos crecimientos son estrictos: nunca se da la igualdad de abundancias entre un número y sus múltiplos. De esto se desprende lo siguiente, que es muy fácil de razonar:

- Los divisores de un número perfecto son todos deficientes.
- Si un número es no deficiente (perfecto o abundante), sus múltiplos serán todos abundantes.

Nos podemos imaginar que si N es no deficiente, entre los divisores de N encontraremos deficientes (quizás no todos) y entre los múltiplos, todos abundantes. ¿Dónde está la frontera?

Dickson (1913) llamó **no deficientes primitivos** a aquellos números no deficientes cuyos divisores propios sí son todos deficientes. Es evidente que entre esos números estarán los perfectos y quizás alguno más. Pues sí, hay más: 6, 20, 28, 70, 88, 104, 272, 304, 368, 464, 496, 550, 572, 650, 748, 836, 945, 1184…

Lo puedes consultar en la secuencia

[http://oeis.org/A006039.](http://oeis.org/A006039)

Quizás te apetezca encontrarlos con una hoja de cálculo o un instrumento más potente. Bastará con que tengas implementada la función sigma y definir con ella las funciones es\_perfecto, es\_deficiente, es\_abundante. Después recorres todos los números de un rango, eliges los no deficientes, recorres sus divisores y aceptas los números en los que no aparezcan perfectos o abundantes entre sus divisores propios. ¿Difícil? Dependerá de tu experiencia previa.

Aquí tienes una idea en Basic:

```
for i=m to n
if not esdeficiente(i) then
k=2
c=0
while k<=i/2 and c=0
if i/k=i\k and not esdeficiente(k) then c=1
k=k+1
wend
if c=0 then msgbox(i)
end if
end if
next i
```
### UN PAR DE ABUNDANTES

¿Sabías que todo número par mayor que 46 es suma de dos números abundantes? (leído en **Elementary number theory in nine chapters** de James J. Tattersall. En el mismo se ha omitido el carácter de par)

Si dispones de la función "abundancia", bastará, para descomponer un número en dos abundantes, ir probando sumandos y sus complementarios a ese número para ver si ambos son abundantes (cuando su abundancia sea mayor que 2)

Lo hemos intentado con hoja de cálculo, añadiendo a la derecha el MCD de ambos sumandos:

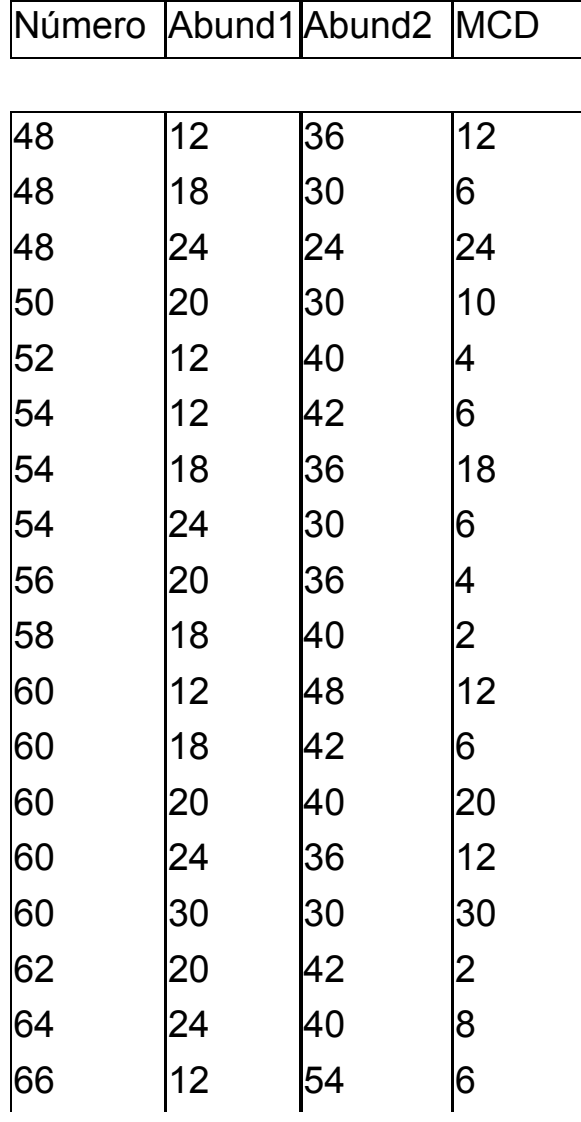

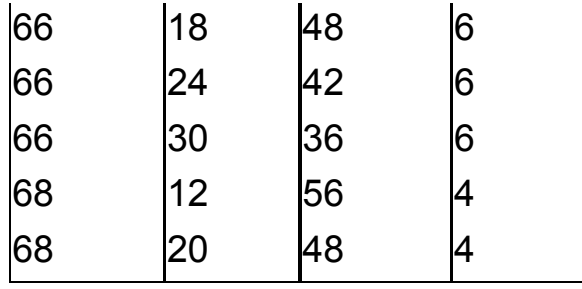

Vemos que en varios números existe más de una solución. También que los números abundantes pueden ser iguales y que en el caso extremo su MCD es 2 (sólo nos referimos a números pequeños, antes de que aparezca el primer abundante impar 945). A estos les vamos a llamar **abundantes casi-coprimos**, como podíamos haberles dado cualquier otro nombre. Téngase en cuenta que existen pares de números abundantes coprimos, como 945 y 992.

Hace tiempo que no proponemos búsquedas. Ahí van:

(a) ¿Qué números, entre 24 y 46 no poseen esta propiedad?

(b) Sólo existe un número menor que 100 que se puede descomponer en dos abundantes, uno de los cuales es siete veces mayor que el otro.

(c) ¿Qué número menor de 500 presenta más descomposiciones en pares de abundantes?

(d) La descomposición en dos sumandos abundantes casi-coprimos (MCD=2) sólo ocurre en algunos números. Los primeros son 38=18+20 y 58=18+40. ¿Cuáles les siguen?

# DIVISORES UNITARIOS

Un número natural **d** es un divisor unitario de otro número natural **N** cuando d y N/d son coprimos. Por ejemplo, 33 es divisor unitario de 66, ya que 33 es coprimo con 66/33=2. Es evidente que N/d también es unitario. **Los divisores unitarios aparecen por parejas.**

Para encontrar todos los divisores unitarios de un número N te puede ayudar el saber que el número de esos divisores es  $2<sup>K</sup>$ , siendo K=omega(N), es decir, el número de factores primos diferentes que posee N. ¿Qué te recuerda lo de una potencia de 2 en recuentos? Pues eso que estás pensando. Así que te puedes poner a trabajar. Te damos un ejemplo:

Los divisores unitarios de 84 son 1, 3, 4, 7, 12, 21, 28 y 84, en total 8= $2^3$ .

Encuentra tú otros conjuntos de este tipo de divisores: en los números primos sólo encontrarás dos, en los semiprimos 4, en los 3-primos, ocho, y así.

La suma de todos los divisores unitarios de un número N es una clase especial de la familia de las **funciones sigma**. Se la suele distinguir con un asterisco: σ\* y también recibe el nombre de *usigma*.

Si has dado con el procedimiento para encontrar los divisores unitarios, entenderás esta fórmula:

 $\sigma^*(N) = \prod (1 + p_i^{k_i})$ 

Donde  $p_i$  son los factores primos y  $k_i$  sus multiplicidades. Te dejamos razonarlo.

Así,  $\sigma^*(84) = (1+3)(1+4)(1+7) = 4*5*8 = 160 = 1+3+4+7+12+21+2$ 8+84

También es fácil encontrarlos con hoja de cálculo: basta recorrer los números de 1 a N y quedarnos con aquellos D que son divisores de N y que su MCD(D,N/D)=1

Aquí tienes un ejemplo: los divisores unitarios de 2772 y su suma 4800=5\*10\*8\*12 (¿por qué esos factores?)

1, 4, 7, 9, 11, 28, 36, 44, 63, 77, 99, 252, 308, 396, 693, 2772 suman 4800

**Curiosidades** 

Destacamos algunas curiosidades dando vueltas al concepto:

(1) El número de divisores unitarios de N coincide con el de sus divisores libres de cuadrados ¿Por qué ocurre eso? Un ejemplo: para N=60 los divisores unitarios son 1, 3, 4, 5, 12, 15, 20 y 25, ocho en total, comprobándose que  $8 = 2^{\circ}$ omega(60) =  $2^{\circ}3$ . Los números libres de cuadrados son 1, 2, 3, 5, 6, 10, 15 y 30, también ocho.

(2) Con los divisores unitarios se pueden definir también números perfectos (unitarios). Son aquellos en los que usigma(N)=2\*N. Los primeros son:

6, 60, 90, 87360 [\(http://oeis.org/A002827\)](http://oeis.org/A002827)

(3) Las potencias de un número primo p<sup>k</sup> sólo tienen dos divisores unitarios: 1 y  $p^k$ , sea cual sea el exponente k.

### **Promedios**

Podemos trabajar con los promedios de los divisores unitarios:

- (1) N es impar
- El promedio de sus divisores unitarios será un entero.
El promedio provendrá de dividir la función usigma(N) entre 2^omega(N). Si analizas cómo será usigma(N) si N es impar, lo lograrás demostrar sin gran esfuerzo.

Por ejemplo, si N = 660 sus divisores unitarios serán 1, 3, 4, 5, 11, 12, 15, 20, 33, 44, 55, 60, 132, 165, 220 y 660. Su suma es 1440, que al dividirla entre 16, que es el número de divisores, nos da un promedio entero de 90.

En algunos casos **es incluso primo**, un caso parecido a lo que ocurría en los números Arolmar (https://oeis.org/A187073).

Estos son los números con promedio primo de sus divisores unitarios: 3, 5, 9, 13, 25, 37, 61, 73, 81, 121, 157, 193, 277, 313, 361, 397, 421, 457, 541, 613, 625, 661, 673, 733, 757, 841, 877, 997…(La hemos publicado en https://oeis.org/A192577)

Entre ellos hay números primos y potencias pares de primos. La razón es la siguiente: sabemos que la expresión de usigma es

 $usigma(N) = (1 + p_1^{k_1}) * (1 + p_2^{k_2}) * ... * (1 + p_h^{k_h})$  (1)

Si ahora dividimos entre  $2<sup>h</sup>$ , podemos asignar un 2 a cada factor, quedando:

$$
usingma(N)/2^h = \frac{(1+p_1^{k_1})}{2} * \frac{(1+p_2^{k_2})}{2} * ... * \frac{(1+p_h^{k_h})}{2}
$$
 (2)

Todos los cocientes serán mayores que 1, porque los numeradores serán iguales o mayores que 4 (¿por qué?). Pero así no puede resultarnos un número primo, ya que lo que obtenemos es una descomposición en varios factores, luego h ha de ser 1, es decir, que N ha de ser primo o potencia de primo.

Podemos concretar más aún: la potencia del primo ha de ser par, porque en caso contrario el primer factor sería múltiplo de  $p_1+1$  (pura álgebra). Todavía podemos afinar más:

Si k<sub>1</sub>=1 obtendrás los términos 3, 5, 13, 37, 61, 73, 157, 193 (http://oeis.org/A005383)

Si  $k_1$ >1 ha de ser par y los términos que aparecen son los restantes:

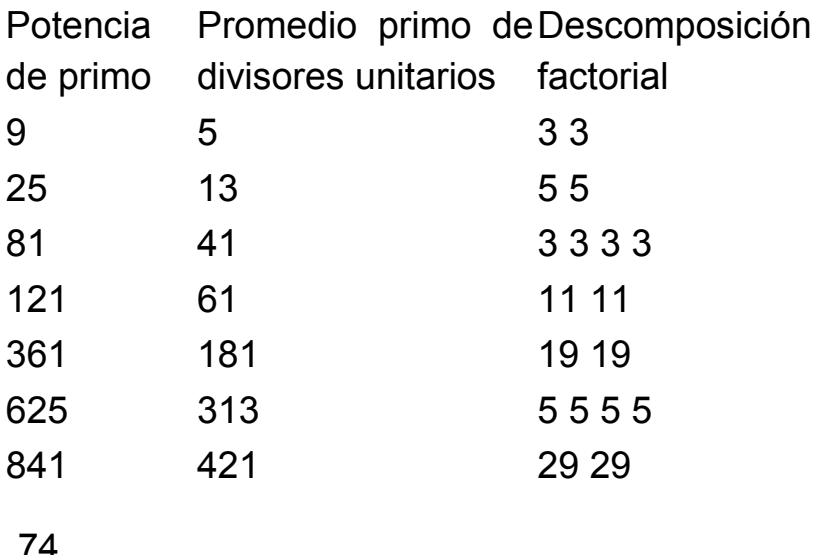

(2) N es par,

En este caso el promedio de los divisores unitarios puede ser entero o no. Si lo es, puede incluso ser primo. Por ejemplo, en el caso de

6, 12, 48, 768, 196608, …

¿Porqué hay tan pocos pares que produzcan un promedio de divisores unitarios que sea primo?

Lo razonamos:

Todo número par de **h** factores es de la forma

$$
N = 2^a * p_1^{k_1} * p_2^{k_2} * ... * p_{h-1}^{k_{h-1}}
$$

En ella los  $p_i$  son números primos impares y  $k_i$  sus multiplicidades.

#### Por tanto

 $usingma(N) = (1 + 2^a) * (1 + p_1^{k_1}) * (1 + p_2^{k_2}) * ... * (1 + p_{h-1}^{k_{h-1}})$  (1)

El número de divisores unitarios sería  $2<sup>h</sup>$ . Por tanto, para que la media sea un número entero, la expresión (1) ha de ser divisible entre  $2<sup>h</sup>$ . Pero si además deseamos que sea primo, la media ha de ser exactamente el primer factor  $(1+2^a)$ , que es el único que

es impar y no va a desaparecer en el cociente entre  $2<sup>h</sup>$ . Por tanto, el resto de factores ha de desaparecer.

Un factor del tipo  $(1+p^k)$  con p primo para simplificarse en el cociente ha de ser una potencia de 2, y el valor mínimo que consigue esto es  $(1+3^1) = 4$ . Por tanto, cada paréntesis de (1) ha de ser una potencia de 2 de al menos exponente 2. Resumiendo,

Usigma(N) ≥ (1+2<sup>a</sup>)\*4\*4\*4…\*4 = (1+2<sup>a</sup>)\*2<sup>2(h-1)</sup> (2)

Para hallar el promedio de divisores unitarios dividimos entre 2<sup>h</sup> y nos resulta:

M = Usigma(N)/  $2<sup>h</sup> ≥ (1+2<sup>a</sup>)<sup>*</sup>2<sup>h-2</sup>$ 

Y llegamos a un resultado interesante: Para que M sea primo, h debe valer 2 y por tanto  $M=(1+2^a)$ . Y más todavía: para que en  $(2)$  sea válida la igualdad  $p_1$  ha de valer  $3 \vee k_1$  la unidad.

Sólo los números pares de la forma 2<sup>a\*</sup>3 podrán tener una media M prima. Además, dicha media será un número primo de Fermat.

Si recordamos que los números de Fermat son del tipo

 $2^{2^n}+1$ 

Y que no todos son primos, obtendremos la solución anticipada:

```
6=2*3, 12=2^{2*}3, 48=2^{4*}3, 768=2^{8*}3, 196608=2^{16*}3,…
```
## **Relaciones entre sigma y usigma**

Terminamos esta serie con algunos resultados curiosos sobre las relaciones entre las funciones sigma(N) y usigma(N).

1) En los números libres de cuadrados coinciden *sigma* y *usigma*: todos los divisores son unitarios. En los que contienen cuadrados no se puede dar la igualdad, pues si el factor p figura como p<sup>2</sup> o con una potencia mayor k, su correspondiente factor en *usigma* sería (1+p<sup>k</sup>) y en *sigma* (1+p+p<sup>2</sup> +…p<sup>k</sup> ) ¿Recuerdas por qué?

2) En los números 108, 540, 756, 1188, 1404, 1836, 2052, 2484,…la función *sigma* es el doble que la *usigma* (ver [http://oeis.org/A063880\)](http://oeis.org/A063880)

3) Se pueden establecer otras relaciones entre ambas funciones.

(a) Imagina un número N cuya parte cuadrada es 4. Su descomposición factorial será del tipo

 $N=2^{2*}p_1*p_2*p_3...$ con lo que las funciones tendrían como expresión:

Sigma(N)=(1+2+4)(1+  $p_1$ ) (1+  $p_2$ ) (1+  $p_3$ )…

Usigma(N)= $(1+4)(1+p_1)(1+p_2)(1+p_3)...$  luego

5\*sigma=7\*usigma

Si lo programas con una hoja de cálculo obtendrás la secuencia

4, 12, 20, 28, 44, 52, 60, 68, 76, 84, 92,… [\(http://oeis.org/A081770\)](http://oeis.org/A081770) formada por los números cuya parte cuadrada es 4.

(b) Esta relación de 5 a 7 se convierte en la de 10 a 13 en el caso de tener parte cuadrada igual a 9. ¿Cuál sería la relación si la parte cuadrada fuera p<sup>k</sup> con p primo?

(4) Recuerda las dos definiciones de sigma y usigma:

$$
\sigma(N) = \prod \frac{p_i^{e_i+1}-1}{p_i-1} = \prod (1 + p_i + p_i^2 + \cdots + p_i^{e_i})
$$

$$
\sigma^*(N)=\prod\limits\bigl(1+p_i{}^{k_i}\bigr)
$$

No vamos a plantear ahora cuál será el MCD de los valores de ambas para un mismo N

(a) Si N no es cuadrado perfecto, *sigma* y *usigma* tendrán algún factor común y su máximo común divisor será mayor que 1.

En efecto, entre la multiplicidades *e<sup>i</sup>* de los factores primos existirá una al menos que sea impar (¿por qué?). Supongamos que sea **k impar** y exponente de un factor primo **p** de N.

Entonces, por razones algebraicas tenemos:

 $1+p^k = (1+p)(1-p+p^2-p^3....)$ , luego 1+p divide a 1+p<sup>k</sup> y por tanto divide a usigma(N)

$$
1+p+p^2+p^3+...p^k = (1+p)p+(1+p)p^3+(1+p)p^5... =
$$

$$
(1+p)(p+p^3+p^5+...p^{k-1})
$$

Esto sólo es posible porque k es impar. Por tanto, (1+p) también divide a sigma(N)

Así que hemos demostrado que los números no cuadrados presentan un MCD(sigma(N),usigma(N))>1, que era nuestra afirmación. Ese máximo común divisor es múltiplo de p+1 para algún factor primo p de N.

Lo puedes comprobar en esta tabla

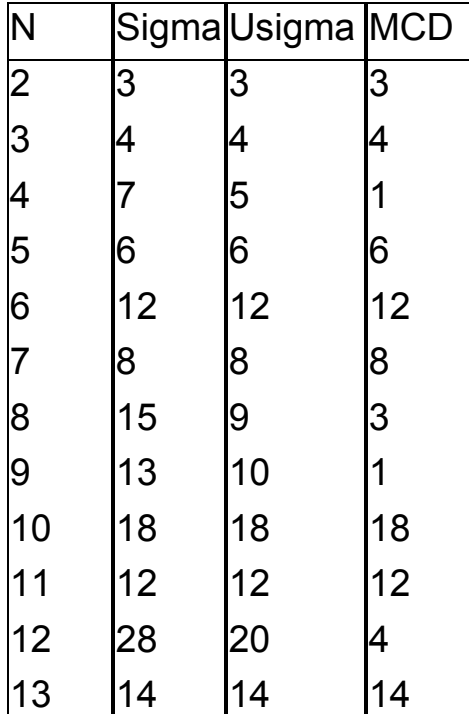

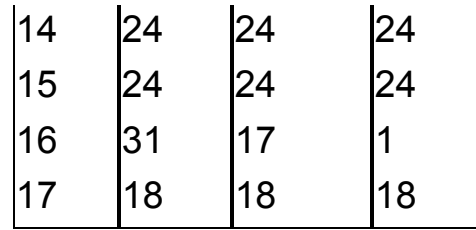

En ella vemos que los números que no son cuadrados el MCD es mayor que 1. Incluso en los libres de cuadrados coinciden las tres funciones, sigma, usigma y MCD. Sin embargo, en los cuadrados el resultado es 1, pero no debemos confiarnos.

(b) Los números cuadrados presentan en general MCD(sigma(N),usigma(N))=1, salvo algunos en los que se dan los valores 5, 13, 37, 61, 65, 73, 793,…

En este caso las multiplicidades *e<sup>i</sup>* de los factores primos serán **todas pares**, y no se podrá aplicar el razonamiento del apartado anterior.

Si emparejamos los factores que un mismo número primo p con multiplicidad k par produce en ambas funciones, tendremos (llamamos S al factor en *sigma* y U a su homologo en *usigma*):

S:  $1+p+p^2+p^3+p^4+...+p^k$  (factor de **p** en sigma)

U: 1+p<sup>k</sup> (factor de **p** en usigma)

Pues bien, U y S son primos entre sí y no aportan ningún factor al MCD.

En efecto, si un factor **m** divide a **U** y a **S**

- **-** No será **m** igual al número primo **p**, pues en ese caso no dividiría a U
- **-** No dividirá **m** a **p+1**, pues  $1+p^k = (1+p)M(p)+2$  por el Teorema del Resto (k es par), lo que nos deja la única posibilidad de que m=2, pero entonces m no dividiría a S, que es impar (¿por qué?).
- Dividirá **m** a la diferencia S-U: p+p<sup>2</sup>+p<sup>3</sup>+p<sup>4</sup>+....+p<sup>k</sup> =  $p(1+p+p^2+p^3+p^4+....+p^{k-1})$  y como no divide a p, será divisor de 1+p+p<sup>2</sup>+p<sup>3</sup>+p<sup>4</sup>+....+p<sup>k-1</sup>=(1+p)(1+p+p<sup>2</sup>+....+p<sup>k-</sup>  $^{2}$ ). Como tampoco divide a 1+p, lo hará a  $1+p+p^2+....+p^{k-2}$  y a su diferencia con S:  $p^k+p^{k-2}$  $1 = (1+p)p^{k-1}$ , y esto es definitivamente imposible. Razónalo.

Así que si entre sigma y usigma en los números cuadrados existen factores comunes, estos provendrán **de la expresión U para un número primo y la S para otro primo distinto**.

Los factores primos impares de U han de ser de la forma 4k+1, que son los únicos que presentan un resto cuadrático igual a -1

(ver

http://hojamat.es/sindecimales/congruencias/teoria/teorc

ong.htm#restcuad y http://hojamat.es/parra/restocuad.pdf )

Esto nos reduce el catálogo de valores de p a 2, 5 13 17 29 37 41 53 61 73 89 97 101 109 113…

Si estos dividen a expresiones del tipo S construidas sobre otro primo, serán los que formen el MCD buscado. No lo haremos, pero ahora, para cada factor primo de los anteriores, buscaríamos qué par de primos distintos producen múltiplos de ellos en U o en S.

Por ejemplo, el factor 61 lo producen  $U=1+11^{2} = 122 =$  $2*61$  y S= 1+13+13^2 = 183 = 3\*61

Si encargamos a la hoja de cálculo que nos devuelva los números cuadrados N en los que MCD(sigma(N),usigma(N))>1, obtenemos estos primeros resultados:

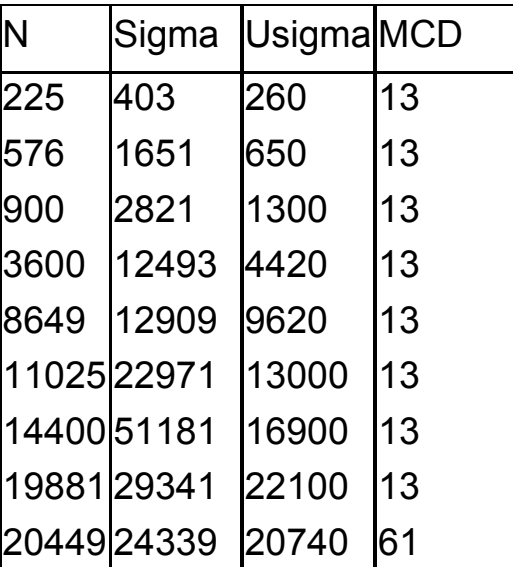

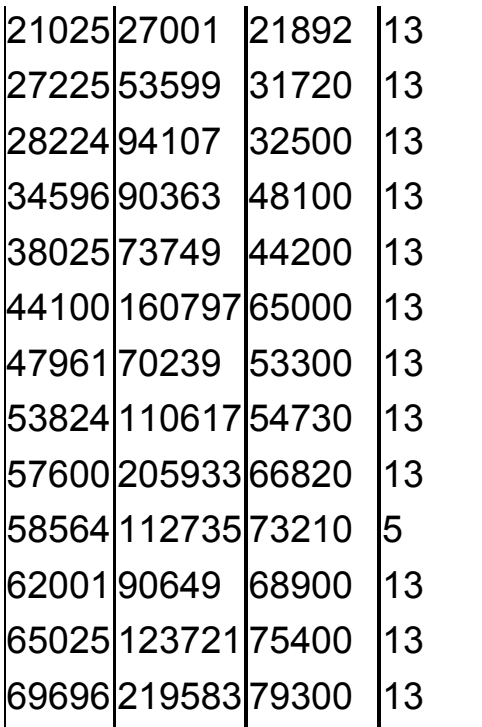

#### **CAJAS, BOLAS Y COLLARES**

Todos los temas de arreglos, particiones y ordenaciones se pueden interpretar como una operación de situar bolas en cajas. Según las restricciones que presenten, representarán conceptos distintos.

#### FRONTERAS EN UN TABLERO

Partimos de un problema

Se tiene un tablero cuadriculado de 10 por 10 casillas. La mitad de sus casillas se pintan de blanco, y la otra mitad de negro. Un lado común a dos casillas en el tablero se llama lado frontera si estas dos casillas tienen colores diferentes. Determinar el mínimo y el máximo número de lados frontera que puede haber en el tablero (propuesto en la OMCC).

Unas cuestiones se nos ocurren a partir de este poblema:

a) ¿Son posibles soluciones del problema todos los números comprendidos entre 10 y 180, o existe algún valor que nunca se produce?

b) ¿De cuántas formas se pueden elegir los cincuenta cuadrados que se pintan de negro?

La solución es 1008913445455641933334812497256.

c) ¿Se podría organizar alguna simulación con ordenador? Se plantearían dos problemas:

c1) Si rellenamos aleatoriamente cincuenta cuadrados con color negro, habrá que tomar nota de los que ya poseen ese color antes de elegir el siguiente (que deberá ser blanco)

c2) Deberemos diseñar un procedimiento que recorra todos los bordes interiores de los cuadrados del tablero y lleve la cuenta de los que unen cuadrados de color diferente.

C3) Se podría completar con la estimación de la media

Estúdialo antes de seguir leyendo.

**Respuestas** 

Por si no lo has intentado te ofrecemos dos versiones (Excel y OpenOffice.org) en la dirección

<http://hojamat.es/blog/lineafront.zip>

Si entras en el editor de Basic podrás analizar los algoritmos empleados. Son muy instructivos.

Nosotros hemos programado una serie de 500 simulaciones, lo que nos ha dado una estimación de 91,096 para la media de líneas frontera y 6,128 para la desviación estándar, así como que sólo son ligeramente probables los resultados centrales y altamente improbables los extremos. De hecho, no han aparecido números de líneas frontera inferiores a 66 o superiores a 111.

Si lo deseas, pon tu hoja de cálculo a "echar humo" para afinar los resultados.

Aquí tienes algunas frecuencias centrales que hemos obtenido:

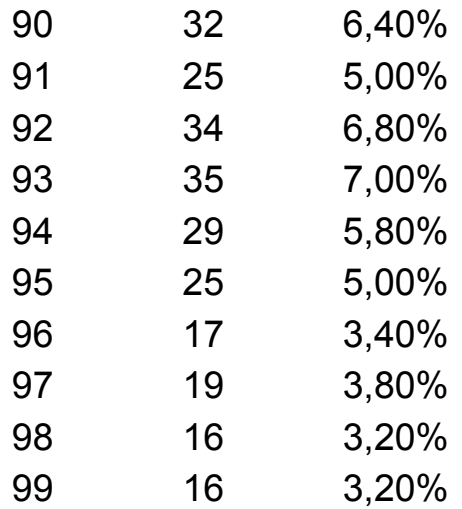

El problema propuesto equivale a repartir 50 bolas en 100 cajas, de forma que

- No puede haber más de una bola por caja.
- Se considera que las cajas se distinguen unas de otras, pero que las bolas son indistinguibles.

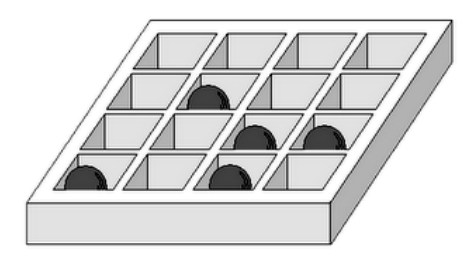

En la imagen se han repartido 5 bolas en 16 cajas sin que haya ninguna caja con más de una bola. Es fácil ver que el número total de tales repartos es el número combinatorio C16,5 ya que la operación ha consistido en extraer un subconjunto de 5 elementos en un conjunto de 16, lo que constituye la definición de combinaciones sin repetición.

```
En el problema que nos ocupa de colorear 50 
cuadrados negros en un cuadrado de 100 la solución 
será C100,50 = 100!/(50!*50!) = 
1008913445455641933334812497256
```
Este modelo concreto de cajas y bolas (bolas indistinguibles y no más de una bola por caja) tiene otras muchas aplicaciones:

### **Loterías**

87 En la Lotería Primitiva de España se extraen seis bolas de un total de 49, que es lo mismo que acomodar seis

bolas indistinguibles en 49 cajas numeradas. Quizás no hayas entendido la frase anterior. Repásala. Es como si en el sorteo tuviéramos un tablero de 49 números y marcáramos con una X los premios que han salido. Por tanto, el número de posibilidades es el número combinatorio C49,6 = 13983816

Este mismo modelo concreto de cajas y bolas nos servirá, pues, en todos los sorteos que se efectúen mediante extracciones y en los que no influya el orden de los resultados.

#### **Permutaciones con repetición**

El ejemplo de las 5 bolas alojadas en 16 cajas también se puede interpretar como que los símbolos VACÍA, LLENA se han permutado de todas las formas posibles, tomando 11 veces VACÍA y 5 veces LLENA, luego podemos usar números combinatorios también en este caso de permutaciones de dos elementos con repetición y número de apariciones fijado para cada uno.

En el ejemplo del tablero de 10 por 10, serían permutaciones de 50 cuadros negros y 50 blancos. Según lo que sabemos de Combinatoria, su número sería 100!/(50!\*50!), que coincide con la solución propuesta del número combinatorio C100,50.

¿Qué cambiaría si las bolas fueran distinguibles?

### HISTORIAS DE UN TANTEO

Ideas para el aula y la programación

Hace tiempo que no dábamos vueltas a una cuestión. Así que vamos a por una, que además puede tener utilidad en las aulas.

Un partido de fútbol terminó con el resultado de 5 a 2. ¿Qué tanteos previos, incluido el 0 a 0, se pudieron dar? ¿Cuántas historias pudo tener el partido hasta llegar a ese resultado final?

Este es un problema elemental que suele figurar en textos de Combinatoria de tipo elemental o medio. La primera pregunta es muy sencilla: como los goles caen de uno en uno, para llegar al 5-2 se ha pasado por 8 tanteos (con el 0 a 0). Respecto al número posible de historias o desarrollos, en este caso existen 21. Si llamamos A a un equipo y B a otro, la secuencia de goles puede haber sido

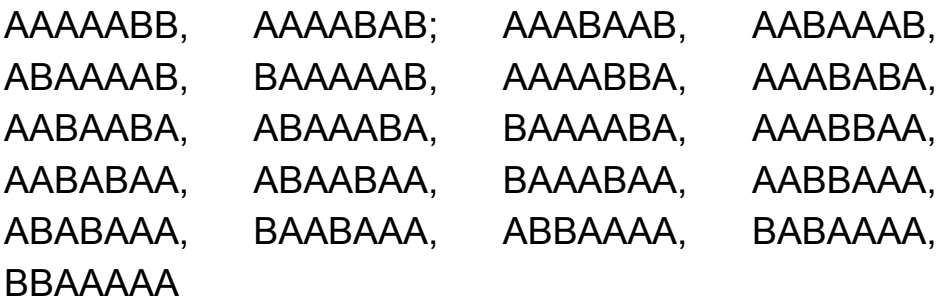

Pensando en el uso de esta cuestión en las aulas, se puede aprovechar en varios tipos de aprendizajes distintos:

Representación

Si el alumnado ha entendido lo que se pide, ¿cómo podría representar la historia de un partido? Se podría sugerir que se inventaran varias formas, y no sólo una, pues en ese caso la que surgiría más natural es la de escribir los tanteos y perderíamos otras. Por ejemplo, la historia ABAAABA es muy probable que la representaran como 1-0, 1-1, 2-1, 3-1, 4-1, 4-2 y 5-2. Otros acudirían a una doble columna o un diagrama en árbol:

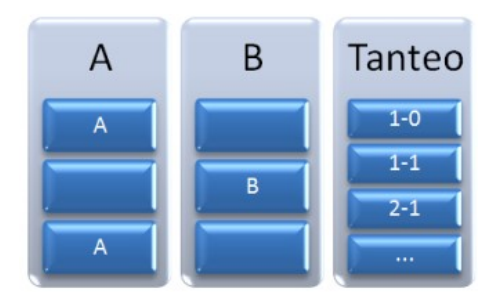

¿Se te ocurren más formas para representar las historias? Si se lo encargas a tus alumnos quizas te den alguna sorpresa.

Recuento

¿Por qué hay 21 historias posibles para el 5 a 2?

Si usamos la primera representación del tipo AAABABA descubriremos que estamos tratando con permutaciones de 7 elementos con repetición, con A tomada 5 veces y B dos.

Según la Combinatoria, su número es 7!/(2!\*5!) = 7\*6/2  $= 21$ 

Si esto se plantea en el aula, el mejor momento sería el inmediato anterior a la explicación teórica. Así se trabaja el problema a base de recuentos y puestas en común sin acudir a fórmulas.

Así que este problema equivale a permutar dos elementos A y B con un número fijado para cada uno. No es difícil descubrir que también se trata de un caso de combinaciones. En efecto, el equipo B ha de conseguir dos goles, y existen 7 ocasiones para hacerlo. El primer gol tiene 7 posibilidades en su localización y el segundo 6, luego en total son 42 y hay que dividir entre 2 porque los goles son indistingibles.

También se trata de un problema de cajas y bolas. Hay que situar dos bolas indistinguibles en siete cajas distinguibles con un máximo de una bola por caja:

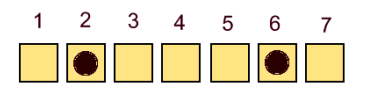

Tal como se indicó antes, llegamos de nuevo a las combinaciones. El número de historias es  $C_{7,2}$ .

Si das clases de Matemáticas les puedes plantear esto a tus alumnos: Los goles van cayendo uno a uno formando una lista de siete. ¿En qué número de orden es más probable que caiga el segundo gol del perdedor? Que cuenten, que cuenten…

### **Simulación**

Si se reparten monedas, dados o ruletas por la clase, se podrían intentar algunas simulaciones. Por ejemplo, ¿cómo se organizaría una simulación de las historias posibles del resultado 5-2?

Proponemos una técnica que tiene un peligro oculto: Se van tirando monedas una a una. La cara puede ser un gol de A y la cruz el de B. Como A obtendrá 5 goles, al llegar a ese número rellenamos el resto con B, y si se obtienen 2 goles de B, rellenamos con A.¿Cómo simular las historias posibles de un tanteo de 5 goles a 2?

Si disponemos de una moneda, podemos asignar la cara al equipo A y la cruz al B. Si el resultado es 5-2, pararemos la simulación cuando A llegue a 5 o B llegue a 2 y, en ambos casos completaremos sin tirar la moneda. Por ejemplo, si la moneda nos ha proporcionado la lista de goles AABAB, completaremos hasta AABABAA, ya sin el uso del azar. Si nos resultara AAAAA la convertiríamos en AAAAABB.

Si te interesa el diseño en hoja de cálculo, te ofrecemos una simulación en la que las celdas importantes tienen todas la misma fórmula. Esto último constituye un condicionante muy útil para aprender a usar la función condicional SI.

Antes de nada, estudiemos el esquema de decisión de la simulación. Lo ordenaremos como un organigrama o árbol de decisión. La idea es que la celda que contenga la fórmula genere el símbolo A o el B de forma aleatoria, pero que pare y rellene cuando el tanteo se haya completado. Proponemos el siguiente:

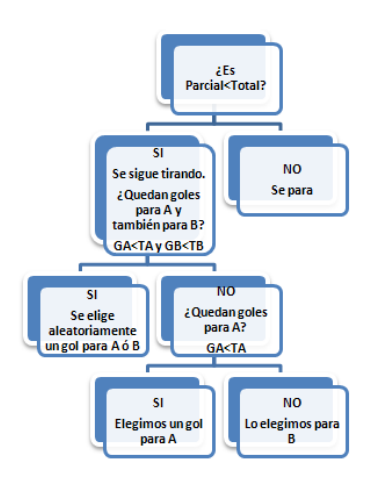

Las variables usadas significan:

Total: Número total de goles del tanteo

Parcial: Goles totales que ya se llevan.

GA: Goles que lleva A

GB: Goles que lleva B

TA: Total de goles de A en el tanteo

TB: Ídem de B

Esta estructura da una fórmula para las celdas que contendrán los goles A ó B:

=SI(Parcial<Total;SI(Y(GA<TA;GB<TB);SI(Aleatorio>0, 5;"A";"B");SI(GA<TA;"A";"B"));" ")

Impresiona un poco, ¿verdad?.

Si deseas estudiar más a fondo esta estructura de celdas, descarga este archivo:

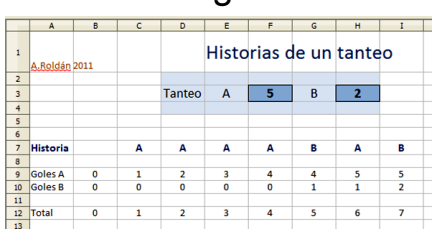

http://hojamat.es/blog/tanteos.zip

Y ahora vamos con el peligro: esta simulación no produce sucesos equiprobables. En el caso del tanteo de 2 a 2, por ejemplo, resultarían más casos en AABB y BBAA que en el resto. Puedes verlo en este listado procedente de una simulación:

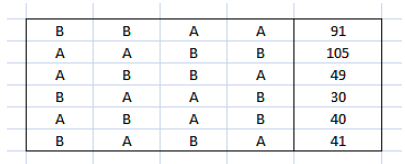

Si se estudia la simulación mediante un diagrama en árbol se comprenden mejor las probabilidades. Lo concretamos para un tanteo de 2-2

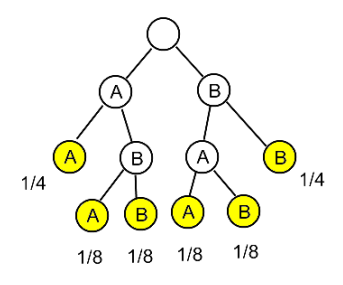

Los círculos de color naranja representan los momentos de parada de la simulación y su posterior relleno con A o B. Se percibe claramente la diferencia de probabilidades.

Para evitar esto se deben organizar las simulaciones completas, con todos los goles fijados, y después desechar los que no coincidan con el tanteo previsto. Por ejemplo, para simular un 3-1 tiraremos cuatro monedas seguidas, lo que nos producirá casos como AAAA, BABA que habrá que desechar, y quedarnos sólo con AAAB, AABA, ABAA y BAAA. De esta forma obtendremos sucesos equiprobables.

## MONTONES DE PIEZAS

Mi nieta juega con 9 piezas de construcción sobre un suelo embaldosado. Para ayudarle a organizar objetos le propongo que coloque las piezas en distintas baldosas:

- ¿En cuántas baldosas?
- En las que quieras
- ¿Cuántas piezas pongo en cada baldosa?
- Las que quieras.

La dejo con su tarea y me pongo a calcular. Me interesa saber de cuántas formas ha podido repartir las piezas en las baldosas. Cuando vuelvo me encuentro con esta situación:

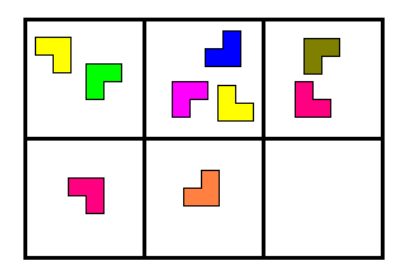

Ha utilizado cinco baldosas y ha repartido las piezas como 2+3+2+1+1

No me interesan las posiciones de las baldosas, ni el orden ni los colores; sólo el reparto 9=3+2+2+1+1

(ordeno de mayor a menor para indicar que no me importa el orden)

¿De cuántas formas distintas pudo mi nieta hacer ese reparto?

La solución es 30, pero la teoría en la que se basa necesitará que le dediquemos otro apartado.

#### **Particiones de un número**

Se llaman particiones de un número natural N a las distintas formas de descomponerlo en sumandos enteros positivos sin tener en cuenta el orden y admitiendo repetición de sumandos. Para no tener en cuenta el orden se puede exigir que los sumandos sean decrecientes en sentido amplio. Así es más fácil representarlos.

Al número total de particiones de N lo representaremos por la función P(N). Por tanto la afirmación anterior se puede representar como P(9)=30.

En efecto, el 9 se puede descomponer en estas sumas:

9, 8+1, 7+2, 7+1+1, 6+3, 6+2+1, 6+1+1+1, 5+4, 5+3+1, 5+2+2 5+2+1+1, 5+1+1+1+1, 4+4+1, 4+3+2, 4+3+1+1, 4+2+2+1, 4+2+1+1+1 4+1+1+1+1+1, 3+3+3, 3+3+2+1, 3+3+1+1+1, 3+2+2+2, 3+2+2+1+1, 3+2+1+1+1+1 3+1+1+1+1+1+1, 2+2+2+2+1, 2+2+2+1+1+1, 2+2+1+1+1+1+1, 2+1+1+1+1+1+1+1 1+1+1+1+1+1+1+1+1

#### Son 30 en total

Cada posible suma se puede representar mediante los llamados diagramas de Ferrer, en los que los sumandos se dibujan como conjuntos en filas.

Por ejemplo, 3+2+2+1+1 se puede representar así:

OOO OO OO  $\Omega$  $\Omega$ 

Puedes investigar en la Red las propiedades de estos diagramas.

El número de particiones se corresponde con el de soluciones no negativas de la ecuación diofántica

 $1x_1+2x_2+3x_3+\ldots$ nx<sub>n</sub> = N

como es fácil demostrar.

También coincide con el de soluciones no negativas de la ecuación diofántica

 $x_1+x_2+x_3+x_1$ ... $x_n = N$  si se exige que las soluciones formen una sucesión no creciente:

 $x_1$ >=x<sub>2</sub>>=x<sub>3</sub>>=... $x_n$ 

Igualmente, representa también las formas de repartir N objetos indistinguibles en cajas indistinguibles. En la imagen, extraída de una hoja de cálculo, puedes observar la distribución de seis bolas (11 particiones del número 6)

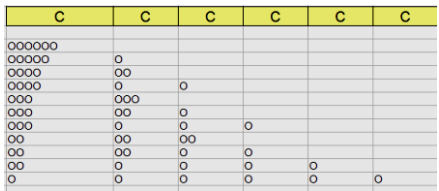

Más adelante estudiaremos otras funciones de partición condicionada de un número y su cálculo. Mientras tanto te puedes dedicar a comprobar (con piezas, bolitas o lápiz) estos resultados:

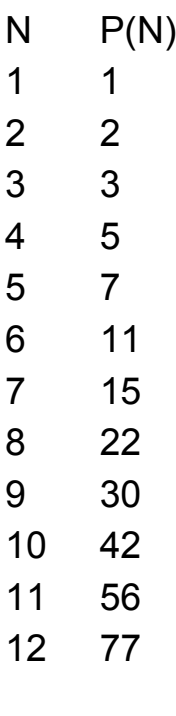

No perderás el tiempo, porque es divertido encontrar estrategias para no olvidar ninguna suma.

### **Funciones de partición de un número**

Hemos llamado P(N) al número de particiones en sumandos decrecientes del número N, pero se pueden definir otras:

Esta definición básica de número de particiones P(N) se puede someter a condicionamientos de los que surgirán nuevas definiciones. Las expresaremos así:

P(N / condicionamiento)

Vemos algunos ejemplos y sus

### **Función de partición Pk(N)**

Es la misma función P(N) condicionada a que sólo intervenga un número K de sumandos:

Pk(N)= P(N / k sumandos): Particiones con un número k de sumandos fijado.

Su interés radica en que permite una fórmula de recurrencia para el cálculo de P(N). La demostración se puede consultar en manuales especializados.

$$
p_k(n) = \sum_{i=1}^k p_j(n-k)
$$

Se parte de P<sub>1</sub>(k)=1 y de P<sub>k</sub>(k)=1 y se van calculando todos los  $P_k(N)$  por recurrencia.

Es claro que después de encontrar los valores de  $P_k(N)$ bastará sumarlos todos para k menor o igual a N a fin de obtener P(N), pues la suma abarcaría todas las posibilidades.

El siguiente esquema está copiado de una hoja de cálculo programada para encontrar P(7)

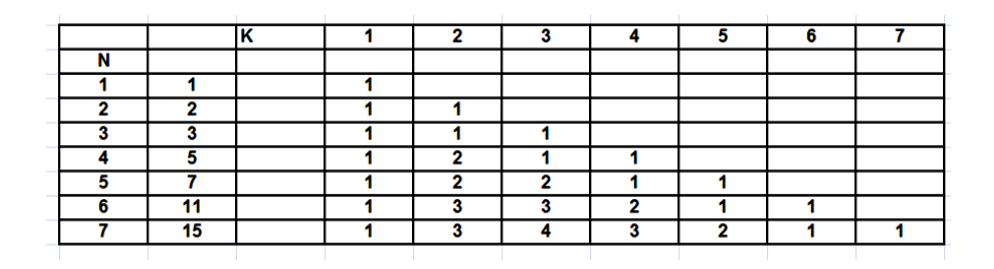

Al final de esta entrada puedes leer un código que te puede valer para implementar esta función en una hoja de cálculo.

Función de partición Q(N)

Como la anterior, cuenta el número de particiones, pero en este caso se exige que los sumandos sean todos distintos. Por ejemplo, el entero 7 admite las siguientes particiones como números distintos: 7 = 6+1 = 5+2 =  $4+3 = 4+2+1$ , luego Q(7)=5

Euler demostró que esta función coincide con el número de particiones de n en partes impares.

### **Código para implementar P(N)**

Es válido para Excel y OpenOffice

### *Public function partic(n)*

*dim a(40,40)* 'En lugar de 40 puedes escribir un número mayor *dim i,s,h,k*

```
if n=1 then partic=1:exit function
k=n
for i=1 to n
a(1,i)=1 'a(k,n) representa la función P(k,n) explicada 
más arriba
a(i,i)=1 'Se dan valores iniciales
next i
```

```
102
for h=2 to n
for i=2 to h-1
m=h-i
s=0
for j=1 to i:s=s+a(j,m):next j 'Se implementa la 
fórmula de recurrencia
a(i,h)=s
next i
next h
For h=1 to n 'Se van sumando las funciones
s=0
```
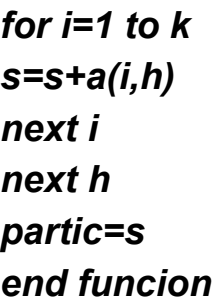

Con esta función hemos construido la tabla siguiente

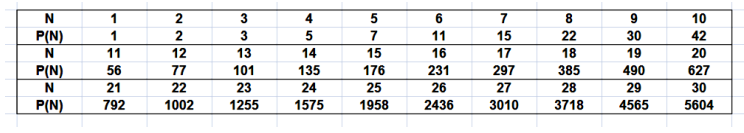

## ¿Te animas?

### COLLARES BICOLORES

#### Introducción

Supongamos que en un hilo cerrado ensartamos **n** cuentas para formar un collar, **r** de ellas de color negro y **s** de color blanco, con **r+s=n**. Lo dejamos sobre una mesa y permitimos todos los giros

posibles, lo que evidentemente deja invariante la estructura de las posiciones mutuas de las blancas y las negras. Por razones de simplicidad (aunque de hecho se hace y está estudiado) prohibiremos cualquier movimiento del collar fuera de la mesa (en el espacio tridimensional)

¿Cómo se estudiarían matemáticamente estas estructuras en forma de collar?

La primera idea es la de que se trata de permutaciones circulares, pero el problema es algo más complicado. Lo abordamos.

Consideremos todas las permutaciones posibles de r negras y s blancas. Sabemos que su número es  $C_{n,r}=C_{n,s}$ . =n!/(r!.s!) Así, si usamos 3 negras y 3 blancas obtendríamos  $C_{6,3}=C_{6,2}= 6!/(3!*3!) = 20$  permutaciones. Si representamos las blancas con una O y las negras con X, resultarían las siguientes (se puede ignorar por ahora la última columna):

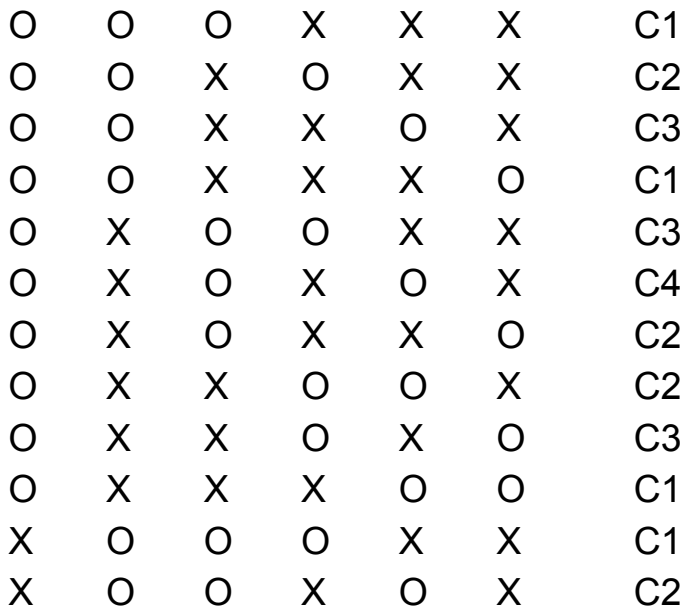

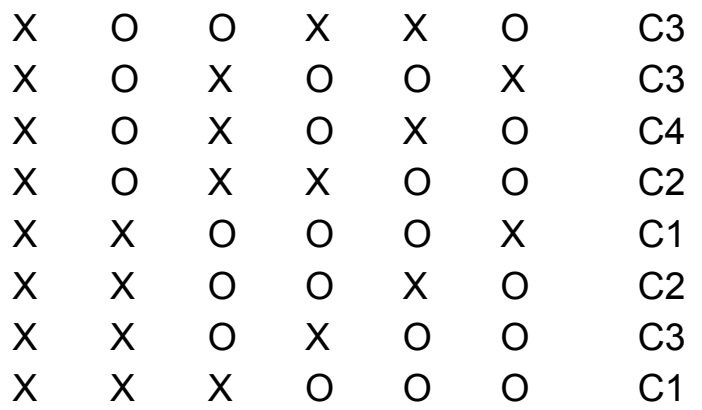

Intenta imaginar cada permutación como circular y agrupa aquellas que representen el mismo collar. Puedes imaginarlas situadas sobre la esfera de un reloj con la primera cuenta en "las doce" y avanzando en el sentido de las agujas. Así lo haremos a partir de ahora.

Es un ejercicio muy bueno para dominar el tema. En la última columna de la tabla se han destacado con los símbolos C1, C2,… los distintos collares que se pueden considerar.

Han resultado tres tipos de collares C1, C2 y C3 representados cada uno por 6 permutaciones y luego otro tipo, el C4, representado por dos. Los dibujamos:

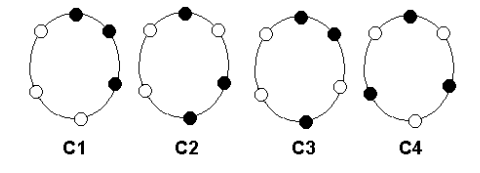

Si analizas un poco este conjunto adivinarás por qué el cuarto tipo contiene sólo 2 permutaciones y los otros 6. Por ahora lo dejamos aquí y en la siguiente entrada lo interpretaremos en términos de órbitas en un conjunto sobre el que actúa un grupo.

Mientras tanto, intenta estudiar el mismo tipo de collar pero con sólo dos cuentas negras y cuatro blancas.

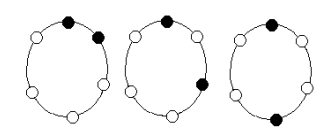

¿Cuántas permutaciones forman cada uno de los tres tipos de collar? ¿Por qué sólo existen tres tipos?

### **Órbitas y estabilizadores**

Llamemos **C** al conjunto de permutaciones de **n** cuentas, **r** de ellas de color negro y **s** de color blanco, con **r+s=n.** En total existirán **Cn,r=Cn,s** elementos**.** Con las condiciones que se impusieron en la anterior entrada en la definición de un collar se advierte que vamos a someter a ese conjunto C a una serie de giros, y que consideraremos pertenecientes a un mismo collar a las permutaciones que se pueden convertir una en la otra mediante un giro.

Concretamos:

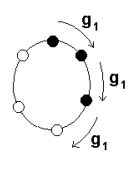

Llamemos **g<sup>1</sup>** al giro que traslada cada cuenta al lugar de su siguiente en el sentido de las agujas del reloj. En términos de permutaciones equivaldría a

mover cada elemento un lugar y al último convertirlo en primero. Así, en la permutación XOXXO el efecto de q<sub>1</sub> sería OXXOX. Se puede formalizar más, pero así se entiende bien. Esta definición es independiente del número de cuentas.

Igualmente, llamaremos  $g_2$  a la composición de  $g_1$ consigo mismo, es decir  $g_2(x) = (g_1.g_1)(x) = g_1(g_1(x))$ . En la práctica equivaldría a un giro doble. De igual forma podemos definir el giro triple  $g_3(x) = (g_1 g_2)(x) = g_1(g_2(x))$  y así sucesivamente hasta llegar a  $q_n$  que equivaldría a la transformación identidad e.

Hemos definido en realidad un grupo G (puedes demostrarlo), el de los giros en C, subgrupo del de sustituciones de C. Formalizamos la idea.

Diremos que un grupo G actúa sobre un conjunto C cuando para cada elemento g de G se define una operación externa g(x)=y, donde x e y son elementos del conjunto C, tal que cumpla e(x)=x y además  $(g.f)(x)=g(f(x))$ , ambas para todo x de C. En nuestro caso de giros sobre permutaciones se cumplen ambas, luego diremos que G actúa sobre C. La imagen intuitiva es que se hacen girar las cuentas de todas las formas posibles.

Dos conceptos importantes se desprenden de esa definición

# **Órbita**

Llamaremos **órbita o trayectoria** de un elemento x del conjunto C sobre el que actúa G, al conjunto **orb(x)** formado por todas las imágenes posibles de x mediante los elementos de G. En la imagen tienes un ejemplo de órbita según los giros en un conjunto de seis cuentas.

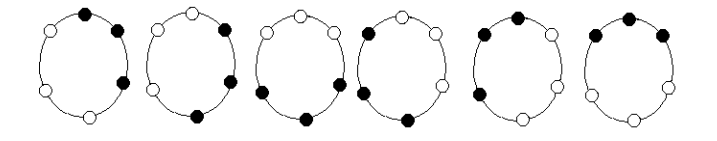

Las órbitas no son subgrupos, sino subconjuntos de C. Si vuelves a leer desde el principio, entenderás que la definición de "collar" coincide con la de "órbita"

Los collares que hemos definido coinciden con las órbitas de las permutaciones si sobre ellas actúan los giros.

Hay otra definición de collar en la que entran las simetrías, pero lo dejamos por si deseas ampliar el tema.
# **Estabilizador**

Para una permutación cualquiera x, llamaremos estabilizador de x **est(x)** al subgrupo de giros que lo dejan invariante, es decir, todos los g tales que g(x)=x. Es fácil demostrar que est(x) constituye un subgrupo.

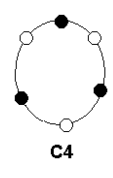

Así, el estabilizador de la permutación de la imagen está formado por el subgrupo  $\{e, q_2, q_4\}$ . Si no ves simetrías aparentes en una permutación, es fácil que su estabilizador sea {e}, sólo la identidad. Repasa algunos ejemplos y verás que es fácil encontrar su estabilizador.

¿Por qué hablamos de estabilizadores? Porque nos sirven para contar órbitas o, lo que es lo mismo, collares.

# **Conteo de collares**

Los conceptos de órbita (collares en nuestro caso) y de estabilizadores está relacionados por un cálculo. Si representamos como |C| al cardinal de un conjunto C, tendremos que

Si G actúa sobre un conjunto C, para cada elemento x de C se cumple que

 $|Orb(x)|=|G|/|est(x)|$ 

Es decir, el cardinal de la órbita de x equivale al cociente del cardinal del grupo que actúa sobre él y el de su estabilizador. Así, en el ejemplo de la imagen, el grupo de giros tiene

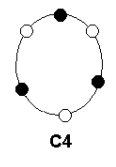

cardinal 6 y en párrafos anteriores vimos que su estabilizador tiene 3, luego su órbita contendrá 6/3=2 elementos, el de la imagen y su simétrico intercambiando negras y blancas.

En los collares con **n** primo no existen subgrupos propios, luego todos los collares tendrán n elementos equivalentes. Estudia los collares de siete elementos y lo comprobarás.

Hay una forma de contar todos los collares mediante órbitas y estabilizadores. Se trata del lema o teorema de Burnside:

Sea G un grupo que actúa sobre un conjunto C, y llamemos r(g) al número de elementos de C que quedan invariantes respecto a  $g(x=g(x))$ . En ese caso el número de órbitas en C viene dado por

$$
O_G = \frac{1}{|G|} \sum_{g \in G} r(g)
$$

Puedes consultar la demostración en textos adecuados.

110 Lo aplicamos al caso de collares de 6 cuentas, 3 negras y 3 blancas. Contamos los puntos fijos de cada giro:

e: Todos los elementos son fijos, contamos 20 elementos

 $g_1$ ,  $g_3$ ,  $g_5$ . No tienen elementos fijos

g2, g4: Cada uno presenta 2 elementos fijos. Contamos 4

Aplicamos el teorema de Burnside: O=(20+0+4)/6 = 4 órbitas, tal como sabíamos desde el principio. Encontramos cuatro collares distintos.

En el caso que propusimos de 2 cuentas negras y 4 blancas tendríamos:

Número total de elementos: 6!/(2!.4!)= 15 permutaciones

e: Todos los elementos son fijos, contamos 15 elementos

 $g_1, g_2, g_3, g_5$ . No tienen elementos fijos

g3: Presenta 3 elementos fijos.

Luego  $Q=(15+0+3)/6 = 3$  órbitas, que se corresponden con los propuestos en nuestra primera entrada.

Puedes estudiar el caso sencillo de collares de 4 cuentas. Desarrolla por separado los casos de 3 de un color y 1 del otro o el de 2 colores de cada clase. Te deben resultar un collar del primer tipo y dos del segundo. Dibújalos si quieres.

En el caso de 7, al ser primo, no hay puntos fijos y el cálculo se reduce a dividir entre 7 el número de permutaciones. Por ejemplo, si  $C_{7,4}=C_{7,3}=35$ , el número de collares será igual a 35/7 = 5. En el caso de 5 y 2 serían 3=21/7

Ahí los tienes todos

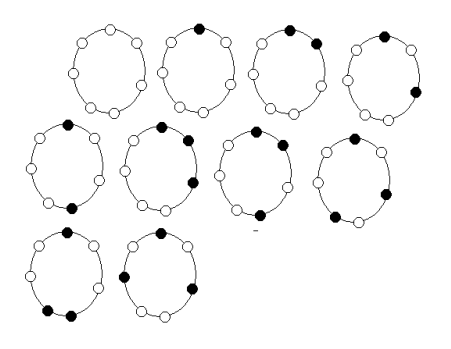

Son 10 en total, y si le añadimos los que resultan de intercambiar negras y blancas, se convierten en 20. Este resultado y otros similares los puedes encontrar en <http://oeis.org/A000031>

## **Conteo total**

Seguimos con el tema de collares, pero sólo aquellos que están sometidos a giros planos, sin tener en cuenta simetrías. Hemos indicado que este otro caso, algo más complejo, lo dejamos como complemento.

Descubrimos en la entrada anterior que para n=7 existían 20 collares distintos, e igualmente se podría haber razonado que para n=6, caso que hemos estudiado exhaustivamente, serían 14.

Si consultas <http://oeis.org/A000031> verás que los resultados son

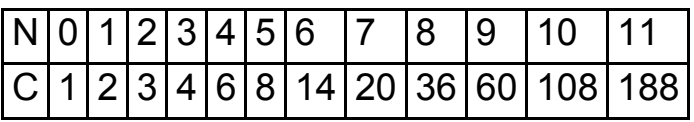

Existe una fórmula, que puedes consultar en <http://mathworld.wolfram.com/Necklace.html> para calcular esos números sin acudir a un análisis individual de cada collar. Es esta, adaptada al caso de 2 colores:

$$
C(n) = \frac{1}{n} \sum_{d \, : n} \varphi(d) 2^{n/d}
$$

La variable d recorre todos los divisores de n desde 1 hasta n, y φ(d) es la función indicador de Euler que indica el total de números menores que d y primos con él incluido el 1.

Apliquemos la fórmula al caso 6:

Divisores: 1,2,3,6

Indicadores:  $\varphi(1)=1$ ,  $\varphi(2)=1$ ,  $\varphi(3)=2$ ,  $\varphi(6)=2$ 

Total:

 $C = (1 \times 2^{6} + 1 \times 2^{3} + 2 \times 2^{2} + 2 \times 2^{1})/6 = (64 + 8 + 8 + 4)/6 = 84/6 = 14,$ como ya sabíamos.

En el caso de 7:

Divisores:1,7

Indicadores:  $\varphi(1)=1$ ,  $\varphi(7)=6$ 

Total: C= $(1 \times 2^7 + 6 \times 2^7)/7 = (128 + 12)/7 = 140/7 = 20$ , que también coincide.

Y aquí acabamos. El resto es cosa tuya. Puedes llegar por este camino hasta el Teorema de Enumeración de Polya.

## CHICA, CHICO, CHICA

Es tradición que en comidas de empresa o familiares se ponga empeño en que no se sienten juntas dos mujeres (o dos hombres), y se programa siempre el esquema chica, chico, chica… ¿Cómo estudiaría esta costumbre la Combinatoria?

El problema es más interesante si sólo prohibimos que estén juntas dos chicas, por ejemplo. Lo expresamos mediante unos y ceros:

Consideremos todos los conjuntos ordenados formados por ceros y unos, como 11001010. Exijamos que no haya dos ceros consecutivos. ¿Cuántos conjuntos

ordenados de ese tipo aparecerán para cada valor de n? Representaremos ese número como O(n)

Para n=1 sólo existen dos conjuntos ordenados, (1) y (0), luego O(1)=2

Si n=2 obtendremos tres: (11),(10) y (01) (recuerda que están ordenados). O(2)=3

Si n=3 se pueden formar estos 5: (111), (110), (101), (011), (010). O(3)=5

Pero estos números; 2, 3, 5... ¡son términos de la sucesión de Fibonacci! ¿Seguirá ocurriendo así? ¿Será 8 el siguiente número correspondiente a conjuntos de cuatro símbolos (O(4)=8 y 13 el valor de O(5)? Te dejamos este reto. Recuerda la relación de Fibonacci y demuestra que nuestros conjuntos la cumplen. Como ayuda, considera los conjuntos de n+1 elementos divididos en dos clases, los que comienzan por 1 y los que lo hacen con 0.

Si lo has resuelto, intenta esto otro: ¿Qué significado tiene esta sucesión de números (relacionada con lo anterior)?: 0, 1, 3, 8, 19, 43, 94, 201, 423,…Puedes buscar en la Red.

Ejemplos como este desmitifican el carácter casi mágico con que se explica la presencia de los números de Fibonacci en la naturaleza. Aparecen porque son consecuencia de procesos de agregación y ordenación que a veces son tan complejos que permanecen ocultos, pero que son causa de la presencia de estos números.

#### **CIFRAS Y FORMAS**

# CUADRADOS CON TROZOS CONSECUTIVOS

Acabo de leer en

[\(http://maanumberaday.blogspot.com/\)](http://maanumberaday.blogspot.com/) que el número 573 tiene la propiedad de que su cuadrado está representado en el sistema decimal con los dígitos de dos números consecutivos:

 $573^2 = 328329$ 

He puesto a trabajar a mi hoja de cálculo y me ha devuelto siete de esos números entre 1 y 50000.

¿Podrías encontrar alguno de ellos?

Siempre puedes acudir a la [The On-Line Encyclopedia](http://www.research.att.com/~njas/sequences/Seis.html)  [of Integer Sequences](http://www.research.att.com/~njas/sequences/Seis.html)

http://www.research.att.com/~njas/sequences/

pero el problema es cómo la consultas.

Suerte.

# DIFERENCIA ENTRE CATETOS

En una entrada del curso anterior estudiamos las ternas pitagóricas en las que la diferencia entre catetos era igual a 1. Nos podemos plantear también qué números, aparte del 1, pueden ser diferencia entre catetos en esas ternas.

(1) Afirmamos que todo número puede ser diferencia entre catetos en una terna pitagórica. ¿Cómo lo probarías en pocos segundos?

(2) Más difícil es demostrar que todo número es diferencia de catetos de infinitas formas distintas. Para ayudarte puedes demostrar previamente lo siguiente:

Si u y v engendran una terna pitagórica mediante las fórmulas 2uv, u<sup>2</sup>-v<sup>2</sup> y u<sup>2</sup>+v<sup>2</sup>, los valores 2u+v y v engendran otra terna con la misma diferencia de catetos.

Si lo anterior es cierto, reiterando el procedimiento obtendremos infinitas ternas con la misma diferencia (salvo signo u orden). Si la primera es primitiva, todas las demás lo serán ¿Por qué?

Por ejemplo, de u=4, v=3, x=7, y=24, z=25, con diferencia entre catetos igual a 17, podemos engendrar u=11,  $v=4$ ,  $x=88$ ,  $v=105$ ,  $z=137$ , con  $105-88 = 17$  y después u=26, v=11, x=572, y=555 z=797, y así tantas como queramos.

(3) Si sólo admitimos ternas primitivas, no todos los números pueden ser diferencia de catetos. Los únicos posibles son 1, 7, 17, 23, 31, 41, 47, 49, 71, 73, 79, 89, 97, 103, 113, 119, ...

Te proponemos una búsqueda de información para averiguar la razón. Sólo te indicaremos que esos números son los que sólo tienen divisores del tipo 8N+1 o 8N-1.

# DOBLADO PITAGÓRICO

Si tomamos un segmento de longitud 31 cm. y lo doblamos por cierto punto en forma de ángulo recto, podemos completar un triángulo rectángulo cuya hipotenusa tiene medida entera. No es difícil averiguar por dónde se puede doblar: basta hacerlo con un segmento de medida 7, con lo que el otro trozo mediría 24 y la hipotenusa 25.

Existen otros números con la misma propiedad: 7, descompuesto en 3 y 4, 23, doblado por 8 y 15, y otros muchos.

Te proponemos una búsqueda elemental, mediante razonamiento, hoja de cálculo o navegación por la Red:

Además de 7, 23 o 31, ¿qué otros números tienen la propiedad de engendrar un triángulo rectángulo de medidas enteras con un simple "doblado"?

Te dejamos este código por si deseas practicar:

```
(Dado un valor n)
```
*Sub buscar(n) for i=7 to n for j=3 to i/2 k=i-j if escuadrado(k\*k+j\*j)=1 then msgbox(i) msgbox(j) msgbox(k) end if*

*next j next i*

#### *end sub*

Si lo resuelves te llevarás una sorpresa: las soluciones son las mismas de la entrada anterior (salvo el 1) 7, 17,

23, 31, 41, 47, 49, 71, 73, 79, 89, 97, 103, 113, 119, ... y todos sus múltiplos.

Lo puedes ver en esta tabla:

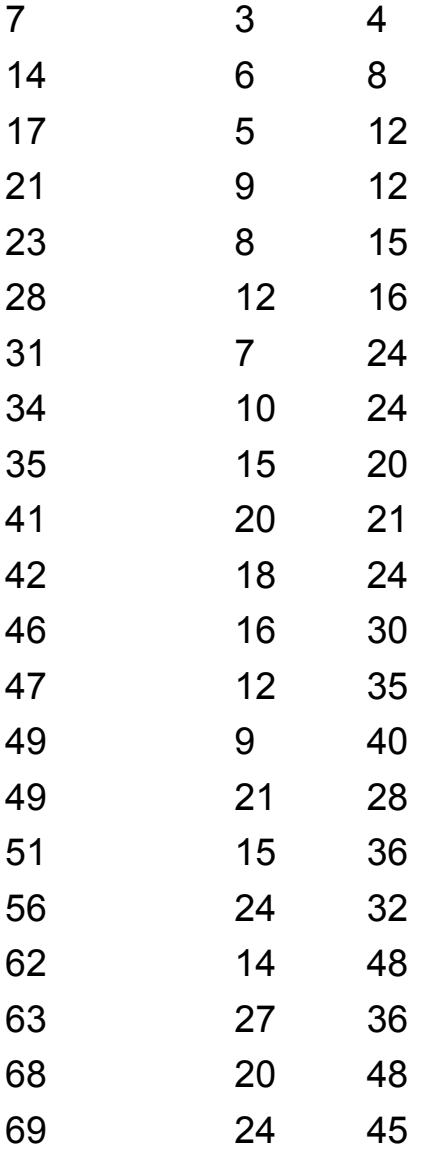

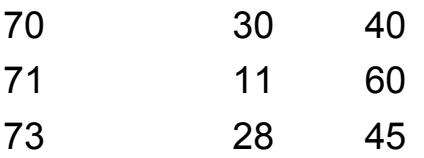

La razón estriba en que ambos problemas están relacionados con la ecuación 2x<sup>2</sup>-y<sup>2</sup>=k.

Ahí tienes otro reto.

# ¿EN CUÁNTAS SUMAS DE CUADRADOS?

# **Todo comenzó con Fermat**

Hay números que se pueden descomponer en suma de dos cuadrados, pero ¿de cuántas formas? Esta cuestión ha sido ya abordada en otros blogs de Matemáticas, pero aquí añadiremos técnicas y algoritmos de hoja de cálculo.

Para conseguir una respuesta a la pregunta formulada se necesitaron esfuerzos de varios matemáticos, pero todo comenzó con Fermat y su *Teorema de Navidad* (lo comunicó a Mersenne el 25 de Diciembre de 1640, pero no lo demostró), y que actualmente expresamos así:

Un número primo se puede descomponer en suma de dos cuadrados  $x^2+y^2$  de números enteros si y sólo si es el número 2 o bien es congruente con 1 módulo 4 (es decir, si es de la forma 4n+1).

El teorema directo es difícil de demostrar, y lo ha sido a lo largo de siglos mediante diversas técnicas (descenso infinito, enteros gausianos, etc.), siendo Euler el primero que lo logró. El inverso está a nuestro alcance. Inténtalo:

Un número primo congruente con 3 módulo 4 no puede descomponerse en suma de dos cuadrados de números enteros.

Gauss, en la sección 182 de sus Disquisitiones arithmeticae destacó que esa descomposición es única, salvo orden y signo. Los dos números x e y han de ser primos entre sí ¿por qué?

De este hecho podemos obtener un criterio marginal: Si un número de la forma 4n+1 no se puede descomponer en dos cuadrados o bien lo puede de más de una forma, no es primo.

Esta propiedad de poder descomponerse en suma de dos cuadrados se mantiene si multiplicamos dos números primos de este tipo, y además se puede duplicar el número de posibles sumas. Así, si 13 =  $2^2+3^2$  y 5 =  $2^2+1^2$ , al multiplicarlos obtenemos:

 $65 = 13*5 = 8^2+1^2 = 7^2+4^2$ 

Esta propiedad se desprende de la famosa identidad:

$$
(a2+b2)(c2+d2)=(ac+bd)2+(ad-bc)2=(ac-bd)2+(ad+bc)2
$$

que nos viene a decir que este producto también es suma de dos cuadrados y además de dos formas distintas (si los sumandos son distintos):

65 =  $(2^*2+3^*1)^2$  + $(2^*1-3^*2)^2$  =  $7^2+4^2$  (obsérvese que en el cálculo se ha obtenido -4 y no 4)

$$
65 = (2 \times 2 - 3 \times 1)^2 + (2 \times 1 + 3 \times 2)^2 = 8^2 + 1^2
$$

Ocurre lo mismo si se multiplica el número primo por 2 (elemental ¿no?)

En la siguiente entrada veremos una fórmula de Gauss que resume lo expuesto.

#### **Fórmula de Gauss**

Estas propiedades se resumen en un criterio que no vamos a desarrollar aquí, y es que sólo se pueden descomponer en cuadrados los números en los que los factores primos del tipo 4n+3 figuren en su descomposición con exponente par. Gauss fue más allá en esa sección 182, pues dio una fórmula para contar el número de formas diferentes en las que se descompone un número en suma de dos cuadrados con base no negativa:

 $N=ES[(\alpha+1)(\beta+1)...(\delta+1)/2]$ 

donde ES significa "mínimo entero igual o superior" y los factores que le siguen se corresponden con los exponentes de los factores del tipo 4n+1 aumentados en una unidad. La fórmula, como advierte Gauss, sólo es válida si los factores del tipo 4n+3 forman un cuadrado perfecto.

Así, por ejemplo, el número 325=5<sup>2</sup>\*13 se deberá descomponer en

N=ES((2+1)(1+1)/2)=ES(3\*2/2)=ES(3)=3

En efecto,  $325=1^2 + 18^2 = 6^2 + 17^2 = 10^2 + 15^2$  (tres formas distintas)

Y el número 6664 sólo de una forma, pues 6664 = 2<sup>3</sup>\*7<sup>2</sup>\*17 y aplicando la fórmula nos daría

N=ES(1+1)/2 = ES(1)=1, y su descomposición única es  $6664 = 42^2 + 70^2$ 

Actualmente se prefiere considerar todas las sumas de cuadrados posibles, incluyendo bases negativas y teniendo en cuenta el orden. Esto multiplica por 8 el número de soluciones cuando x es distinto de y y ambos son no nulos, y por 4 en caso contrario. Así, el 13 presentaría ocho soluciones:

$$
13=2^2+3^2 = (-2)^2+3^2 = 2^2+(-3)^2 = (-2)^2+(-3)^2 = 3^2+2^2
$$
  
= (-3)<sup>2</sup> +2<sup>2</sup> = 3<sup>2</sup> +(-2)<sup>2</sup> = (-3)<sup>2</sup> +(-2)<sup>2</sup>

Y el 16, cuatro: 16 =  $4^2+0^2 = (-4)^2+0^2 = 0^2 + 4^2 = 0^2 + (-4)^2$  $4)^2$ 

Igualmente, 8 presentaría también 4: 8 =  $4^2+4^2$  = (- $(4)^{2}+4^{2}=4^{2}+(-4)^{2}=(-4)^{2}+(-4)^{2}$ 

### **Aparece el número π**

En la sección anterior se presentaba una fórmula para encontrar el número de descomposiciones distintas en suma de dos cuadrados que puede presentar un número entero positivo. Vimos dos orientaciones: buscar sólo sumandos positivos o admitir también los negativos teniendo en cuenta además el orden

Para un resultado inesperado que obtendremos más adelante vamos a elegir la segunda opción: encontrar, dado un número entero positivo N, todos los pares x, y de números enteros tales que  $x^2+y^2=N$ . Al número de esos pares lo podemos considerar como función de N, lo que nos permite definir NSC(N)=Número de pares de enteros x, y tales que  $x^2+y^2=N$ 

Para implementar esta función en la hoja de cálculo podemos usar un código similar al siguiente (comentarios en letra normal):

*Public function nsc(n) dim i,a,b,ns*

*if n=0 then*

*ns=1* 'Tenemos en cuenta que n puede valer 0 *else*

*ns=0* 'Se inicia la suma

*for i=0 to sqr(n)* 'Busca el primer sumando

*a=n-i\*I* 'Calcula el Segundo sumando

*if a=int(sqr(a))^2 then* 'El segundo sumando es un cuadrado

*if i\*i<=a then* 'Esta línea es para no tener en cuenta el orden de los sumandos

*b=sqr(a)* 'Base del segundo cuadrado

*if b>0 and i>0 and b<>i then* 'Si ambas bases son positivas y distintas hay 8 posibilidades

*ns=ns+8*

*else* 'Si una es cero o son iguales, sólo hay 4

*ns=ns+4*

*end if*

*end if*

*end if*

*next i*

*end if*

*nsc=ns Se recoge el resultado*

*end function*

Esta función, si se declara *Public* se puede usar en la hoja de cálculo y formar una tabla que compare N con NSC(N):

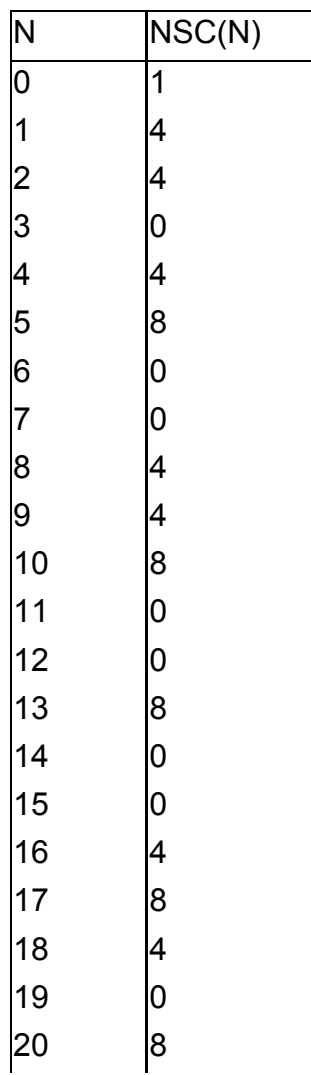

Aunque su distribución parece ser muy irregular, nos espera una sorpresa y es que si acumulamos los resultados y vamos calculando el promedio de NSC conforme crece N, este promedio tiene como límite π

En la siguiente tabla puedes observar que para N=20 ya se percibe esta tendencia al límite:

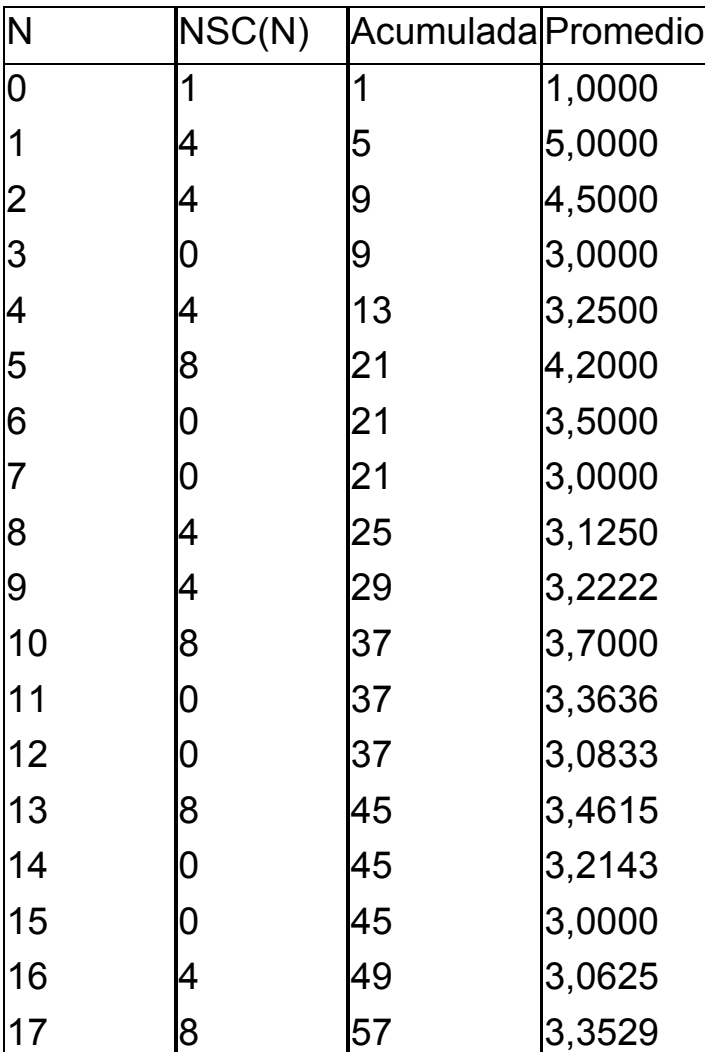

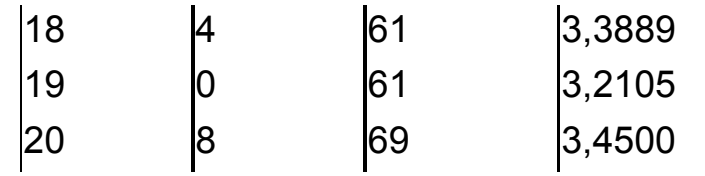

Para N=500 el promedio oscila ya de una forma clara alrededor de 3,14:

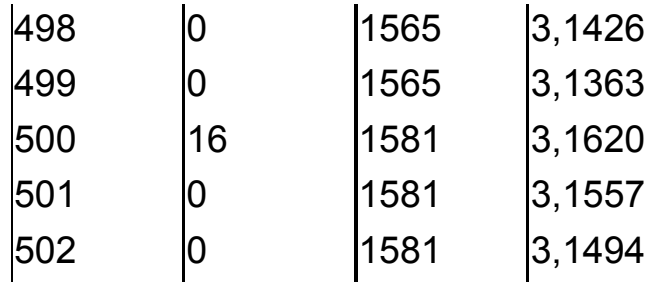

y para N=8000 su valor es 3,14213. ¡No nos libramos del número π!

Puedes descargarte las hojas de cálculo en las que hemos implementado la fórmula de Gauss y la función NSC que cuenta todas las sumas considerando signos y orden en la dirección

<http://hojamat.es/blog/sumacuad.zip>

## **Problema del círculo de Gauss**

En el anterior apartado nos aparecía el número π de forma algo sorprendente. En esta veremos que de

sorpresa nada. Todo está relacionado, y se basa en la solución del llamado Problema del círculo de Gauss.

No entraremos demasiado en la parte teórica, que podéis consultar en las páginas

[http://mathworld.wolfram.com/GausssCircleProblem.htm](http://mathworld.wolfram.com/GausssCircleProblem.html) [l](http://mathworld.wolfram.com/GausssCircleProblem.html)

[http://en.wikipedia.org/wiki/Gauss\\_circle\\_problem](http://en.wikipedia.org/wiki/Gauss_circle_problem)

o en el Blog "Juan de Mairena"

## [http://demairena.blogspot.com/2008/01/1363-el](http://demairena.blogspot.com/2008/01/1363-el-problema-del-crculo-de-gauss.html)[problema-del-crculo-de-gauss.html](http://demairena.blogspot.com/2008/01/1363-el-problema-del-crculo-de-gauss.html)

Lo que presentaremos aquí es su tratamiento con hoja de cálculo, pero con una pequeña introducción.

En las dos entradas anteriores desarrollamos los números enteros positivos como sumas de dos cuadrados de base entera. Estamos en el terreno del Teorema de Pitágoras, y si representamos todas las soluciones para un número N dado como catetos de un triángulo, los puntos representados por ellos se situarán

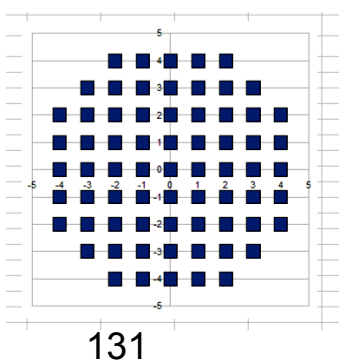

todos en el círculo de radio la raíz cuadrada de N.

Si con una hoja de cálculo creamos una lista de valores X e Y tales que  $X^2+Y^2<-N$ , según lo explicado, se rellenarán puntos

dentro de un círculo, lo que representará perfectamente el círculo de Gauss. En la imagen puedes ver el gráfico correspondiente a N=22

Para conseguir esta imagen necesitaremos el algoritmo que encuentre todas las soluciones para que  $X^2+Y^2<=N$ Una vez conseguida la lista de soluciones bastará con crear un gráfico del tipo XY para conseguir la aproximación al círculo.

Se puede usar un código en el Basic de OpenOffice.org similar al siguiente:

```
Sub desarrollo(n)
dim i,j,s,t,fi,a,b,x
```
*fi=5*

```
132
StarDesktop.CurrentComponent.sheets(0).GetCellB
yPosition(3,fi).value=0
StarDesktop.CurrentComponent.sheets(0).GetCellB
yPosition(4,fi).value=0
for x=1 to n
i=0
a=sqr(x)
while i<=a
j=x-i*i
if j=int(sqr(j))^2 or j=0 then
b=sqr(j)
```
*for s=-1 to 1 step 2 for t=-1 to 1 step 2 fi=fi+1 StarDesktop.CurrentComponent.sheets(0).GetCellB yPosition(3,fi).value=i\*s StarDesktop.CurrentComponent.sheets(0).GetCellB yPosition(4,fi).value=b\*t next t next s end if i=i+1 wend next x End Sub*

Puedes descargarte las versiones en Excel 2007 y OpenOffice.org 3 desde la dirección

## *http://hojamat.es/blog/circulogauss.zip*

## **Reflexión intrascendente**

Después de redactar los últimos apartados he recordado que en mis clases de Matemáticas, al explicar los números reales, utilizábamos el Teorema de Pitágoras para representar en la recta real los irracionales cuadráticos. Así situábamos, por ejemplo,

la raíz cuadrada de 10 mediante el uso de una recta graduada y un compás:

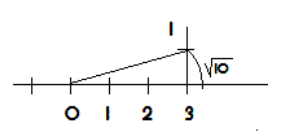

De igual forma representábamos las raíces cuadradas de 2, 13, 17, etc.

Cosa curiosa: en tantos años nadie me preguntó por la raíz de 7 ¿Cómo se representa en la recta real? ¿Qué le hubieras respondido tú?

Hay dos respuestas al menos: una es acumular

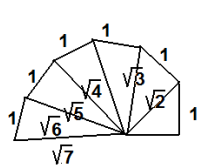

triángulos rectángulos a partir de uno con hipotenusa la raíz de 2 adosándole un cateto de medida la unidad, con lo que la hipotenusa equivaldría a la raíz de 3, y así sucesivamente,

mediante catetos 1 se irían generando todas la raíces. Otra es acudir a una diferencia de cuadrados. En la imagen puedes ver la representación de la raíz de 7

tomada como cateto de un triángulo de hipotenusa 4 y el otro cateto 3:

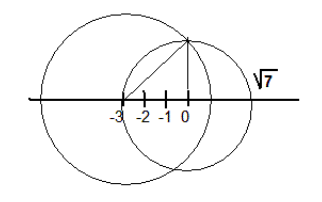

Pero este método tiene un inconveniente, y es que sólo son representables con diferencias de cuadrados los números impares y los múltiplos de 4. Por tanto, el número 14 no se podría construir ni con sumas de cuadrados ni con diferencias.

¿Sabrías indicar qué otras dos construcciones geométricas sobre un triángulo rectángulo nos permitirían representar todos los irracionales cuadráticos?

Así que hemos descubierto que la descomposición de un número en sumas o bien en diferencias de cuadrados clasifica a los números enteros positivos en cuatro clases.

Terminamos este estudio como lo comenzamos, con la sección 182 de las *Disquisitiones arithmeticae*:

Todo número natural según Gauss se puede representar de la siguiente forma:

 $c_r$ <sup> $c_1$ </sup> $c_2$ <sup> $c_3$ </sup> *s*  $b_r$   $c_1$   $c_2$   $c_2$ *r*  $N = 2^a p_1^{b_1} p_2^{b_2} ... p_r^{b_r} q_1^{c_1} q_2^{c_2} ... q_r^{c_r}$  $= 2^a p_1^{b_1} p_2^{b_2}$ 

Donde  $p_i$  son los factores del tipo 4h+3 y los  $q_i$  del tipo 4h+1.

Con esa nomenclatura podemos afirmar:

Si a es par y todas la  $b_i$  pares (contando el 0), N se puede descomponer en suma de dos cuadrados y en

diferencia de otros dos. Igualando,  $N=a^2+b^2 = m^2-n^2$  y produce de forma indirecta soluciones a la ecuación  $x^2+y^2+z^2=u^2$ . Sería el caso del número 17 = 4<sup>2</sup>+1<sup>2</sup>= 9<sup>2</sup>- $8^2$ , que da lugar a la identidad 4<sup>2</sup>+1<sup>2</sup>+8<sup>2</sup>= 9<sup>2</sup>

Si a es impar y todas la  $b_i$  pares, N equivaldrá a sumas de cuadrados pero no a diferencias. Ocurre esto con el número 10 =  $3^2+1^2$  que no puede escribirse como diferencia de cuadrados a causa de no poder expresarse como dos factores de la misma paridad.

Si a es par y alguna b<sub>i</sub> impar, admitirá una descomposición en diferencias de cuadrados pero no en sumas (de dos). Así, 15= $4^2$ -1<sup>2</sup> y no se puede descomponer en suma por ser del tipo 4h+3.

Por último, no admitirán ninguna descomposición similar los que presenten a impar y alguna b<sub>i</sub> impar. Es así el número 70 =  $2*5*7$ , que a causa del 2 y el 7 no admitirá ser expresado como suma o diferencia de cuadrados. Insisto en la pregunta: ¿Cómo lo podríamos representar en la recta real? Es una cuestión más bien elemental.

# ESPIRAL DE NÚMEROS

A partir del número 3 se construye la siguiente sucesión de números impares

3, 5, 13, 85, 157, 12325, 12461, 106285, 276341,…

¿Cómo se ha conseguido? Si consultas en la Red puedes descubrir una definición algo complicada, que está contenida en una página muy popular. Nosotros pedimos un procedimiento más simple mediante el que se genere un 5 a partir del 3, y un 13 a partir del 5, y así el mismo procedimiento en todos.

Descubrimos la solución y, siguiendo nuestra afición a los giros, le daremos algunas vueltas.

Para formar esta sucesión a partir del 3 se ha elegido en cada paso la "mínima hipotenusa que forma con el número una terna pitagórica":  $3^2+4^2=5^2$ ;  $5^2+12^2=13^2$ ;  $13^2 + 84^2 = 85^2...$  y así van saliendo 3, 5, 13, 85,...

(a) La función mh(n) ("*mínima hipotenusa para n*") está definida para todo número entero mayor que 2. En efecto,  $n^2$  ha de ser igual a una diferencia de cuadrados entre mh(n) y un cateto, llamémosles a y b:

 $n^2$ =a<sup>2</sup>-b<sup>2</sup>=(a+b)(a-b), siendo ambos factores de la misma paridad y diferentes entre sí.

Esto siempre es posible: Si n es impar,  $n^2$  también lo será, y se podrá descomponer al menos como n<sup>2</sup> =n<sup>2</sup> \*1, ambos impares. Si es par, n<sup>2</sup> será múltiplo de 4, luego se puede escribir como  $n^2 = 2^* 2m$ , ambos pares.

Por tanto todo número mayor que 2 posee una o varias hipotenusas posibles y bastará elegir la mínima (¿por qué esto falla con el 1 y el 2?)

(b) Una demostración fácil: Si **n** es primo, sólo existe una solución y viene dada por

**Mh(n)=(n<sup>2</sup> +1)/2**. Además, en ese caso, la diferencia entre la hipotenusa y el otro cateto es la unidad.

(c) Implementación de la función mh(n)

Si toda solución pasa por una diferencia de cuadrados, deberemos encontrar dos factores de **n** con la misma paridad lo más cercanos uno de otro, a fin de que su semisuma (valor de a) sea mínima.

Incluimos un posible código

*function minihip(n) dim i,a,b dim sigue as boolean*

*a=n\*n* ' tomamos el cuadrado de n *i=n* 'El primer factor probar es el mismo n *sigue=true* 'Controla el bucle while *while sigue*

*i*=*i-1* 'Vamos bajando el valor de i

*b=a/i* 'calculamos el otro factor

*if esmultiplo(a,i)=1 and esnumpar(i+b)=1 then sigue=false* 'Han de ser divisores de n2 y de la misma paridad *wend b=(b+i)/2* 'Se encuentra la semisuma de ambos factores

```
minihip=b 'y ese es el valor de mh(n)
```

```
end function
```
(d) Espiral de números

Si reiteramos la aplicación de la función mh(n) a partir de un número entero, podremos construir un espiral con las hipotenusas (enteras) lo más pequeñas posible. De poco nos sirve, porque pronto comienzan a crecer. Por ejemplo, la que comienza con el 16 al principio va muy lenta, pero después salta: 16, 20, 25, 65, 97 y de pronto, 4705.

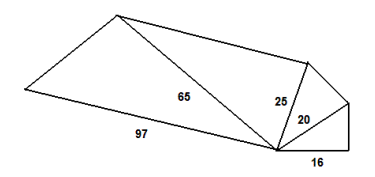

En cada tramo de la espiral el arcocoseno de n/mh(n) nos da una medida muy intuitiva de lo que aumenta el cateto al pasar a la hipotenusa, así como del giro que sufre ésta en cada paso. También podemos usar la razón mh(n)/n. Hay muchos números que comparten la misma razón, así mh(22)/22 = 122/22 = 61/11 y mh(121)/121 = 671/121 = 61/11, pero hay que tener cuidado, pues el carácter mínimo de mh(n) puede romper alguna proporcionalidad.

(e) La función mh(n) no es inyectiva. De hecho, el número 925, es mínima hipotenusa de 43, 533, 740, 875, 888 y 924

(f) El que c sea la mínima hipotenusa para a, no significa que también lo sea para el otro cateto b. Hay veces que sí, como en el caso de a=52: su mínima hipotenusa es c=65, con lo que el otro cateto es b=39 y mh(39) = 65 de nuevo. En otros casos no se produce esa coincidencia: a=55, mh(a)=73, b=48 y mh(48)=50, que no coincide con 73.

Piensa, ¿qué será más frecuente, el que coincidan o el que no? Pues en los mil primeros números son más frecuentes las coincidencias (entre 56% y 53,5%), pero va decreciendo ese porcentaje. Con más paciencia o instrumentos más rápidos podríamos conjeturar su límite.

(g) Se señaló anteriormente que el arcocoseno es una buena medida de la razón n/mh(n). Su cota es pi/2. ¿Crees que podemos acercarnos a esa cota tanto como queramos eligiendo convenientemente n? La respuesta es afirmativa:

Usando números primos la razón n/mh(n) =  $2p/(p^2+1)$ tendería a 0 para p suficientemente grande.

#### **ENTRE TABLAS Y ALGORITMOS**

## REPRODUCIR RESULTADOS

Somos muchos en el mundo. Estudiamos en una Facultad de Matemáticas, llevamos años y años enseñándolas, seguimos estudiando distintos temas y leyendo libros de divulgación, entretenimientos o curiosidades, pero nunca hemos publicado un resultado matemático apreciable. Sólo nos queda disfrutar con desarrollos ajenos, resolver placenteramente problemas de más o menos dificultad y… reproducir resultados.

Lo de obtener lo que ya han descubierto otros puede ser formativo y entretenido si lo intentamos con herramientas distintas a las del primero que lo logró. En este blog usamos las hojas de cálculo, lo que nos exige la construcción de tablas en las que se llevan al límite las posibilidades de las funciones que traen implementadas, o bien, que es una tarea más apasionante, implementar algoritmos adecuados mediante macros.

Proponemos una reproducción:

He leído por ahí, en la Wikipedia, Wolfram Mathworld o una página similar, que el número 2011 es estrictamente no palindrómico. Se llaman así los números N que no son palindrómicos (capicúas) para bases comprendidas entre 2 y N-2. No se consideran bases mayores porque todos los números se expresan en ellas como capicúas (se admite que lo son los de una cifra) para bases mayores que N-2. ¿Sabrías razonarlo?

Alguien se ha tomado la molestia de ir probando el 2011, imagino que de forma automática, para todas las bases comprendidas entre 2 y 2010.

¿Puedes reproducir ese resultado con hoja de cálculo?

Para averiguar si un número es estrictamente no palindrómico necesitaremos una función que nos diga si es palindrómico o no en una base dada, y después recorrer todas las bases entre 2 y N-2 para descubrir si hay o no resultados negativos.

Diseñaremos la función ESCAPICUA(n,b), donde n será el número a probar y b la base del sistema de numeración. Esta función nos devolverá un 1 si el número es palindrómico y 0 si no lo es. Usamos 1 y 0 porque son más cómodos que True y False.

Necesitaremos organizar dos fases de cálculo

a) Extracción de las cifras de n en base b y almacenamiento de las mismas en una matriz c

b) Emparejamiento de las cifras de forma simétrica para averiguar si son todas iguales por parejas (caso palindrómico) o bien existe una que no es igual a su simétrica.

## **Primera fase: extracción de las cifras**

Usaremos un algoritmo voraz, en el que **n** va disminuyendo de valor, con lo que la velocidad se acelera. Dividimos en cada paso n entre b, quedando el cociente como nuevo valor de n y el resto como cifra nueva. Cuando el cociente sea cero, paramos.

Puedes estudiarlo en Basic

En el listado hemos copiado n en m para preservar su valor

' extraer cifras

*nopara=true* Esta variable determina si se para o no el proceso

**nc=0** Contador de cifras

*while* nopara

*q=int(m/b):r=m-q\*b* Se halla el cociente y el resto de m entre la base

*if q=0 then nopara=false* Si el cociente es cero, se para
*nc=nc+1:c(nc)=r:m=q* Se incrementa el contador de cifras y se almacena la nueva *wend*

## *Segunda fase: Comparación entre cifras*

Una vez almacenadas las cifras, si sólo hay una, se declara el número como palindrómico. En caso contrario, si se detecta una desigualdad entre cifras simétricas, se declara como no palindrómico.

En Basic

*esca=1* Admitimos que es capicúa *if nc>1 then* Si hay más de una cifra, analizamos *for q=1 to int(nc/2) if c(q)<>c(nc-q+1) then esca=0* En caso de desigualdad, no es capicúa *next q escapicua=esca end if*

Si deseas implementar esta función en tu hoja de cálculo, copia el código completo:

*Public function escapicua(n,b) dim c(50) dim m,q,r,nc,esca*

*dim nopara as boolean*

```
m=n
' extraer cifras
nopara=true
nc=0
while nopara
q=int(m/b):r=m-q*b
if q=0 then nopara=false
nc=nc+1:c(nc)=r:m=q
wend
esca=1
if nc>1 then
for q=1 to int(nc/2)
if c(q)<>c(nc-q+1) then esca=0
next q
escapicua=esca
end if
end function
```
Con esta función se puede rellenar una columna que actúe sobre las bases comprendidas entre 2 y N-2. Por ejemplo, en la imagen puedes comprobar que el número 19 es estrictamente no palindrómico:

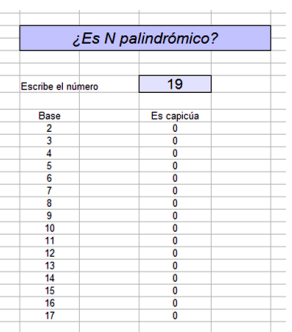

Los primeros números estrictamente no palindrómicos son:

1, 2, 3, 4, 6, 11, 19, 47, 53, 79, 103… (http://oeis.org/A016038)

En esta página de OEIS descubrirás que **son todos primos a partir del 6**. La justificación de esto proviene de que  $a^*b=a(b-1)+a$  siendo  $a**6**$ , lo que lo convierte en palindrómico en base b-1 (se expresa como 11). En el caso del cuadrado a\*a= $(a-1)^2+2(a-1)+1$ , lo que lo convierte en palindrómico en base a-1, expresado como 121. Luego los compuestos serán paindrómicos en ciertas bases. Puedes leer más detalles en la dirección citada.

Hemos aplicado la prueba a 2011 y, efectivamente, no es palindrómico para ninguna base comprendida entre 2 y 2010.

Con ello hemos reproducido un resultado, con la consiguiente diversión e incremento de nuestra confianza en la comunidad matemática.

Si te atreves, codifica una función ESTRICTCAP, que decida si un número es estrictamente no palindrómico. Bastará programar en Basic lo que en la imagen hemos efectuado con columnas.

## APRENDER COMPROBANDO

Tanto Internet como los libros de divulgación matemática están llenos de listas de números que se caracterizan por ser los únicos que cumplen algún requisito.

La página http://oeis.org/A084687 nos presenta la siguiente lista como la de los números enteros positivos que son múltiplos de los números formados por sus mismas cifras ordenadas en orden creciente:

9513, 81816, 93513, 94143, 95193, 816816, 888216, 933513, 934143, 935193, 941493, 951993, 2491578, 8166816, 8868216, 9333513, 9334143, 9335193, 9341493, 9351993, 9414993, 9519993, 24915798, 49827156, 81666816, 87127446, 88668216, 93333513

Este requisito ha de cumplirse en sentido estricto:

- No pueden contener cifras nulas.
- No pueden poseer ellos mismos las cifras ya ordenadas.

El primer ejemplo de la lista es el número 9513, que no contiene cifras nulas y es múltiplo de 1359, formado por las cifras 9, 5, 1 y 3 ordenadas de forma creciente.

Los cocientes que se forman son "casi todos" iguales a 7. Investiga este hecho si quieres.

Un ejercicio muy formativo es el de obtener esa misma lista con nuestros propios instrumentos, que aquí será la hoja de cálculo. Para ello debemos organizar muy bien el proceso, y en esta tarea aprenderemos de Matemáticas y de programación mucho más de lo que nos creemos.

Presentamos una organización del proceso de obtención de la lista presentada, aunque sería deseable que nuestros lectores no siguieran leyendo y pasaran a su propia organización. Así también ellos, como nosotros, aprenderían probando.

Un posible esquema sería el siguiente:

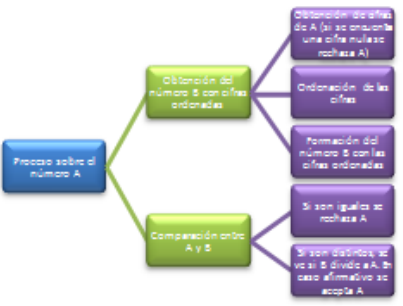

Este esquema se puede reducir a otro lineal y posteriormente a un código Basic para hoja de cálculo:

Obtención de la lista de números

Se recorren todos los números A desde un inicio hasta un número final.

- Para cada uno se realizan estas operaciones:
- Calcular el número de cifras de A
- Extraer todas las cifras de A. Si alguna es cero se rechaza el número.
- Ordenar las cifras
- Formar con esas cifras un nuevo número B
- Si A=B se rechaza el número.
- Si A es múltiplo de B se incorpora A a la lista.
- Se pasa al siguiente número

Si te interesa la programación en Basic, puedes estudiar el siguiente código comentado para OpenOffice.org Calc:

#### **Funciones auxiliares**

Para saber si m es múltiplo de n. Devuelve 1 si lo es, y 0 si no lo es

## *Public function esmultiplo(m,n) if m=int(m/n)\*n then esmultiplo=1 else esmultiplo=0 end function*

150

Para contar el número de cifras

*Public function numcifras(n) numcifras=int(log(n)/log(10))+1 end function* Extrae la cifra de orden n de un número m

*Public function cifra(m,n) dim a,b a=10^(n-1) b=int(m/a)-10\*int(m/a/10) cifra=b end function*

**Algoritmo de búsqueda**

*Sub busquedas dim n,m,i,j,k,l,a,b,fila,p,q dim ci(12)*

Lee el inicio (celda G7) y el final (celda H7)

*n=StarDesktop.CurrentComponent.sheets(0).GetCel lByPosition(6,6).value m=StarDesktop.CurrentComponent.sheets(0).GetCe llByPosition(7,6).value fila=8*

Recorre los numeros

### *for i=n to m*

Extrae cifras y las ordena Extrae cifras

```
k=numcifras(i)
for l=1 to k
ci(l)=cifra(i,l):if ci(l)=0 then exit sub 'no se admiten 
cifras nulas
next l
```
Las ordena

## *if k>=1 then*

*for j=1 to k-1 for p=2 to k if ci(p-1)<ci(p) then b=ci(p-1):ci(p-1)=ci(p):ci(p)=b next p next j*

## *end if*

Construye el número con cifras ordenadas

*q=0 for j=1 to k q=q+ci(j)\*10^(j-1) next j*

'si es múltiplo, lo presenta en columna

```
if esmultiplo(i,q)=1 and i<>q then
StarDesktop.CurrentComponent.sheets(0).GetCellB
yPosition(6,fila).value=i
StarDesktop.CurrentComponent.sheets(0).GetCellB
yPosition(7,fila).value=q
fila=fila+1
end if
```
*next i*

#### *end sub*

Ánimo y a estudiarlo, que contiene bastante información valiosa.

### **IDEAS PARA EL AULA**

# ¿CUÁNTAS PALABRAS?

El otro día, después de jugar con mi nieta a inventar palabras, se me ocurrió una experiencia para el aula, y es la de organizar un proyecto de estimación del número de palabras que se pueden construir en nuestro idioma. ¿Cuántas pueden ser? ¿veinte millones? ¿sólo unos miles? ¿miles de millones? ¿trillones?... Quizás así, de improviso, no se te ocurra ninguna idea.

Parece ser que reuniendo todas las variantes locales, no llegaríamos a unos pocos cientos de miles de palabras usadas realmente (los diccionarios no suelen traer más de 90.000), pero aquí nos interesan las posibles palabras que podríamos inventar.

#### *Objetivo del proyecto:*

Estimar el número de palabras posibles que puede contener nuestro idioma.

Como el planteamiento es muy amplio, se deberían tener en cuenta estos detalles:

- Se puede acotar la estimación a palabras de no más de cinco sílabas. Si no, nos toparíamos con molestos infinitos.
- Es bueno que la estimación no se base sólo en técnicas de conteo. También se deben repasar los conceptos de sílaba directa, inversa o mixta, los diptongos y los triptongos.
- Lo normal es que en la puesta en común aparezcan grandes discrepancias en las estimaciones, lo que dará pie a discusión en grupo e incluso elección de la mejor estimación.

¿Qué podemos conseguir con esta experiencia?

- Estudio de las sílabas y palabras como objetos de un conteo
- Repaso de las técnicas de contar
- Asimilación del concepto de estimación y de orden de magnitud.
- Ejercitación en la puesta en común, muy necesaria en un tema que puede admitir variantes en resultados y métodos.
- Experimentación de concurrencias entre dos materias muy distintas, como la Gramática y la Combinatoria.
- Construcción de esquemas ordenados.

El proyecto podría tener estas fases:

Recuento de sílabas

La primera tarea podría consistir en contar el número posible de sílabas que comienzan con una letra determinada. No hay que ser muy exigentes en este primer paso, pero deberán considerar sílabas directas, mixtas e inversas en su caso. Por ejemplo, para la letra B se deberían considerar al menos estas: BA, BE, BI, BO, BU, BRA, BRE, BRI…BLA, BLE,…BAR, BER,..BAS, BES,…BAL,…BLAS, BLES,…BIA, BIAS, BUAI, BONS,…

No se trataría de realizar un estudio exhaustivo (imposible sin convenios previos), sino de aproximarnos al uso general de nuestro idioma. Es posible que se olviden sílabas como INS, TRANS, ABS,… pero no hay que darle importancia. Se trata de una estimación.

Se podrían contar mediante un producto cartesiano:

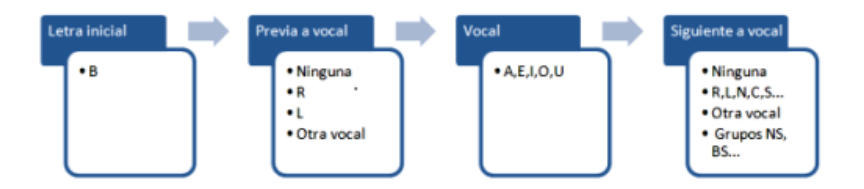

Este esquema nos una idea del número de sílabas que forma la B (sólo una aproximación)

 $1*8*5*12 = 40*12 = 480$ 

Insistimos en que esta fase no ha de ser demasiado cuidadosa. Habrá letras que formen unas 480 sílabas y otras (como la A) que formen menos. Esto es lo bueno, que todo el planteamiento pueda ser discutido.

El mismo estudio que sugerimos sobre la B se podría repetir con las demás letras. Por simplificar, supongamos que el número medio de sílabas por letra fuera de 300 y que letras válidas en español contáramos 26. Ello nos daría una estimación de 7800 sílabas distintas.

## *Recuento de palabras*

Seguimos con el producto cartesiano. El número de palabras entre una y cinco sílabas sería:  $7800+7800^2+7800^3+7800^4+7800^5=2,88754E+19$ 

¿A que no esperabas que fueran tantas? Son trillones. Ahora te toca criticar esta estimación, pero reconocerás que no me van a faltar palabras para inventar con mi nieta.

Pasamos por alto que las sílabas inversas sólo aparecen en primer lugar. Se trata de dar una idea. Quizás a algún lector le apetezca realizar un estudio más fino.

157

## *Puesta en común*

Este paso es imprescindible. Lo ideal sería efectuarlo con una PDI y libre discusión entre grupos. Puede durar una hora o más, pero no será tiempo perdido.

No se trata de estimar mejor o peor, sino de llegar a una idea sobre el orden de magnitud y, lo que es más importante, a un intercambio de métodos.

## *Publicación*

También este paso es insoslayable. Repito algo que siempre comento: No has aprendido un concepto si no sabes comunicarlo a otros. Se podrá efectuar en formato de documento o presentación, como una memoria de la experiencia o usando la web o el blog del centro.

Como siempre en este blog, no sugerimos nivel educativo ni momento idóneo para organizar este proyecto. El profesor jubilado no quiere opinar sobre ello. Todo eso queda ya un poco lejano.

## USO DE TABLAS EN EL AULA

Desde la llegada de las calculadoras y los ordenadores el manejo de tablas se ha ido olvidando en nuestras aulas. Sin embargo, su poder formativo es muy grande,

y son imprescindibles cuando su contenido está compuesto por datos experimentales, que no se pueden obtener con una calculadora. ¿Qué capacidades del alumnado podemos enriquecer con ese uso? Desarrollamos a continuación algunas de ellas:

## **Consulta**

Muchas de las tablas verdaderamente útiles son de doble entrada (en parte para aprovechar espacio en los libros) pero a los alumnos les puede suponer una gran dificultad su manejo. Un ejemplo de ello son las antiguas tablas de cuadrados. En la siguiente imagen reproducimos un fragmento de una tabla de cuadrados construida con Hoja de Cálculo.

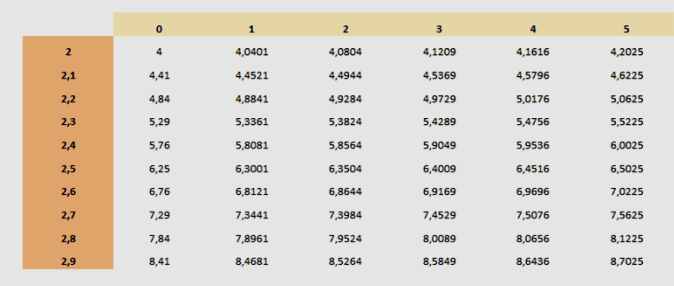

La hemos elegido porque las cifras que figuran en la fila superior son centésimas, lo que obliga a realizar un esfuerzo de interpretación. Así, para calcular el cuadrado de 2,64 se deberá buscar la fila 2,6 y ver dónde se cruza con la columna del 4, con un resultado de 6,9696

Son muchas las tablas estadísticas y experimentales que pueden presentar este tipo de dificultades, por lo que creemos que dedicarles a las tablas algunas sesiones no será tiempo perdido.

## **Interpolación**

Otra utilidad formativa de las tablas proviene de la necesidad de efectuar interpolaciones debido a que no nos presentan todos los resultados posibles. Además, en cada interpolación se puede tener una idea del error cometido, al tener siempre dos valores de la tabla acotando al verdadero.

Un ejemplo de interpolación directa: ¿Cuál es tu mejor aproximación para el cuadrado de 2,427 (usando la tabla)?

Buscamos los datos de 2,42 y 2,43, con los resultados siguientes:

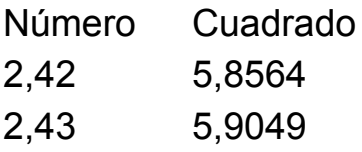

Calculamos la tasa de variación: T=(5,9049- 5,8564)/(2,43-2,42) = 4,85 y la multiplicamos por 0,007, que es la cifra siguiente, con un resultado de 0,03395, que sumado al primer valor nos da una aproximación de

 $2,427^2$  = 5,89035 próximo al que nos daría una calculadora:  $2,427^2 = 5,890329$ .

No nos extendemos en este tema, pero nuestros lectores pueden ir reflexionando sobre todas las operaciones mentales que han efectuado los alumnos para entender y reproducir los cálculos anteriores

Podemos destacar alguna capacidades y conceptos que obtendrían beneficio de este tipo de actividad:

- Repaso o profundización del concepto de tasa de variación media. Extensión a otros temas similares,
- Superación de la idea de regla de tres. Cuanto antes la olvidemos, mejor.
- Práctica del método de reducción a la unidad, injustamente olvidado.
- Afianzamiento del concepto de aproximación y de la idea de valores por exceso y por defecto.

## **Extensión de la tabla**

Interpolación inversa: Encuentra mediante la tabla el valor aproximado de la raíz cuadrada de 731

En primer lugar deberán entender que esta tabla, mediante multiplicaciones por potencias de 10, puede resolvernos otros cálculos que no figuren en ella. En este caso buscamos los dos valores más aproximados a 7,31, que son

Número Cuadrado

2,7 7,29

2,71 7,3441

Procedemos como en el anterior ejemplo. Calculamos la tasa inversa

 $TI=(2,71-2,7)/(7,3441-7,29)$  = 0,18484288 la multiplicamos por (7,31-7,29), con un resultado de 0,00369686, que sumado a 2,7 nos da una aproximación a la raíz de 7,31 igual a 2,70369686. Como nos piden la raíz de 731 y no de 7,31, multiplicamos por 10 (¿por qué?) y finalmente obtenemos el valor 27,0369686, aproximado al que nos da la calculadora: 27,0370117

Si revisamos todo lo efectuado, también descubriremos en este cálculo los conceptos y capacidades que se adquieren con él. No es una propuesta fácil. Se manejan conceptos de cierta profundidad, por lo que deberíamos darnos por satisfechos con cualquier logro que se alcance.

## **Construcción**

La construcción de estas tablas estaría reservada al profesorado y a alumnado de enseñanza media. Una idea, llevada la práctica por el autor, es la de que los alumnos de Informática construyan tablas con hojas de

cálculo y se las pasen a otros cursos para que practiquen con ellas. Así el beneficio es doble.

No es trivial esta construcción. Invitamos a los lectores a reproducir la tabla ejemplo que hemos insertado y podrán comprobar que hay que ir con cuidado. Proponemos también construir la siguiente tabla de interés compuesto, en la que dados el tipo de interés anual y los años transcurridos nos devuelva el tipo acumulado (no el TAE).

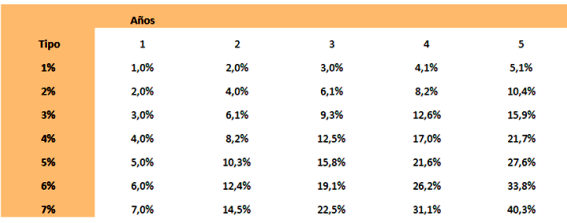

# LOS AÑOS JACOBEOS

#### **Ideas para una webquest**

Con motivo del fin del año jacobeo 2010 se ha incluido en la prensa la lista de los próximos años de este tipo. Puede ser una buena ocasión para estudiarlos.

¿Cuál es el intervalo promedio entre dos años jacobeos a lo largo de un siglo o dos?

Con esta pregunta podemos organizar una webquest bastante interesante. Como siempre en este blog, renunciamos a dar detalles de su estructura (Introducción, tarea, proceso, recursos, evaluación, conclusión y autores) para dar tan sólo unas ideas generales:

## **Relación entre bisiestos y jacobeos**

En primer lugar los alumnos deben tener clara la definición de año jacobeo y el porqué de que no aparezcan cada siete años. En lo posible, deberían adivinar los ciclos de 6, 5, 6 y 11 años sin necesidad de navegar por Internet. Este recurso se debería usar para conocer aspectos históricos o para encontrar tablas de años jacobeos.

Para adivinar los distintos ciclos podrían situar los años bisiestos en distintos puntos respecto al último año jacobeo y sacar consecuencias.

Las ideas básicas serían:

- En un año normal el día de la semana de una fecha concreta avanza un día.
- En un año bisiesto avanzan dos días las fechas posteriores a Febrero (nuestro caso).

Debe recurrirse a los restos módulo 7 aunque no se les llame así.

El ciclo 6,5,6,11 debe surgir del trabajo de los grupos de alumnos, y no de la consulta en la Red.

## **El ciclo de 28 años**

Es importante que se descubra que 28=mcm(4,7) juega un papel fundamental en el cómputo de años y la periodicidad que produce. En este momento se puede consultar páginas web adecuadas para resumir lo descubierto. Esta tabla, copiada de la Wikipedia, puede constituir una buena culminación de esta primera parte del estudio.

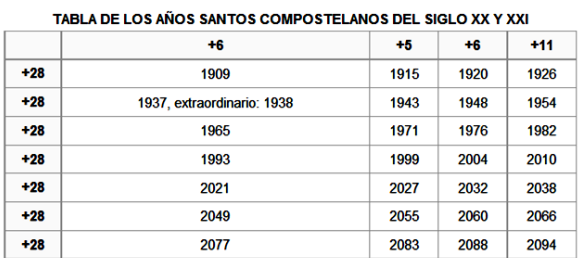

# **Intervalo promedio**

En la segunda parte se puede plantear el cálculo de la media aritmética de los periodos. Con un poco de trabajo se podrá llegar a la conclusión de que no hay que llegar a un siglo o dos, sino que basta con el ciclo de 28 y que los cálculos pedidos se reducen a M=(6+5+6+11)/4=7, como era de esperar. Así que en términos de promedio, igual da que existan años bisiestos o que no.

# **Expresión de resultados**

Una vez realizado el aprendizaje, se debe exigir una buena expresión de lo aprendido. Se puede realizar, por ejemplo, de alguna de estas formas:

Mediante dos regletas superpuestas. Su sola visión nos da la clave:

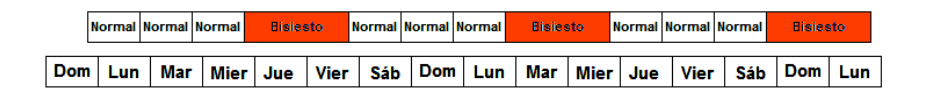

La regla de arriba se puede ir moviendo adosada a la inferior y así ver como cambia el salto de un día a dos en los bisiestos. Los rótulos de Normal y Bisiesto se pueden sustituir por los números de años: 2011, 2012, …

## **Mediante una hoja de cálculo**

En la siguiente tabla de OpenOffice.org Calc la segunda columna indica el día de la semana (1=domingo) mediante la función DIASEM y la tercera indica si es bisiesto por medio de la función ESAÑOBISIESTO.

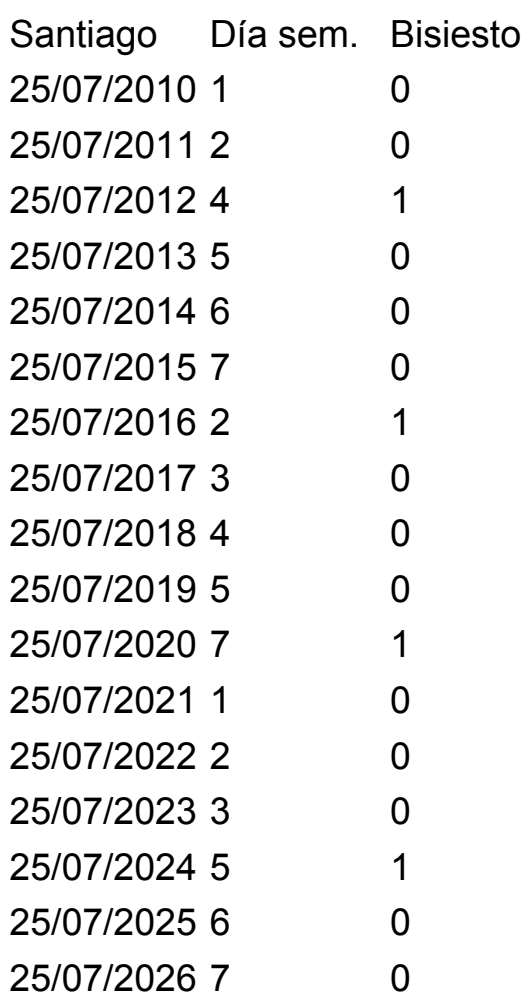

Los domingos se han destacado mediante un formato condicional. Se destacan así los ciclos de 5, 6 y 11.

Otras formas de expresión

Se puede recurrir a documentos de texto, presentaciones, dramatizaciones, alguna exposición, páginas web, etc.

Ampliación

¿Qué son las clases de restos módulo 7?

¿Cuándo se rompe el ciclo de 28 años?

Aplica todo esto a tu cumpleaños.

A modo de mapa conceptual podemos resumir el trabajo propuesto.

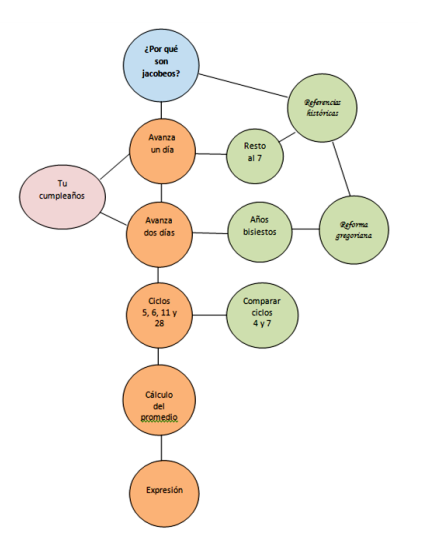

#### LA CONJETURA DE COLLATZ EN EL AULA

#### **Ideas para el aula**

168 Después de leer una entrada sobre la conjetura de Collatz en el blog *Matemáticas educativas* he recordado las investigaciones escolares que realicé hace años con unos alumnos de Taller de Matemáticas. He buscado la hoja de trabajo y la comparto hoy debidamente adaptada por si fuera útil a alguien. Mi

recuerdo es muy positivo, pues incluso un alumno aventajado se inventó un teoremita que ahora no puedo recordar.

## **Nivel 1 – Oservación**

## **Un misterio matemático**

En esta primera fase el objetivo es que todo el alumnado, individualmente, por parejas o grupos, entienda bien de qué va la conjetura de Collatz. Se puede organizar al final de una clase y pedirles que reflexionen en casa y traigan algún resultado o comentario.

Recomendamos que se use la calculadora o el cálculo mental y que trabajen por parejas, para que uno teclee y otro tome nota.

## **Texto**

El fenómeno que vas a ver ahora tiene intrigados a los matemáticos y no saben explicar las razones del mismo. Consiste en el siguiente juego:

Piensa un número entero, por ejemplo el 11

\* Ahora, si es par, lo divides por 2 y si es impar lo multiplicas por 3 y le sumas 1

\* Repite el cálculo anterior con el número que salga y así con el siguiente y con el siguiente...hasta…

\* que observes algo.

169

Comenzamos: 11 es impar, luego  $11$  ==>  $11*3+1$  = 34

34 es par, luego 34 ==> 34/2 = 17

17 es impar, luego  $17$  = = >  $17*3+1 = 52$ 

52 es par, luego 52 ==> 52/2 = 34

¿Cuál es el final de estas sucesiones? Prueba con varios números

### **Nivel 2: Exploración**

Cúspides y órbitas

Esta segunda parte se puede organizar con hoja de cálculo y una PDI para la presentación de la tarea. Consiste en automatizar el trabajo creando una columna con los términos de la sucesión recurrente. Se deja una celda preparada para el número inicial (semilla) y después se extiende hacia abajo la fórmula de recurrencia. Sería deseable construir un gráfico sobre unos 100 términos de la sucesión.

## **Texto**

Lo que calculamos ayer se hizo un poco pesado. Se lo pediremos al ordenador. Abre la hoja de cálculo, reserva una celda para la semilla y a partir de la celda que está debajo de ella extiende esta fórmula. Cuando escribimos An-1 nos referimos a la celda de arriba

```
=SI(RESIDUO(An-1;2)=0; An-1/2; 3*An-1+1)
```
(Lo de RESIDUO significa "resto de dividir". Si vale cero es que es par.)

Extiende la fórmula hacia abajo hasta un total de 100 o 200 celdas (si necesitas más sigues extendiendo). Crea un gráfico lineal con esta columna de números

Debe quedarte así:

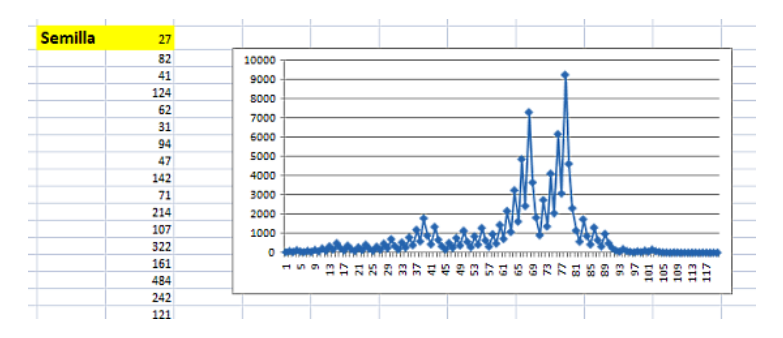

Explica qué ha ocurrido: ¿Cómo termina siempre la sucesión aunque cambies la semilla?

Cambia la semilla a tu gusto, con un número entero positivo. Siempre ocurrirá lo mismo.

Lo que acabas de descubrir ocurre para todos los números enteros, pero nadie sabe todavía la razón. Muchos matemáticos intentan demostrarlo sin éxito. (Al menos al escribir este texto).

El conjunto de los números que se recorren cuando haces este juego se llama Órbita. Para ver la órbita de un número dado, lo escribes como semilla y rellenas hacia abajo hasta que veas el primer 1 en la sucesión.

Por ejemplo, el 11 tiene una órbita de 15 números 11,34,17,52,....,4,2,1. Compruébalo.

Llamaremos cúspide de la órbita al punto más alto que tenga. Lo puedes ver muy bien en el gráfico.

El 11 tiene una cúspide de 52, que es el más alto de su órbita. Compruébalo.

Escribe aquí números que produzcan u órbitas muy largas o cúspides muy altas.

### **Nivel 3 Reflexión**

¿Qué viene detrás de cada número?

Cuando el número aumente (porque lo hayamos multiplicado por 3 y añadido 1) diremos que ha dado un paso ascendente, y cuando disminuya (por haberlo dividido entre 2) diremos que ha sido descendente.

Reflexiona:

(a) Detrás de cada número sólo se asciende una vez (o ninguna) y después se baja. Puedes verlo en el gráfico, nunca hay dos tramos de subida distintos ¿Por qué ocurre esto? (Solución: porque si N es impar, 3N+1 es par)

(b) Hay números, como el 48, que producen muchos tramos de bajada seguidos: 48, 24, 12, 6, 3…y comienza a subir ¿Cómo puedes saber con antelación cuántas veces va a bajar? (Solución: Descomponemos el número en factores primos y leemos el exponente de 2)

(c) Ciertos números, como el 15, producen una subida, una bajada y otra subida: 15, 46, 23, 70… ¿Puedes encontrarles una fórmula? (Solución: Todos los números impares son o del tipo 4N+1 o bien 4N+3. Si es del primer tipo, su siguiente será 3(4N+1)+1=12N+4, que es múltiplo de 4 y producirá dos bajadas, luego no nos vale ese tipo. Si es del otro tipo se tendrá 3(4N+3)+1= 12N+10, que a su vez bajará a 6N+5, que por ser impar subirá a 3(6N+5)+1=18N+16.

9N+8=4m+3 4m-9n=5 m=(9n+5)/4 n=3, m=8 n=3+4k, m=8+9k

## CRIBAS Y BARRIDOS

Dos características de la hoja de cálculo apreciamos mucho en este blog. Una es que permite estudios de nivel elemental y medio sin gran preparación previa en los trabajos y la otra su facilidad de presentación de estructuras y procesos matemáticos. Evidentemente, no la recomendamos para estudios universitarios, aunque también podría dar juego, pero su uso del formato en

coma flotante la imposibilita para el tratamiento exacto de grandes números.

Una posibilidad muy atractiva es la de presentar en pantalla resultados de cribas de números y barridos exhaustivos. Lo explicaremos con un ejemplo, el de los **números intocables.**

Se llaman así a aquellos números que no pueden ser el resultado de la suma de las partes alícuotas de otro número, es decir, de la suma de sus divisores propios. Por ejemplo, el 88 no coincide con ningún resultado de sumar los divisores propios de ningún número natural. Si efectuamos un barrido de los N primeros números y anotamos el resultado de esa suma, ningún resultado coincidirá con 88.

Los primeros números intocables son 2, 5, 52, 88, 96, 120, 124, 146, 162, 188, 206, 210, 216, 238, 246, 248, 262, 268, 276, 288, … <http://oeis.org/A005114>

Puedes aprender algo sobre estos números en la Red. Por ejemplo en

[http://mathworld.wolfram.com/UntouchableNumber.html,](http://mathworld.wolfram.com/UntouchableNumber.html) pero tampoco dan mucho de sí. Se aprenden sus propiedades en pocos minutos. Aquí nos va a interesar su generación y presentación atractiva con hoja de cálculo. Lo haremos con estos pasos:

(1) Presentemos los primeros números naturales en una pantalla de hoja de cálculo, y junto a cada uno escribamos cualquier símbolo, por ejemplo una carita sonriente:

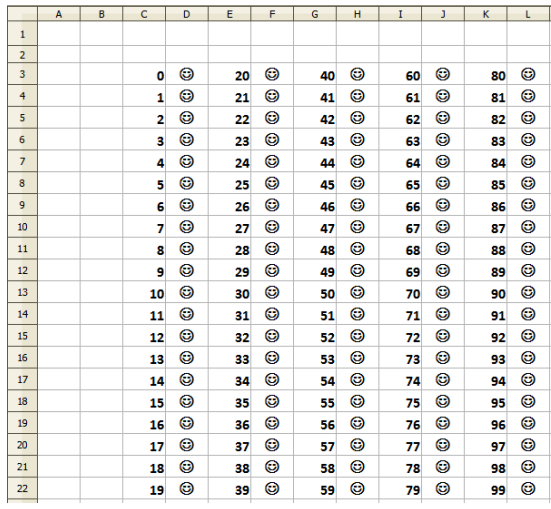

La idea es que cuando encontremos un número que coincida con una suma de partes alícuotas de otro **se borre la carita**, y al final sólo la conserven los números intocables.

(2) Implementamos la función **alícuota(n)**

*public function alicuota(n) dim i,s s=0*

```
for i=1 to n/2
if n/i=n\i then s=s+i
next i
```
## *alicuota=s End function*

Esta función recorre los posibles divisores propios, con la prueba n/i=n\i, que equivale a afirmar que el cociente n/i es entero que por tanto i divide a n. El resto se entiende fácilmente.

(3) Efectuamos un barrido de todos los posibles resultados de la función alícuota(n). Aquí hay un punto delicado y es el rango de cálculo que debemos elegir. Si deseamos encontrar los intocables menores que 100 deberemos buscar resultados hasta casi el 10000. El problema radica en que si un número es del tipo p+1 con p primo, será el resultado de la suma de divisores propios de  $p^2$ , como puedes razonar si te paras a pensar en ello. Como el máximo primo del 1 al 100 es 97, habrá que llegar más allá de 97 $2$ =9409.

La idea es que cada vez que salga una suma que equivalga a un número de nuestra tabla **le borramos la carita sonriente**, simplemente escribiendo sobre ella un espacio en blanco. Esto es muy dinámico, y si lo presentas a unos alumnos se darán cuenta de que sólo los números intocables se libran de que le borren la carita. Es una forma activa de comprender que estamos cribando números.

Para que todo funcione hay que encajar cada número en su fila y columna correspondiente para que localice la carita. Si cada columna contiene 20 números, hallaremos el cociente entero del resultado entre 20 y nos dará la columna y el resto resultante, la fila.

Lo puedes ver en este código comentado

*sub intocables dim i,f,c,p*

*for i=1 to 10000*

*p=alicuota(i)* ' p es un resultado posible

*if p<=100 then '*restringimos p a la tabla que hayamos planteado

*c=p\20* 'se calcula la columna

*f=p-20\*c* 'se calcula la fila

## *StarDesktop.CurrentComponent.sheets(3).GetCellB yPosition(3+2\*c,2+f).string=" "*

'se escribe un espacio en blanco en la celda. En el ejemplo se supone que trabajamos en la hoja 4 y que la tabla comienza en C3. Esta línea de código está adaptada a Calc. En Excel sería

*ActiveWorkbook.Sheets(4).Cells(3+f,4+2\*c).Value = " "*

*end if next i end sub* Al principio desaparecen las caras a gran velocidad, para ralentizarse después bastante. Las últimas en desaparecer son las de 80, 84 y 98 (¿por qué?). Al final queda así:

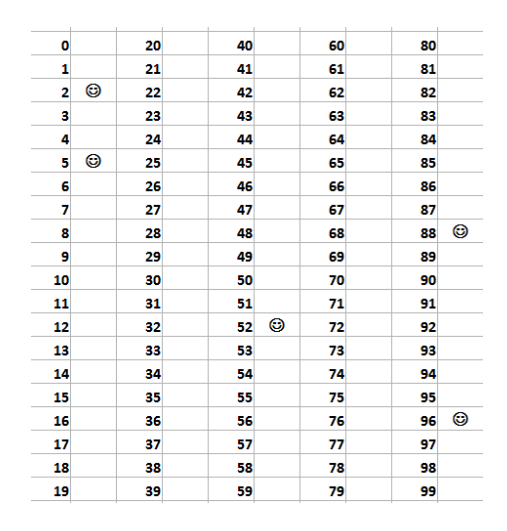

Quedan como supervivientes los números intocables.

¿Qué ocurriría si exigiéramos que no coincidieran con la suma de divisores propios, sino con la suma de todos (función SIGMA)? Nos daría una lista (más numerosa) de números intocables de otro tipo. Te dejamos el encargo.

## **Otros ejemplos**

Debemos insistir en esta segunda entrega del tema de barridos en que nuestro objetivo es la forma de presentar hechos y conceptos, y en ningún momento demostrar o comprobar.

Desarrollamos otros dos ejemplos:

Primos que se descomponen en suma de dos cuadrados

Sabemos que si un primo es de la forma 4k+1 se podrá descomponer en suma no trivial de dos cuadrados, siendo esto imposible si es de la forma 4k+3. Podríamos comprobar este hecho mediante un barrido.

Obtenemos una lista de primos y los acompañamos con un símbolo, y al lado su resto módulo 4.

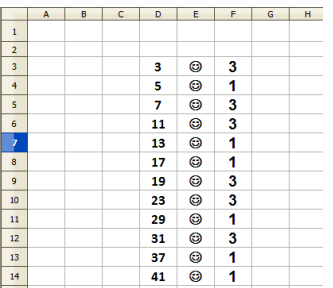

Después engendramos todas las sumas de dos cuadrados en un rango adecuado, que puede ser la raíz cuadrada del último primo de la lista, o algo mayor por precaución ante redondeos. Para cada suma buscamos en la lista de primos si coincide con ella. En caso positivo borramos el símbolo, y quedarán como resultados negativos los que posean resto 3 respecto a 4.

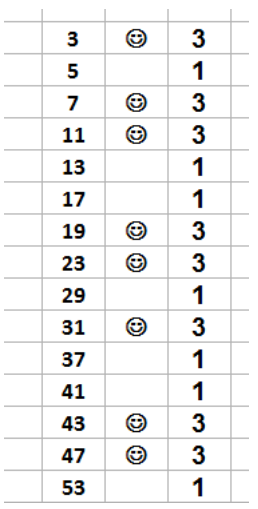

Por si deseas profundizar, copiamos el código empleado en OpenOffice Calc, que puedes adaptar a tu caso cambiando la hoja, filas y columnas y también a Excel.

*sub primos2cuad dim i,j,k, rango*

*rango=15*

```
for i=1 to rango
for j=1 to i
a=i^2+j^2
for k=1 to 50
if
StarDesktop.CurrentComponent.sheets(1).GetCellB
yPosition(3,k).value=a then
```
# *StarDesktop.CurrentComponent.sheets(1).GetCellB yPosition(4,k).string=" " end if next k next j next i end sub*

## **Conjetura de Goldbach**

Cuando se conoce por primera vez la conjetura de Goldbach la idea inicial es la de ir seleccionando números pares para buscarles su descomposición de suma de dos primos. Podríamos cambiar la perspectiva: engendrar todas las sumas de dos primos en un rango y cotejar con una lista de números pares para ver si alguno de ellos es resultado de esa suma. En ese caso, como venimos haciendo, le borraríamos el símbolo que le acompañe.

Así que comenzamos con una lista de pares que comience en 4:

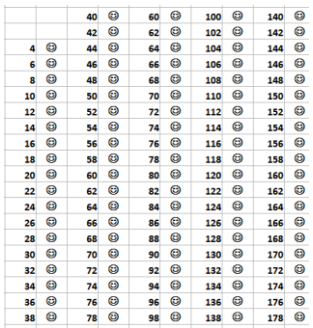

Después engendramos todas las sumas de dos primos impares con rango 200. Para ello creamos la macro *Goldbach,* cuyo código se ofrece más abajo, y al ejecutarla, ¡zas!, todas las caritas desaparecen y queda comprobada la conjetura.

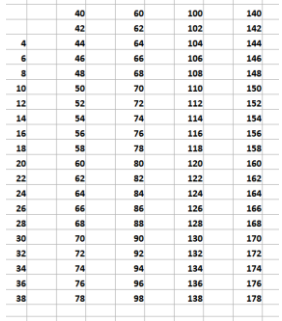

Código de la macro goldbach

*sub goldbach dim i,j,k, rango,p,q*

*rango=200 for i=3 to rango if esprimo(i)=1 then for j=1 to i*

```
if esprimo(j)=1 then
a=i+j
p=int(a/40)
q=a-p*40
StarDesktop.CurrentComponent.sheets(2).GetCellB
yPosition(3+2*p,2+q/2).string=" "
end if
next j
end if
next i
end sub
```
### **MISCELÁNEA**

# PROPIEDADES DEL NÚMERO 2011

El año 2011 comienza el 01/01/11, luego podríamos presentarlo con cálculos efectuados exclusivamente con la cifra 1:

 $2011 = (1+1)^{11} - 111/(1+1+1)$ 

### **En el mundo de los primos**

¡Por fin! Llevábamos ocho años sin un año primo. Este es el que ocupa el lugar 305 en la lista. Al ser primo, su indicador de Euler (función phi) será 2010, que se expresa con los mismos dígitos que 2011 (pocos primos tienen esta propiedad)

Además, es suma de tres primos consecutivos:

2011=661+673+677

y también de once primos consecutivos. Investiga cuáles.

Es media aritmética de 42 pares distintos de primos: (1993+2029)/2=2011;(1933+2089)/2=2011; (1879+2143)/2=2011; …. (42 pares) …;

(3+4019)/2=2011. Ninguno de ellos termina en 7 ¿Casualidad o se puede justificar?

Los números primos consecutivos con 2011 se engendran cambiando un solo dígito en el anterior y eventualmente su orden.

201**1**, 201**7**, 20**2**7, 20**2**9, 203**9**, 20**5**3, 206**3**, 2069

(visto en

http://www.research.att.com/~njas/sequences/A157885)

No es un primo de Sofíe Germain, porque 2011\*2+1=4023 no es primo, pero sí lo es 2011\*2-1 = 4021

### **Con cuadrados, triangulares o capicúas**

Como todos los primos, sólo admite una representación como diferencia de cuadrados. Te damos unos segundos para encontrarla. Sin embargo, no hay que buscar una representación como suma de cuadrados. No va a salir. ¿Por qué?

Pero también es diferencia entre dos capicúas, uno de ellos de tres cifras. ¿Cuáles? Si invertimos 2011 a 1102, también es diferencia entre capicúas: 1102=101101-99999.

185 Puestos a invertir, si 2011<sup>2</sup> = 4044121, el cuadrado al invertir las cifras también resulta invertido:1102<sup>2</sup> = 1214404. Y otra curiosidad: los dígitos de 2011 forman un cuadrado perfecto al sumarlos 2+0+1+1=4, y los dígitos de su cuadrado también: 1+2+1+4+4+0+4=16.

Alquien dirá que esto no es ninguna curiosidad. ¿O sí? ¿En qué tipos de números se cumple?

2011 se puede descomponer en suma de tres cuadrados de cuatro formas diferentes:

2011=7^2+21^2+39^2 2011=9^2+9^2+43^2 2011=9^2+29^2+33^2 2011=21^2+27^2+29^2

En suma de cuatro cuadrados admite (salvo error nuestro) 47 representaciones, siendo los cuadrados iguales o distintos.

¿Quieres comprobarlo tú? Amplía este código:

*b=sqr(2011)+1 for i=0 to b for j=0 to i for k=0 to j for m=0 to k*

*a=i^2+j^2+k^2+m^2*

```
if a=2011 then
msgbox(i)
msgbox(j)
msgbox(k)
msgbox(m)
end if
```
*next m next k next j next i*

Y en suma de triangulares de dos formas:

2011=120+1891 2011=300+1711

## **Otros**

Al elevarlo a cuadrado con la multiplicación tradicional, no produce arrastres de cifras. Por eso son "económicos" en cifras: sólo usan 0,1,2 y 4.

En el 2011 la suma de dígitos coincide con el número de dígitos ¿Cuál es el siguiente número con esa propiedad?

## **SOLUCIONES**

# PRIMOS Y SIMILARES

## **Primos y potencias de 2**

Soluciones

(a) Por el pequeño teorema de Fermat

(b) 2p-2 es par, luego divisible entre 2, y el resto potencial de 2p respecto al 3 es 2, luego también es divisible entre 3.

(c) Basta tomar los coeficientes binomiales de índice superior p y prescindir del primero y el último. Al ser p primo, el factorial del denominador del número combinatorio no puede dividirle, y por eso es múltiplo de p.

## **Fórmulas que atraen primos**

Solución

La expresión f=(a-1)(b-1)-1 equivale a ab-a-b, que no comparte factores primos ni con a ni con b. En efecto, si x dividiera a **f** y a **a**, dividiría también a **ab**, con lo que dividiría a **b**, en contra de que **a** y **b** son coprimos. Igual ocurriría en el caso opuesto.

Por otra parte, los divisores de **a-1** y **b-1** tampoco lo serían de **f**, por razón similar, luego f pierde los factores de **a**, **b**, **a-1** y **b-1**, lo que aumenta, en un conjunto grande de casos, el que aparezcan primos.

Un ejemplo: Si a=24 y b=77, se perderían los factores 2 y 3 de 24, 7 y 11 de 77, 23 de 24-1 y 2 y 19 de 77-1. En este caso el resultado 1747 es primo.

# SUMO Y CUENTO DIVISORES

## **Múltiplos decrecientes**

Si al multiplicar B por k no se produce una cifra de arrastre, entonces existirá proporcionalidad: m=kp y n=kq, y el producto cruzado valdrá cero. Si se produce la cifra de arrastre ocurrirá que n<kq y m>kp, lo que producirá un producto positivo.

(a) Sí, porque el razonamiento no se basa en el valor de la base. En el caso de 100 o 1000 cambiaríamos el algoritmo separando dos o tres cifras en lugar de una.

(b) En este algoritmo el múltiplo nuevo que aparece hemos visto que es igual a B(m-pk), lo que indica claramente que equivale al exceso que tiene m sobre

pk, cuyo único origen está en las cifras de arrastre. Así que valores de B como 18 o 29 producirán más pasos que 31 o 13, por ejemplo.

Se puede comprobar con el número 198679=31\*29\*17\*13, que produce números de pasos muy distintos con cada uno de sus factores: El 31 necesita sólo 4 pasos para llegar al cero, el 13 lo logra con 8 pasos, el 17 necesita 24 y el 29 nada menos que 68.

(c) En todo el razonamiento deberíamos sustituir kB por kC y B por lC y siguiendo los mismos pasos nos resultaría que el número positivo más pequeño que aparezca será múltiplo de C

Cuestiones muy preparadas

 $M=3*5^{2n+1}+2^{3n+1} = 15*25^{n}+2*8^{n} = 15*(17+8)^{n}+2*8^{n} =$  $17K+15*B^{n}+2*B^{n}=17(k+k')$ 

Por inducción:

Si n=1 M=3\*125+16 = 375+16 = 391 = 17\*23

Para n+1:  $M = 3*5^{2(n+1)+1} + 2^{3(n+1)+1} = 75*5^{2n+1} + 8*2^{3n+1} =$  $(51+24)^*5^{2n+1}+8^*2^{3n+1}$  =  $17K+8*(3*5^{2n+1}+2^{3n+1})=17K+8*17K' =17K''$ 

Productos consecutivos con los mismos factores

Los números inicial y final son determinantes para saber si es posible esta propiedad. Por ejemplo, si el primer número es múltiplo de 7, este factor no se repetirá en los cuatro o cinco siguientes, anulando cualquier posibilidad de que la propiedad sea cierta.

Si el primer factor de un producto de N consecutivos posee un divisor mayor que N, la propiedad sería imposible.

```
1*2*3 y 2*3*4
3*4*5=4*5*6
6*7*8=7*8*9
9*10*11=10*11*1224*25*26=25*26*27
2*3*4*5=3*4*5*6
4*5*6*7=5*6*7*8
8*9*10*11=9*10*11*12
12*13*14*15=13*1415*16
232*33*34*35=33*34*35*36
1*2*3*4*5=2*3*4*5*6
76*....=77*...
```
### **Redondez de un número**

Solución: Tienen redondez 8 : 256, 384, 576, 640, 864, 896 y 960

Vamos probando potencias de 2, 3, 5 y 7.

Con el 2:  $2^8$ =256

Con 2 y 3 :  $2^{7*}3=384$ ;  $2^{6*}3^2=576$ ;  $2^{5*}3^3=864$ ;  $2^{4*}3^4$  se pasa de 1000

Con 2 y 5:  $2^{7*}$ 5=640;  $2^{6*}$ 5<sup>2</sup> se pasa de 1000

Con 2,3 y 5: Sólo entra  $2^{6*}3*5=960$ 

Con 2 y 7 entra  $2^{7}*7=896$ , muy cerca del 1000, por lo que no lo intentamos con 11 ó 13.

Comenzando con 3 o más ya es inútil probar, porque 38  $= 6561$ 

Luego sólo son 7

Distribución por última cifra

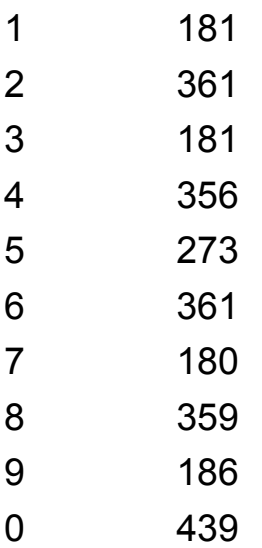

### Ganan los terminados en 0

## **Parientes de Ruth y Aaron**

(a) Los primeros términos son 10, 16, 30, 154, 250, 1428, 1896, 2660, 3040, 3724, 4982, 6496, 8370, 8382, 9315, …y a partir de ahí aparecen los impares: 9315, 24823, 37521, 49401, 49455, 50427, 86877, 97723, …

(b) 1846

## **La familia de las sigmas**

En un cuadrado perfecto, todos los exponentes e<sup>i</sup> de sus factores primos son pares. Así que el cociente entre las dos sigmas contendrá, para cada factor p<sub>i</sub> los factores siguientes:

$$
\frac{\sigma_2(N)}{\sigma_1(N)} = M = \frac{(p_i^{(e_i+1)2} - 1)(p_i - 1)}{(p_i^2 - 1)(p_i^{e_i+1} - 1)} = \frac{p_i^{(e_i+1)} + 1}{p_i + 1}
$$

El último es un cociente de una suma de potencias impares entre la suma de sus bases, luego serán divisibles y su cociente un número entero.

12 240 1260 20592 38220 65280 104652 159600 233772 809100 1047552 1335180 1678320 2083692 2558400 3109932 7308912 8500140 9831360 11313132 12956400 18970380 21376752 24005100 26868672 37008972 49780080 54693420 59961792 65601900 71630832 78066060 84925440

# **Los múltiplos acunan**

Si  $n^2$  es cuadrado perfecto,  $n^2+1$  no lo puede ser, porque el siguiente sería  $(n+1)^2$ 

Los primeros términos on

12, 240, 1260, 20592, 38220, 65280, 104652, 159600, 233772, 809100, 1047552, 1335180, 1678320, 2083692, 2558400, 3109932, 7308912, 8500140

(Lo hemos publicado en http://oeis.org/A189883)

# **Un par de abundantes**

(a) 26, 28, 34 y 46

(b) 96=12+84

(c) El 480, que se descompone de 51 formas

(d) Los primeros son 38, 58, 62, 74, 82, 86, 88, 94, 98, 106, 110, 118, 122, 124, 130, 134, 136, 142, 146, 148, 154, 158,….

# **Divisores unitarios**

(1) Por la forma de encontrar ambos: los unitarios se consiguen combinando las potencias máximas y los libres de cuadrados las mínimas (unitarias). Por ejemplo, en 84, para conseguir los unitarios combinamos 3, 4 y 7 (ocho posibilidades) y para los libres de cuadrados 3, 2 y 7.

### **Entrada 2**

(2) Si N es impar, cada uno de los factores que forman usigma

$$
\sigma^*(N) = \prod (1 + p_i^{k_i})
$$

Será par, luego contiene el factor 2^omega(N) y al dividir por este se simplificará, resultando un entero.

(3 b) Sería de (1+pk) a (1+p+pk)

(4) Porque los unitarios se forman como términos del producto

$$
\sigma^*(N) = \prod (1 + p_i^{k_i})
$$

Y los libres de cuadrados con

$$
\sigma^*(N) = \prod (1 + p_i)
$$

Y ambos desarrollos presentan el mismo número de elementos 2k.

# CAJAS, BOLAS Y COLLARES

### **Fronteras en un tablero**

La solución al problema es que el mínimo vale 10, y se da cuando un rectángulo de 10 por 5 se pinta de negro y su complementario de blanco. El máximo, 180, se alcanza si todos los cuadrados blancos y negros están alternados como en el juego del ajedrez.

(a) Existen números que nunca se dan, como el 11, porque si en la configuración del 10 (50 negros a un lado y cincuenta blancos a otro) se mueve un solo cuadrado de un color a otro, la diferencia entre fronteras ganadas y perdidas nunca es 1)

(b) Si las bolas son distinguibles, habría que multiplicar el resultado por el factorial del número de bolas.

## **Historias de un tanteo**

Si recorres los casos verás que los números de orden se reparten las posibilidades así:

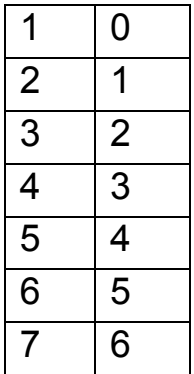

AAAAABB AAAABAB AAABAAB AABAAAB ABAAAAB, BAAAAAB AAAABBA AAABABA AABAABA ABAAABA BAAAABA AAABBAA AABABAA ABAABAA, BAAABAA AABBAAA, ABABAAA **BAABAAA** ABBAAAA **BABAAAA BBAAAAA** 

Para cada posición del segundo gol, sea k, el primer gol recorre k-1 posiciones.

El más probable, por tanto, es el último lugar.

# **Collares bicolores**

Collares de 2 negras y 4 blancas

X X O O O O C1 X O X O O O C2 X O O X O O C3 X O O O X O C2 X O O O O X C1 O X X O O O C1 O X O X O O C2 O X O O X O C3 O X O O O X C2 O O X X O O C1 O O X O X O C2 O O X O O X C3 O O O X X O C1 O O O X O X C2 O O O O X X C1

# **Chica, chico, chica**

Solución: es el conjunto complementario, los que tienen dos o más seguidos. Se hallan restando los anteriores a 2 elevado a n

# ENTRE TABLAS Y ALGORITMOS

### **Cribas y barridos**

2, 5, 9, 10, 11, 16, 17, 19, 21, 22, 23, 25, 26, 27, 29, 33, 34, 35, 37, 41, 43, 45, 46, 47, 49, 50, 51, 52,…

# CIFRAS Y FORMAS

#### **Cuadrados con trozos consecutivos**

Es este un problema interesante, porque el algoritmo se simplifica mucho si se concibe a la contra: en lugar de recorrer los números uno a uno y después someterlos a la prueba del cuadrado formado por dos consecutivos, se cambia la perspectiva, es decir, se construyen los candidatos a cuadrados y después se prueba si lo son o no. En caso afirmativo se les extrae la raíz cuadrada para ver la solución.

#### *Sub cuadrado\_consecutivos*

*Input n* 'se concreta hasta dónde llegará la búsqueda.

#### *for i=1 to n*

*j=numcifras(i+1*) 'se cuentan las cifras del número i+1 *k=i\*10^j+i+1* ' se forma el posible cuadrado con dos números consecutivos.

199 *if escuad(k)=1 then* 'si es cuadrado perfecto se comunica **msgbox(sqr(k))** 'solución

# *msgbox(k) 'cuadrado end if next i end sub*

He conseguido 7 soluciones hasta el 50000 y una falsa (el 1000): 428, 573, 727, 846, 7810, 36365, 63636

## **Diferencia entre catetos**

(1) Dado cualquier número k, a partir de la terna 3, 4, 5 podemos construir 3k, 4k, 5k con diferencia de catetos k

(2) Dados dos valores u, v primos entre sí y de distinta paridad, engendran la terna pitagórica primitiva u<sup>2</sup>-v<sup>2</sup>, 2uv, u<sup>2</sup>+v<sup>2</sup>, con diferencia de catetos igual a u<sup>2</sup>-v<sup>2</sup>-2uv.

Los nuevos valores 2u+v, v son de distinta paridad y primos entre sí (fácil de ver) y engendran la terna  $(2u+v)^2$ -u<sup>2</sup>, 2u(2u+v),  $(2u+v)^2$ +u<sup>2</sup>, con diferencia

 $(2u+v)^2-u^2-2u(2u+v)= 4u^2+v^2+4uv-u^2-4u^2-2uv = v^2-4u^2$ u<sup>2</sup>+2uv, que es la misma con signo cambiado.

La nueva terna será primitiva, porque se cumplen las condiciones.

(3) La diferencia D ha de ser impar, con fórmula  $D = u^2$  $v^2$ -2uv =  $(u+v)^2$ -2 $v^2$ 

Esto obliga a que el número 2 sea resto cuadrático respecto a todos divisores de D.

Existe un criterio derivado del de Euler, que nos dice que 2 es resto cuadrático módulo p (primo) si  $(p^2-1)/8$ es par (consultar bibliografía), y esto sólo se cumple si p=8k+1 o p=8k-1.

Esto puede servir de excusa para iniciar el estudio de los restos cuadráticos.

# **Doblado pitagórico**

Los catetos pueden ser 2uv y  $u^2-v^2$  con u, v primos entre sí y de distinta paridad. Por tanto basta plantear 2uv+u<sup>2</sup>-v<sup>2</sup>=k y transformarla en  $(u+v)^2$ -2v<sup>2</sup> = k, que se puede expresar como  $x^2-2y^2=k$  o como  $2x^2-y^2$ =-k con lo que obliga a que 2 sea resto cuadrático respecto a los divisores de k y llegamos a la misma conclusión que en la anterior cuestión.

## **Espiral de números**

El siguiente es 339709. La sucesión se ha formado eligiendo para cada número la menor hipotenusa que forma con él una terna pitagórica:

 $3^2+4^2 = 5^2$ ;  $5^2+12^2 = 13^2$ ;  $13^2+84^2=85^2$ ;  $85^2+132^2=157^2$ , etc.

5, 13, 85, 157, 12325, 12461, 106285, 276341, 339709

# MISCELÁNEA

### **Propiedades del número 2011**

En el mundo de los primos

2011=157+163+167+173+179+181+191+193+197+199 +211

Los pares de primos en la media aritmética son:

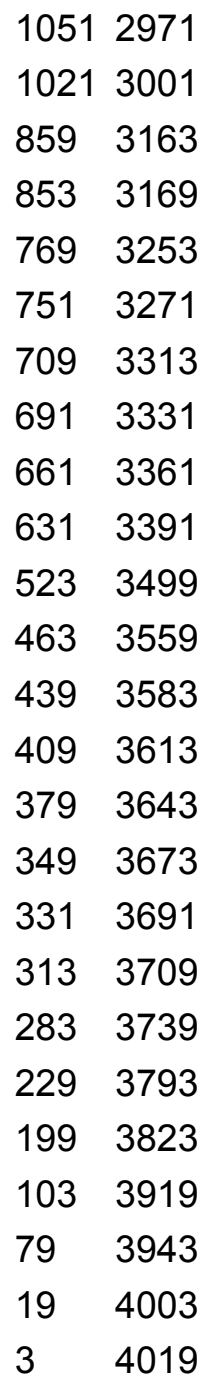

Ninguno termina en siete porque la suma ha de terminar en 2, y 7+1=8; 7+3=0; 7+7=15 y 7+9=16. Sólo valen 1+1=2 y 3+9=12.

### **Con cuadrados, triangulares o capicúas**

 $2011$ =1006<sup>2</sup>-1005<sup>2</sup>. No es suma porque es del tipo 4N+3

2011= 2112-101

Para que surja la propiedad de que la cifras del cuadrado formen un cuadrado perfecto basta con que no existan cifras de arrastre en la multiplicación del número por sí mismo.

En el 2011 la suma de dígitos coincide con el número de dígitos ¿Cuál es el siguiente número con esa propiedad? Solución: 2020